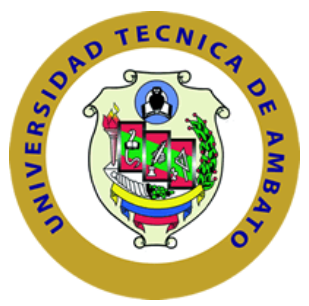

# **UNIVERSIDAD TÉCNICA DE AMBATO**

# **FACULTAD DE CIENCIAS HUMANAS Y DE LA EDUCACIÓN**

# **CENTRO DE ESTUDIOS DE POSGRADO**

# **MAESTRIA EN TECNOLOGÍA DE LA INFORMACIÓN Y MULTIMEDIA EDUCATIVA**

# **TEMA:**

"EL USO DE UNA PLATAFORMA VIRTUAL PARA ALCANZAR APRENDIZAJES SIGNIFICATIVOS EN EL ÁREA DE ESTUDIOS SOCIALES DE LOS DISCENTES DEL SÉPTIMO AÑO DE EDUCACIÓN BÁSICA DEL INSTITUTO SUPERIOR TECNOLÓGICO EXPERIMENTAL "LUIS A. MARTÍNEZ", EN EL AÑO LECTIVO 2010 – 2011."

# **TÉSIS DE GRADO PREVIA A LA OBTENCIÓN DEL TÍTULO DE MAGISTER EN TECNOLOGÍA DE LA INFORMACIÓN Y MULTIMEDIA EDUCATIVA**

Dr. Luis Alfredo Anchalí Timbela

# **AUTOR**

Ing. MSc. Javier Sánchez

# **DIRECTOR**

# **Ambato – Ecuador 2010**

Al Consejo de Posgrado de la UTA:

El comité de defensa del presente trabajo de investigación**, "EL USO DE UNA PLATAFORMA VIRTUAL PARA ALCANZAR APRENDIZAJES SIGNIFICATIVOS EN EL ÁREA DE ESTUDIOS SOCIALES DE LOS DISCENTES DEL SÉPTIMO AÑO DE EDUCACIÓN BÁSICA DEL INSTITUTO SUPERIOR TECNOLÓGICO EXPERIMENTAL "LUIS A. MARTÍNEZ", EN EL AÑO LECTIVO 2010 – 2011."**, presentado por el Dr. Luis Alfredo Anchalí Timbela, y conformado por: Dr. M.Sc. Estuardo León Vasco, Ing. M.Sc. Patricio Medina Chicaiza, e Ing. M.Sc. Fabián Morales Fiallos, Director del trabajo de Investigación, Ing. M.Sc. Javier Sánchez Guerrero, Director Académico Administrativo del programa de Maestría, Ing. M.Sc. Gilberto Morales Carrasco y presidido por: Dr. José Romero, Presidente del Consejo Académico de Posgrado, e Ing. M.Sc. Luis Velázquez Medina, Director del CEPOS–UTA, una vez escuchada la defensa oral y revisado el trabajo de investigación, en el cual se ha constatado el cumplimiento de las observaciones realizadas por el Tribunal de Defensa de la Tesis, remite la presente Tesis para uso y custodia en las bibliotecas de la UTA.

Dr. José Romero **Ing. M.Sc. Luis Velásquez Medina PRESIDENTE DIRECTOR DEL CEPOS** 

> Ing. M.Sc. Gilberto Morales Carrasco **DIRECTOR ACADÉMICO ADMINISTRATIVO**

 Ing. M.Sc. Javier Sánchez Guerrero **DIRECTOR DEL TRABAJO DE INVESTIGACION** 

> Dr. M.Sc. Estuardo León Vasco **MIEMBRO DEL TRIBUNAL**

 Ing. M.Sc. Patricio Medina Chicaiza  **MIEMBRO DEL TRIBUNAL** 

Ing. M.Sc. Fabián Morales Fiallos **MIEMBRO DEL TRIBUNAL** 

# **AUTORÍA DE LA INVESTIGACIÓN**

La responsabilidad de las opiniones, comentarios y críticas emitidas en el trabajo de investigación con el tema "EL USO DE UNA PLATAFORMA VIRTUAL PARA ALCANZAR APRENDIZAJES SIGNIFICATIVOS EN EL ÁREA DE ESTUDIOS SOCIALES DE LOS DISCENTES DEL SÉPTIMO AÑO DE EDUCACIÓN BÁSICA DEL INSTITUTO SUPERIOR TECNOLÓGICO EXPERIMENTAL "LUIS A. MARTÍNEZ", EN EL AÑO LECTIVO 2010 – 2011.", nos corresponde exclusivamente al Dr. Luis Alfredo Anchalí Timbela Autor y del Ing. M.Sc. Javier Sánchez Guerrero Director de Tesis de Grado; y el patrimonio intelectual de la misma a la Universidad Técnica de Ambato.

\_\_\_\_\_\_\_\_\_\_\_\_\_\_\_\_\_\_\_\_\_\_\_\_\_\_\_\_\_\_\_ \_\_\_\_\_\_\_\_\_\_\_\_\_\_\_\_\_\_\_\_\_\_\_\_\_\_\_\_\_

**Dr. Luis Alfredo Anchalí Timbela Ing. M.Sc. Javier Sánchez Guerrero AUTOR DIRECTOR DE TESIS** 

# **DEDICATORIA**

A mi hija Sophía,

A Ely, mi esposa y amiga

A mi Madre, muestra incansable de trabajo

*Luis Anchalí* 

### **AGRADECIMIENTO**

A Dios por haberme dado fuerzas en momentos difíciles, a la Universidad Técnica de Ambato, a los profesores que a su paso nos entregaron sus conocimientos y amistad, al Ing. Franklin Mayorga, por sus valiosos conocimientos, al Ing. Xavier Salazar, revisor del proyecto, al Ing. Javier Sánchez Tutor del trabajo.

Al Instituto Superior Tecnológico Experimental Luis A. Martínez por haberme dado las facilidades técnicas y logísticas para la realización de este proyecto, y, a los niños de los séptimos años, por el apoyo, sin su participación muchachos, no lo hubiera logrado.

*Luis Anchalí* 

# INDICE GENERAL DE CONTENIDOS

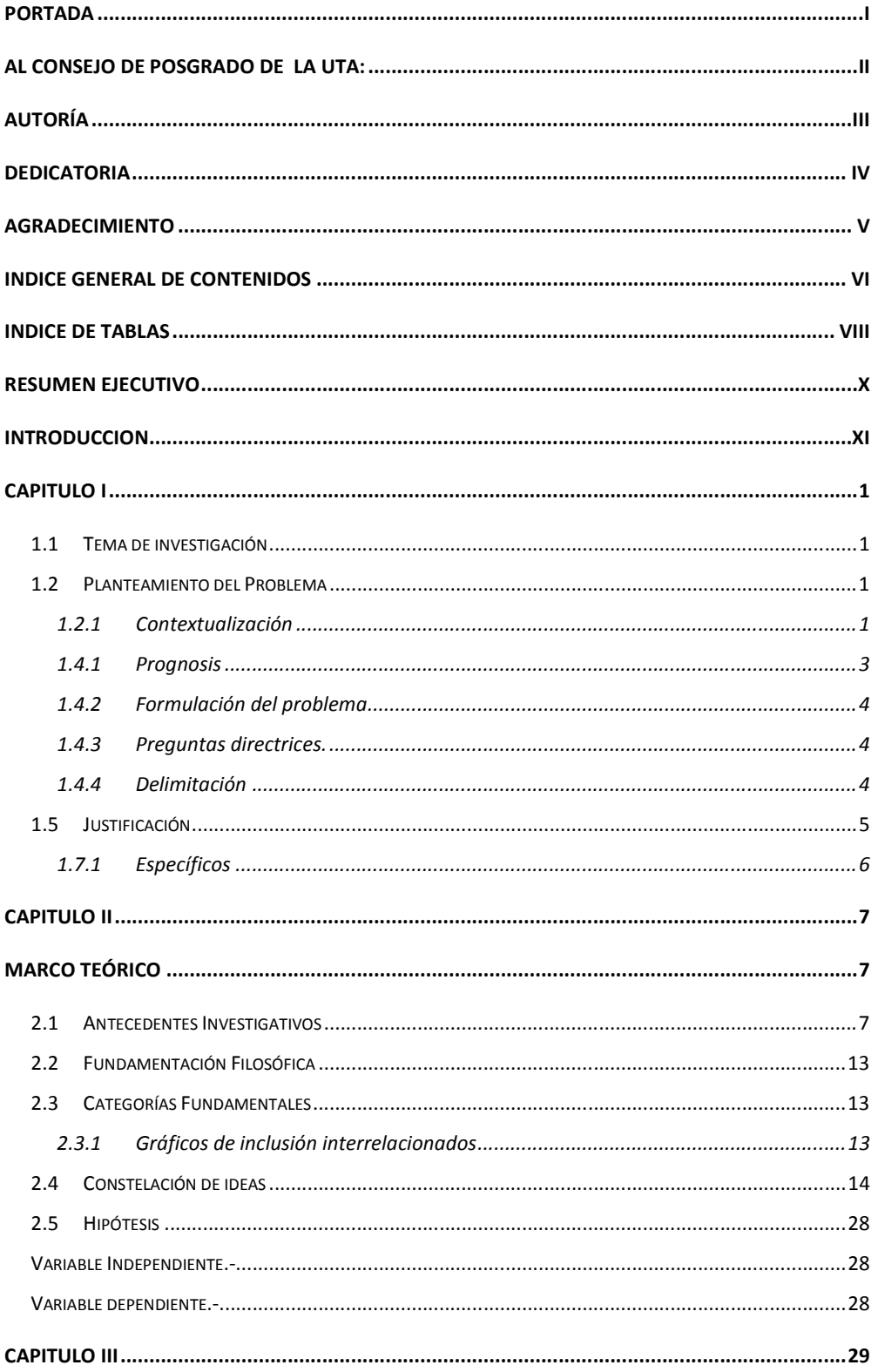

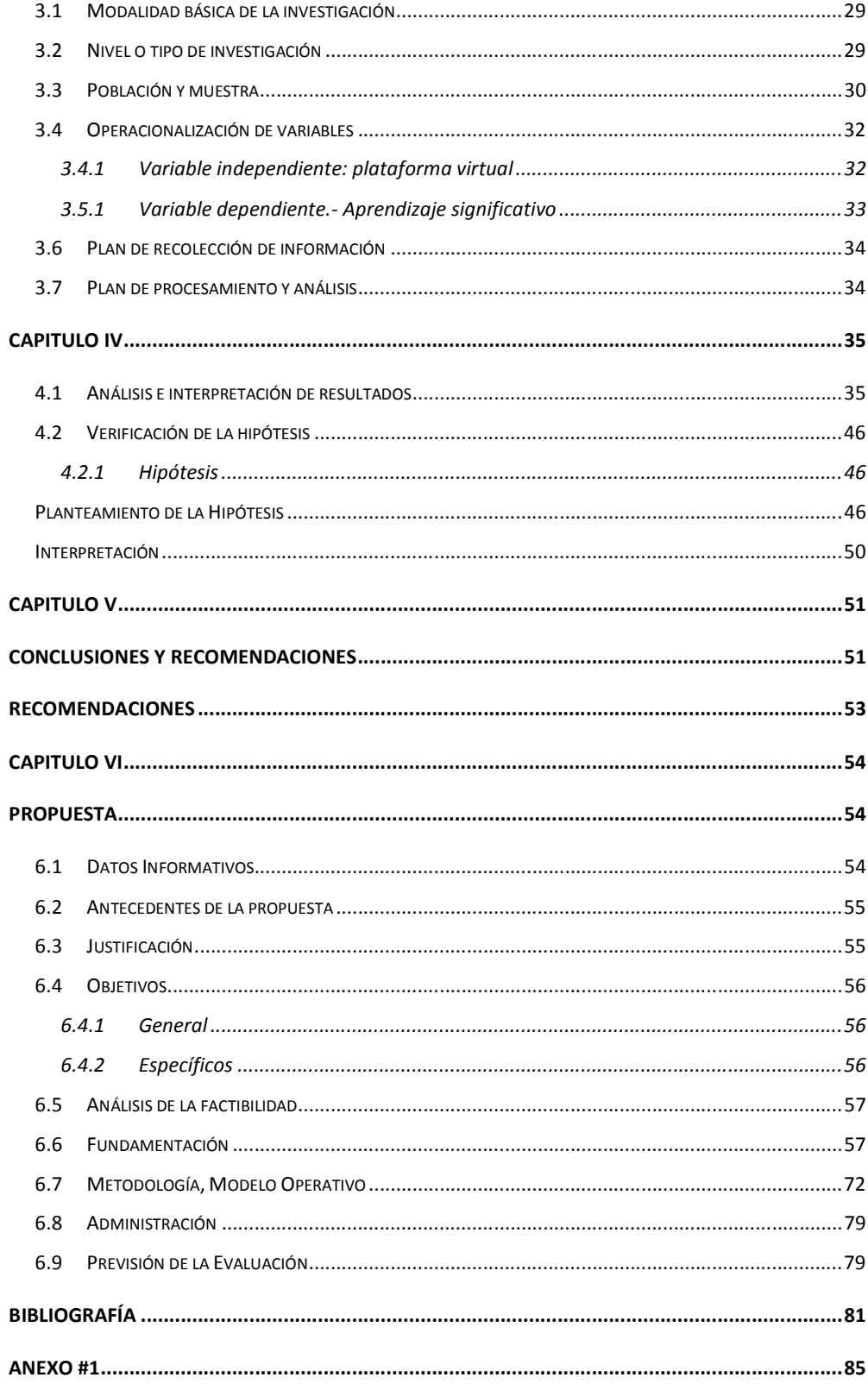

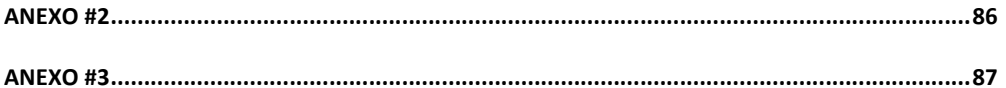

# **INDICE DE TABLAS**

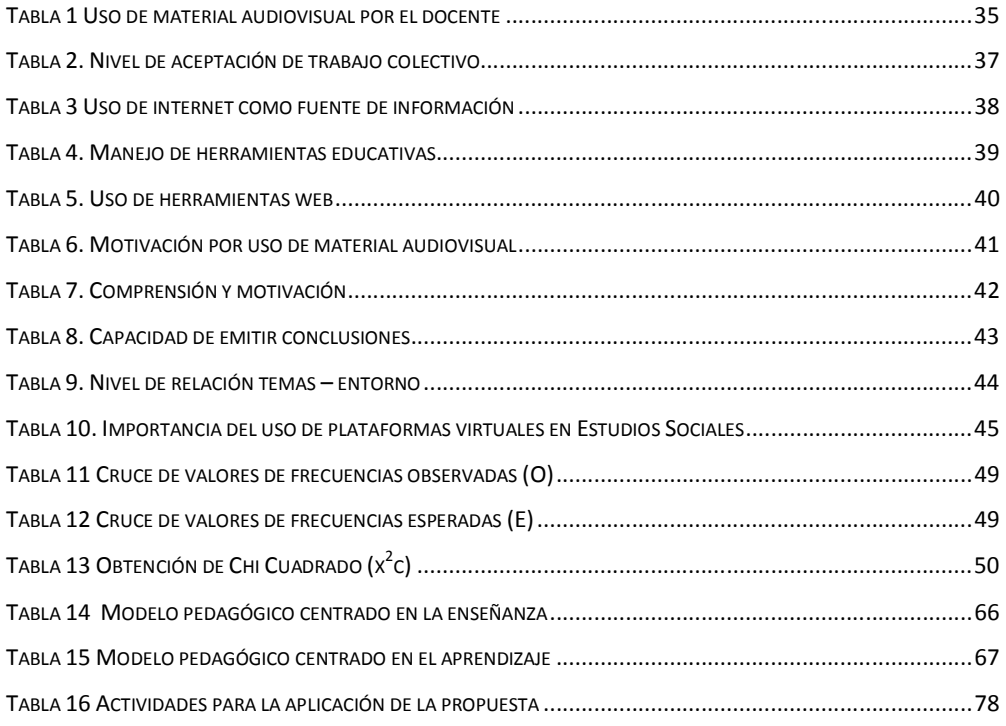

# **INDICE DE GRAFICOS**

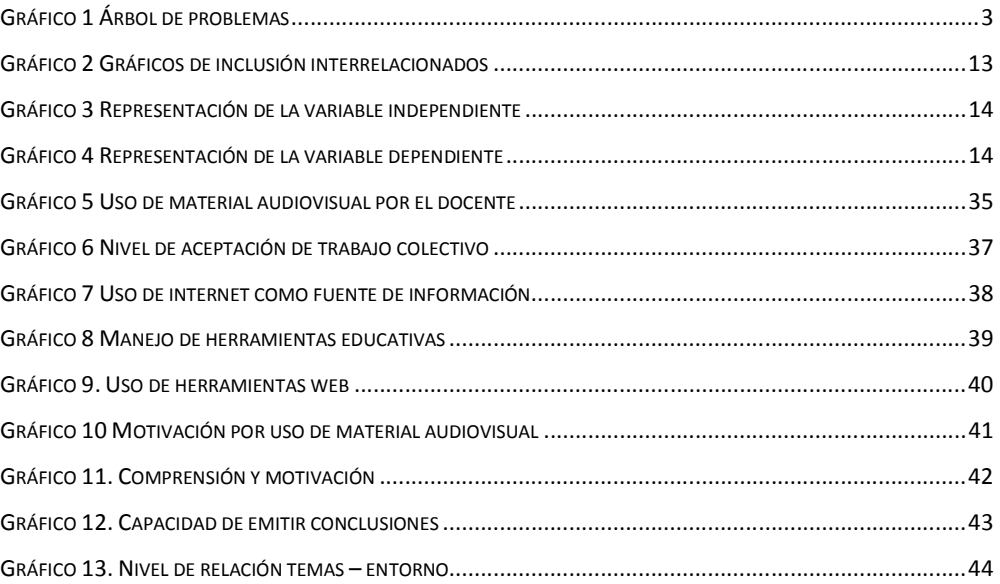

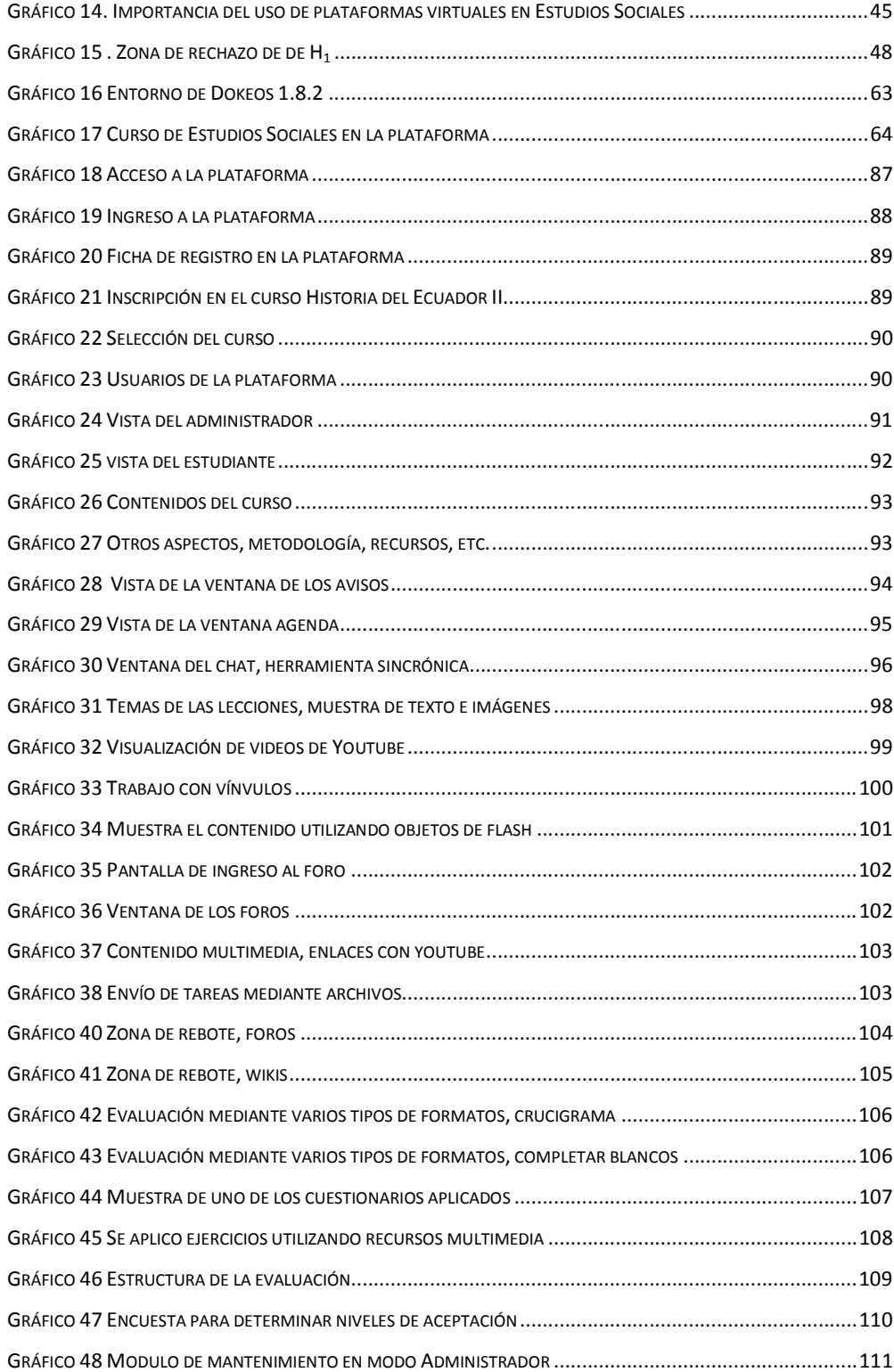

# **UNIVERSIDAD TÉCNICA DE AMBATO FACULTAD DE CIENCIAS HUMANAS Y DE LA EDUCACIÓN CENTRO DE ESTUDIOS DE POSGRADO MAESTRÍA EN TECNOLOGÍA DE LA INFORMACIÓN Y MULTIMEDIA EDUCATIVA**

#### **RESUMEN EJECUTIVO**

 "El uso de una Plataforma Virtual para alcanzar Aprendizajes Significativos en el área de Estudios Sociales de los discentes del séptimo año de educación básica del Instituto Superior Tecnológico Experimental "Luis A. Martínez", en el año lectivo  $2010 - 2011$ ."

AUTOR: Dr. Luis Alfredo Anchalí Timbela

TUTOR: Ing. M.Sc. Javier Sánchez

FECHA: Octubre 25 del 2010

El presente proyecto de Tesis se desarrolla en el Instituto Superior Tecnológico Experimental "Luis Alfredo Martínez" de la ciudad de Ambato, Institución dedicada a la instrucción y formación de niños y jóvenes, cuenta con tres niveles educativos (educación inicial, educación básica de 2do a 7mo años de educación básica, nivel medio y superior post – bachillerato), características que la hacen única y una de las más prestigiosas del país. El tema que se plantea como problema de investigación se da por cuanto se ha detectado que los estudiantes, no logran un aprendizaje significativo, por tanto caen en el memorismo, afectando de esta manera el desarrollo del pensamiento crítico, significativo, razona con dificultad, y no se logra alcanzar el perfil de salida del estudiante. Se plantea la hipótesis que indica que el uso de una plataforma virtual permitirá alcanzar aprendizajes significativos de los discentes del séptimo año de educación básica del ISTELAM en el año lectivo 2010 – 201,1y que se someterá a comprobación estadística, mediante calculo de chi cuadrado. Se concluye que una de las soluciones para lograr en los estudiantes aprendizaje significativo, es el uso de la plataforma Dokeos, misma que por la pertinencia de su estructura, se la considera como material potencialmente significativo, lo cual se traduce en motivación y predisposición hacia aprendizaje. Serán entonces estos aspectos los que ayuden al cumplimiento de los objetivos planteados. Por cuanto se trata de una innovadora propuesta a este nivel causará un beneficio social en el corto y mediano plazos, y se espera que a largo plazo la idea se replique multidisciplinariamente.

#### **INTRODUCCION**

El empleo de las Tecnologías de la Información y Comunicación (TIC), constituyen un referente de gran significación en el currículo educativo dentro del proceso de enseñanza aprendizaje, tomando en cuenta que trabajamos con nativos digitales, estudiantes que entienden a la tecnología no únicamente como una novelería como ocurría 10 o 15 años atrás, sino como un medio por el cual se hacen del conocimiento, y los docentes sino buscamos innovar nuestra tarea, nos estaremos constituyendo en un obstáculo para el logro de los objetivos que persiguen, esto es mejorar la calidad de la educación ecuatoriana.

Este trabajo pretende de alguna manera dar el primer paso hacia lo que considero será un quehacer cotidiano en el futuro próximo, la investigación constituirá sin lugar a dudas un punto referencial hacia mejores días de nuestra Patria.

El documento está estructurado, en seis capítulos en los cuales el investigador pondrá de manifiesto su objetividad.

El Capítulo I se refiere al Problema a estudiarse, aquí se realiza el planteamiento del problema, su contexto, análisis crítico, prognosis, formulación del problema, interrogantes, delimitación, justificación, los objetivos, general y específicos.

En el Capítulo II lo constituye el Marco Teórico de la investigación, los antecedentes, la fundamentación filosófica, categorías fundamentales. Al final se plantea la hipótesis de la investigación y se señalan las variables de estudio, independiente y dependiente.

El Capítulo III explica la modalidad y tipo de la investigación, la población con la que se trabajará, la Operacionalización de variables; finaliza con un plan de recolección y procesamiento de la información.

Los resultados obtenidos en el proceso investigativo se analizan en el Capítulo IV, el mismo que concluye con la verificación de la hipótesis.

Con los resultados establecidos en el Capítulo V se emite las conclusiones y recomendaciones de la investigación.

Al final luego en el Capítulo VI se enuncia la Propuesta resultante de la investigación, la cual será orientada a dar solución al problema planteado en el primer capítulo.

## **CAPITULO I**

## **1 EL PROBLEMA DE INVESTIGACIÓN**

#### **1.1 Tema de investigación**

El uso de una Plataforma Virtual para alcanzar Aprendizajes Significativos en el área de Estudios Sociales de los discentes del séptimo año de educación básica del Instituto Superior Tecnológico Experimental "Luis A. Martínez", en el año lectivo  $2010 - 2011$ .

#### **1.2 Planteamiento del Problema**

#### **1.2.1 Contextualización**

**Macro:** Durante las dos últimas décadas en Latinoamérica, ha comenzado una migración de métodos y técnicas de enseñanza en el marco de la nueva educación integrando a esta las Tecnologías de la Información y Comunicación pero de una manera desigual debido a la poca inversión en educación, esto ha provocado un verdadero abismo entre países de una misma zona del continente.

**Meso:** En el Ecuador la educación se ha enmarcado en aspectos tradicionales dejando de lado las nuevas metodologías que se podrían aplicar para mejorar el rendimiento y motivación tanto de los docentes como de los discentes, los planes y programas de nuestro país no contempla dentro de los ejes transversales la integración de las TIC en forma explícita ni implícita, los docentes siguen utilizando métodos y técnicas tradicionales, lo que conlleva sin lugar a dudas una desmotivación por parte de los discentes, en la provincia de Tungurahua los establecimientos no poseen una integración de ninguno de los actores educativos a las TIC, se dispone de recursos pero se destina únicamente a la enseñanza de un área específica esta es la Informática y programación de sistemas.

**Micro:** El Instituto Superior Tecnológico Experimental Luis A. Martínez, es uno de los pioneros en educación técnica en área de Informática y Sistemas, sin embargo de ello ni siquiera en éste aspecto se le ha dado una modificación significativa en los métodos y técnicas, en el nivel de educación básica, la mayoría de los docentes desconocen o no utilizan las TIC en el proceso de enseñanza aprendizaje y recurren a los métodos y técnicas tradicionales.

#### **1.3 Análisis crítico**

Uno de los paradigmas que orienta el currículo de la educación en el Ecuador es el cognoscitivismo, quiere decir que se apoya en paradigmas como el constructivista, crítico – propositivo, entre otros, de tal forma que éste aspecto nos conlleva a la idea de que el docente debe ser crítico, propositivo e innovador, tanto de sus competencias, como del currículo y todo aquello que a él concierne. Al realizar un análisis diagnóstico del proceso de enseñanza aprendizaje, se puede notar que la falta de una herramienta innovadora acorde al momento tecnológico de nuestra sociedad y de las necesidades y características de nuestros educandos es necesaria para la obtención aprendizajes significativos en forma interdisciplinaria, para nuestra investigación el área de Estudios Sociales con la ayuda del constructivismo y constructivismo social que predomina las TIC.

# **1.4 Árbol de problemas**

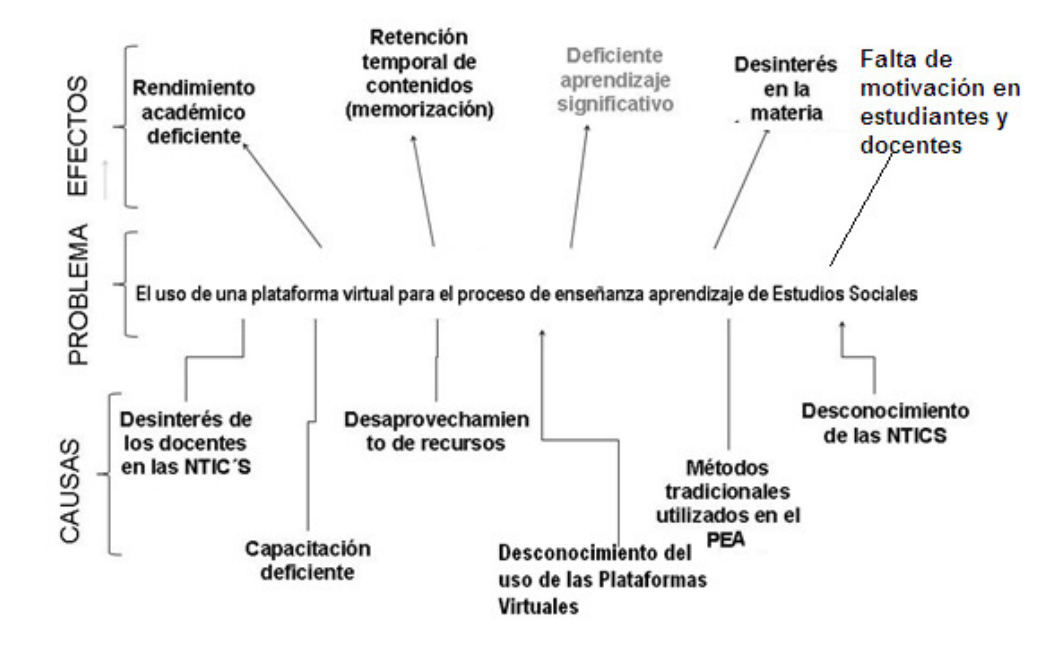

**Gráfico 1 Árbol de problemas** 

#### **1.4.1 Prognosis**

Si los docentes y estudiantes del séptimo año de educación básica del Instituto Superior Tecnológico Experimental Luis A. Martínez del Cantón Ambato, Provincia del Tungurahua no llegan a apoyarse en una plataforma virtual para la tarea docente, su enseñanza seguiría rutinaria, fundamentada en la parte de habilidades y destrezas memorísticas y aplicadas en forma rutinaria, fomentando el tradicionalismo y el conductismo, los estudiantes por tal motivo pierden el interés arrastrando consigo el bajo rendimiento académico y la pérdida de año. Es por esta razón que se hace necesaria la resolución de este problema.

#### **1.4.2 Formulación del problema**

¿El uso de una plataforma virtual permitirá alcanzar un aprendizaje significativo en el área de Estudios Sociales en los discentes del Séptimo Año de educación básica del ISTELAM de la ciudad de Ambato año lectivo 2010 – 2011?

### **1.4.3 Preguntas directrices.**

Nos ayudaremos en el desarrollo de la investigación con las siguientes preguntas directrices:

- ¿Qué plataforma virtual utilizarán como un medio didáctico los docentes del área de Estudios Sociales del ISTELAM?
- ¿Cómo establecer el nivel de aprendizaje significativo en el área de Estudios Sociales, para mejorar el rendimiento académico?
- ¿Implementar una plataforma virtual como apoyo didáctico en la materia de Estudios Sociales ayudará al alcance de un aprendizaje significativo en el 7mo. Año de básica del ISTELAM?

#### **1.4.4 Delimitación**

- Espacial: Séptimo año de Educación General Básica del Instituto Superior Tecnológico Experimental Luis A. Martínez de Provincia del Tungurahua Cantón Ambato.
- Temporal: año lectivo 2010 2011
- Unidades de observación: Estudiantes de los séptimos años de educación básica.

#### **1.5 Justificación**

Los constantes avances tecnológicos que se encuentran a disposición de toda la población mundial por efectos de la globalización hacen que las Instituciones educativas inviertan ingentes cantidades de recursos económicos adquiriendo equipos informáticos, los mismos que no explotados de una manera eficiente, bien sea por el desconocimiento en su correcta utilización o debido también a la deficiente capacitación de los docentes en la aplicación de éstos al Proceso de Enseñanza Aprendizaje.

El uso de herramientas que se apoyen en las TIC aplicadas al PEA, hacen que los estudiantes se sientan motivados de por sí, pues se sienten familiarizados puesto que la época que están viviendo es inminentemente virtual.

Momento crucial y único es el que estamos viviendo los docentes, puesto que el gobierno se halla comprometido en la actualización del currículo, dicha actualización ya hace mención de la integración de las TIC al proceso de enseñanza aprendizaje, dando énfasis al desarrollo de aprendizajes significativos, al constructivismo social, entre otros aspectos.

El Instituto Superior Tecnológico Experimental Luis A. Martínez de la ciudad de Ambato se presta para la realización de esta investigación entre otras cosas por su carácter experimental, una de estas es el trabajo por áreas, lo cual permite detectar en un sector específico de estudiantes que ingresan al séptimo año de educación básica una deficiencia en el aprendizaje significativo. Es por esto que se plantea como alternativa, el buen uso de los recursos tecnológicos existentes en la Institución, como son los laboratorios de informática, red de cómputo y servicio de internet, incorporando a esto el recurso de plataformas virtuales disponibles en versión de software libre, sumado a esto la predisposición de la comunidad educativa de emprender en este proyecto que sin lugar a duda marcará un antes y un después en el contexto educativo institucional.

### **1.6 Objetivos**

### **1.7 General**

Emplear una Plataforma Virtual para alcanzar Aprendizajes Significativos en el área de Estudios Sociales de los discentes del séptimo año de educación básica del Instituto Superior Tecnológico Experimental "Luis A. Martínez".

### **1.7.1 Específicos**

- Determinar la plataforma virtual que utilizarán como un medio didáctico los docentes del área de Estudios Sociales del ISTELAM, con el fin de establecer sus fortalezas.
- Establecer el nivel de aprendizaje significativo en el área de Estudios Sociales, con el propósito de mejorar el rendimiento académico.
- Implementar una plataforma virtual como apoyo didáctico en la materia de Estudios Sociales para el logro de un aprendizaje significativo en el 7mo. Año de básica del ISTELAM.

### **CAPITULO II**

### **MARCO TEÓRICO**

#### **2.1 Antecedentes Investigativos**

Con objeto de facilitar la actividad educativa y abaratar sus costos, desde mediados de los años noventa han empezado a proliferar las plataformas integradas para la creación de cursos completos para la Web, conocidas también como "plataformas virtuales" o "entornos de aprendizaje integrados". El rápido aumento que ha experimentado el número de plataformas que pueden agruparse bajo este rótulo habla a favor de su alto grado de aceptación e implantación.

A continuación se desarrollará un recorrido en el cual se pone de manifiesto el grado de interés que desde el punto investigativo tienen las TIC en el contexto educativo, y de manera específica lo que tiene que ver con el uso de las plataformas virtuales, no solo en relación al estudiante sino todos los actores del quehacer educativo, experiencias de la región especialmente, esto por la razón de que estamos unidos por una historia y realidad cultural - social y económica similar, lo cual hace que dichas vivencias fortalezcan nuestra investigación.

A nivel local podemos observar que desde el año 2006 en la provincia se ha empezado a utilizar con mayor frecuencia los recursos informáticos en forma de tutoriales, libros electrónicos, pero son pocos los antecedentes en cuanto al campo de las plataformas virtuales, especialmente en el nivel medio y casi nulo en el nivel primario que según la estructura educativa nacional corresponde a la educación básica.

Realizadas algunas investigaciones en la Universidad Técnica de Ambato, se encuentran algunos proyectos de los cuales cabe mencionar algunos que en parte refieren a nuestra investigación, por ejemplo, Según la investigación de Manuel Carvajal (2005:pág.193-194) en su libro, El internet como herramienta para desarrollar capacidades cognitivas, Procedimentales y Actitudinales en el área de Lenguaje y Comunicación en el Séptimo Año de Educación Básica en la Escuela "Unidad Nacional" periodo 2005 – 2006, indica que: "Es evidente que el uso de la tecnología de la información convierte al individuo en un ente de transformaciones. El poder de la información está disponible para cada ser humano que lo consulta en la red, y todo aquel que tenga acceso a internet tiene seguro el contacto con la información para enfrentar los nuevos retos de la sociedad actual".

"Los millones de computadores conectados a internet, ofrecen todo tipo de informaciones y actividades, forman una enorme masa potencialmente valiosa para la educación, pero muy decepcionante si no se accede con una buena herramienta, y con buena metodología. No hay que olvidar que la mera incorporación de datos no constituye información, solo cuando existe un análisis de los datos es una estructura que permita acceder rápida y efectivamente a los mismos, se puede hablar de información".

Como podemos apreciar en la investigación realizada arriba, ya se direcciona la mirada a la internet y hay que recalcar que en esta en particular a la educación primaria.

Vale destacar la investigación realizada por la Ingeniera Wilma Lascano (2006), por cuanto su aporte en cambio destaca el uso de la NTIC´s enfocándose en el Aprendizaje significativo.

En su libro Estrategia NTIC`s para fortalcer a construcción de aprendizajes significativos en la asignatura de Multimedia en el VI semestre de la Facultad de Ciencias Humanas y de la Educación en el período marzo – agosto 2006, justifica su propuesta asi: "La integración de las Nuevas Tecnologías de la

Información y comunicación y su impacto en todos los campos de la actividad humana están imponiendo cambios de paradigmas en la educación, nuevas formas de concebir el PEA, así como recursos y elementos mediadores en el aula".

Según Wilma Lascano (Estrategia NTIC`s para fortalcer a construcción de aprendizajes significativos en la asignatura de Multimedia en el VI semestre de la Facultade Ciencias Humanas y de la Educación en el período marzo – agosto 2006:156), "la inserción de las NTIC´s en el sistema educativo ofrecen posibilidades de interacción, de comunicación, creando e innovando aprendizajes colectivos en el mundo globalizado de hoy, permitiendo que los actores del Proceso de Enseñanza Aprendizaje sean entes proactivos, dinamizadores y gestores de sus propios aprendizajes maestros y estudiantes aprendiendo a Haprender – Haprender, haprender a emprender, aprender a ser aplicando esta propuesta se tendrá un impacto más positivo en los estudiantes, docentes, autoridades y sociedad en general, permitiendo de esta manera ofertar a la sociedad profesionales altamente competentes y competitivos".

En el plano regional, uno de los proyectos más ambiciosos encontramos en la República del Uruguay, implementado por el presidente Dr. Tabaré Vázquez, denominado Plan CEIBAL (Conectividad Educativa de Informática Básica para el Aprendizaje en Línea), desarrollado e implementado en el 6to año de la educación básica, en la cual utilizan la plataforma DOKEOS, cuyos principios rectores son:

- Derecho a la educación
- Democratización de la educación
- Nuevo concepto de alfabetización

En éste proyecto luego de analizar las diferentes plataformas virtuales, sus ventajas y desventajas, fortalezas y debilidades tanto en el plano técnico como pedagógico optaron por la implementación de DOKEOS.

La implantación de DOKEOS, en el proyecto CEIBAL, ha sido pensando no en reemplazar la tarea del docente, sino más bien como un complemento de la clase presencial, es decir que se complementa con el manejo de textos y otros materiales que el maestro utiliza en la clase.

Actualmente el proyecto CEIBAL, ha sido tomado en cuenta por las organizaciones anexas a las Naciones Unidas como un proyecto Piloto a nivel mundial.

Modelo Educativo Virtual Para Educación Básica, Media y Superior (Colegio acreditado. Experiencia pionera en educación virtual ).- El 8 de octubre del 1998 se fundó en Colombia el primer colegio virtual de ibero América (Sonia Villalobos, Guillermo Cardona y Carlos González), Colegio Virtual Siglo XXI, con autorización de las autoridades educativas para certificar el estudio de alumnos de educación básica y media , quienes estudian de manera virtual, con el uso de las herramientas antes mencionadas y del cual se han graduado a la fecha 4 promociones de bachilleres.

Los alumnos asisten si quieren un solo día a la semana para realizar tutorías, desarrollar el aspecto de valores y socialización y hacer actividades deportivas y culturales. Su ubicación en las pruebas del ICFES de su primera promoción (puesto 55 a nivel de Bogotá ), el haber sido declarado por COLCIENCIAS como proyecto de alta innovación tecnológica, el haber sido escogido por el IDEP (Instituto de investigación pedagógica de Bogotá) registrado por la cadena de televisión Discovery Chanel , le dan el reconocimiento como institución educativa del nivel básico. www.ave.edu.co

 Igualmente Guillermo Cardona y Ligia Teresa Bello fundaron en Cajicá, Cundinamarca el Gimnasio Virtual San Francisco Javier, en el mes de noviembre del 2001, con una modalidad virtual pero con mayor opción de presencialidad según el interés y necesidades de los alumnos. Para el desarrollo de los objetivos de formación se creó el Aula Virtual Educativa , plataforma que permite integrar todos los elementos antes mencionados y que es una opción para todas las instituciones que quieren incursionar en la virtualidad. www.gimnasiovirtual.edu.co

**Según el portal EDUTEKA de la Fundación Gabriel Piedrahita Uribe (2005:Internet )** en cuanto a la utilización de las TIC en la asignatura de Estudios Sociales manifiesta que, las TIC son particularmente valiosas para enriquecer ambientes de aprendizaje en las Ciencias Sociales. Además, han transformado la forma en que estas se enseñan actualmente. Por estas razones, hoy en día existen una serie de herramientas tecnológicas que facilitan el aprendizaje tanto en ésta disciplina que como mencionamos anteriormente tienen mayor peso en los currículos de educación Básica y Media (historia, geografía, economía y ciencias políticas) como en la realización de proyectos que integren varias de estas disciplinas. Estas herramientas incluyen por una parte proyectos de clase, WebQuests y proyectos colaborativos (web 2.0) y, por la otra, recursos disponibles en Internet como mapas digitales, software, bases de datos y juegos de simulación, entre otros.

**Según Henao Alvarez y otros (1999: Internet)** Las experiencias e investigaciones reseñadas en este artículo evidencian el potencial que ofrecen las TIC para soportar el diseño e implementación de propuestas pedagógicodidácticas que estimulen el desarrollo de habilidades cognitivas y comunicativas en la población con necesidades educativas, mejorando así sus posibilidades de acceso al sistema educativo regular y adquisición de aprendizajes académicos, sociales y culturales. No obstante, es necesario continuar realizando más y mejores estudios que, en el contexto socio-cultural colombiano, exploren y validen otras formas de utilizar las TIC para cualificar la educación de esta población.

Estudios acerca de la incidencia de las TIC **Javier Arbea, Francisco del Campo (2007: Internet)** Actualmente está ampliamente aceptado que el aprendizaje significativo planteado en su origen por Ausubel y desarrollado después por Novak y Gowin (1988) es uno de los conceptos más útiles para mejorar el aprendizaje escolar (González y Novak, 1996; Guruceaga, 2001). Los estudiantes y alumnas llegan a las clases de Ciencias con un conjunto diverso de ideas propias o esquemas de conocimiento sobre distintos objetos y fenómenos. Estas ideas a menudo están en desacuerdo con las consideraciones científicamente aceptadas y conllevan errores o concepciones alternativas muy arraigadas en su estructura cognitiva. El aprendizaje significativo (en marcado contraste con el aprendizaje memorístico por repetición mecánica) es clave para facilitar el cambio conceptual necesario para paliar el problema de los errores conceptuales (González, Morón y Novak, 2001) y requiere unas condiciones mínimas que podemos reducir a tres: En primer lugar, el alumno tiene que querer llevar a cabo un proceso de aprendizaje significativo, es decir, tiene que mostrar una actitud favorable para enlazar nuevos conocimientos con conceptos que él mismo ya posee en su estructura cognitiva. En segundo lugar, debe tener una estructura cognitiva adecuada en la que estén presentes los conceptos más relevantes o inclusores. Y por último, los materiales de aprendizaje tienen que ser conceptualmente transparentes, en lo que se refiere al significado que se atribuye a los conceptos (González y Novak, 1996). Esto tiene implicaciones didáctico – pedagógicas para el profesorado, pues exige conocer la estructura cognitiva del alumno o alumna, planificar adecuadamente el currículo y la instrucción, y desarrollar la motivación necesaria en el alumnado para que tengan una actitud favorable hacia este tipo de aprendizaje (González e Iraizoz, 2001). Respondiendo a estos requerimientos, Novak desarrolló un instrumento que facilita un aprendizaje escolar más significativo a nuestro alumnado: el mapa conceptual. Los mapas conceptuales son útiles en el diseño de módulos instruccionales más lógicos y potencialmente significativos, y también para lograr que los materiales didácticos puedan ser conceptualmente más transparentes. También nos interesan como instrumentos para averiguar los conocimientos previos del alumnado y su evolución con relación a la instrucción (Guruceaga y González, 2004).

### **2.2 Fundamentación Filosófica**

El Instituto Superior Tecnológico Experimental Luis A. Martínez de la ciudad de Ambato, enmarca su accionar filosófico en el paradigma crítico propositivo, y la investigación científica que se desarrollara está apoyada en éste.

## **2.3 Categorías Fundamentales**

## **2.3.1 Gráficos de inclusión interrelacionados**

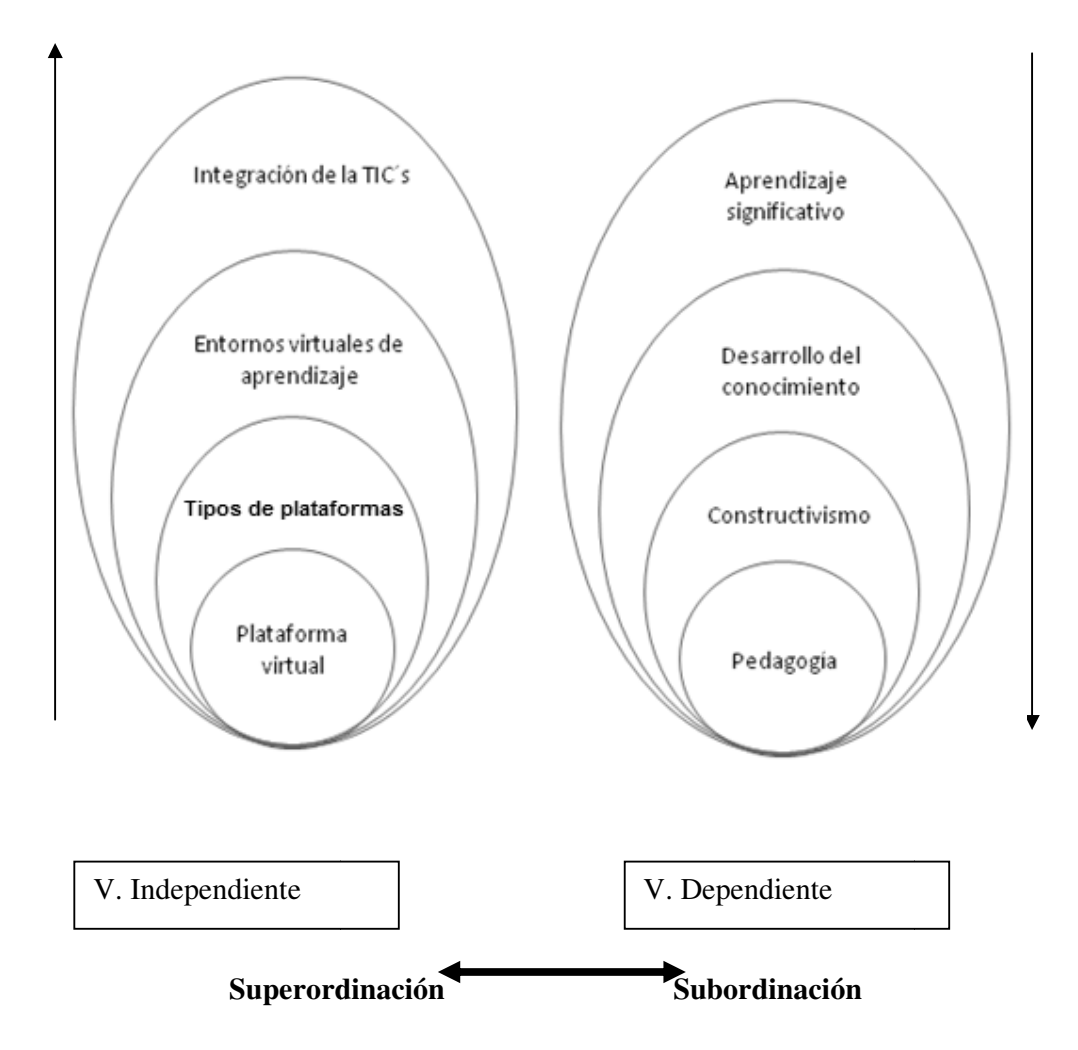

**Gráfico 2 Gráficos de inclusión interrelacionados**

### **2.4 Constelación de ideas**

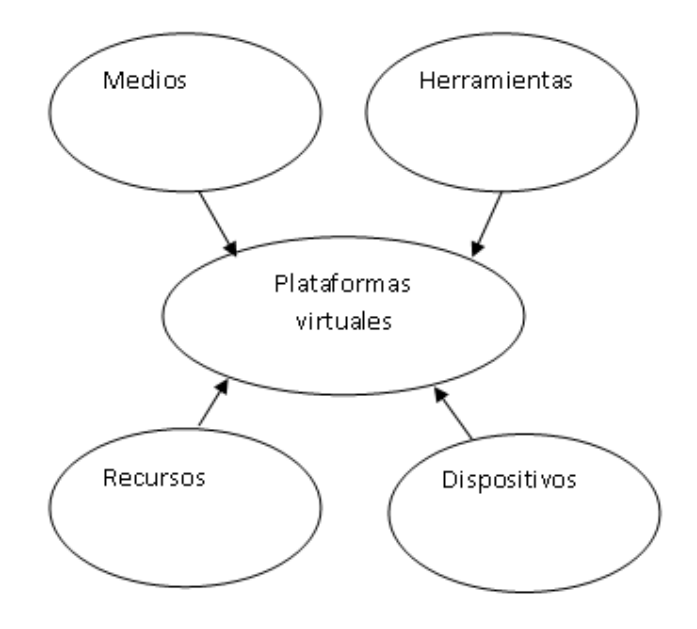

**Gráfico 3 Representación de la variable independiente** 

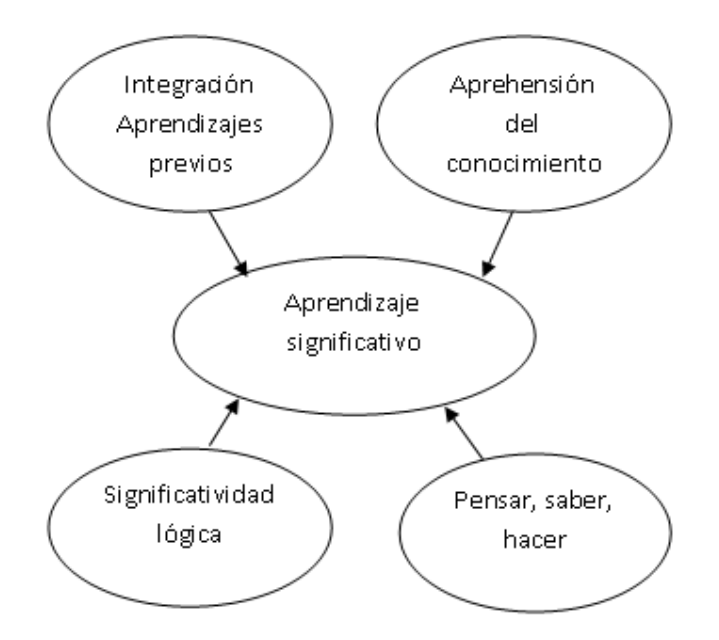

**Gráfico 4 Representación de la variable dependiente** 

#### **Tipos de plataformas virtuales**

Las plataformas virtuales según su naturaleza, se pueden clasificar 3 tipos, como son:

Plataformas comerciales:

Son plataformas que para su adquisición hay que realizar un pago para su compra de licencia.

# VENTAJAS

- Facilidad de instalación
- Asistencia técnica ágil y rápida
- Testeadas por departamentos de control
- Derecho a actualizaciones por la nueva versión del software
- Alta fiabilidad y confianza en el sistema
- Desarrollo de implementación de Módulo específicos

### INCONVENIENTES

• Instalación en un único equipo (servidor), si se desea otra instalación hay que comprar otra licencia.

Ejemplos de algunas plataformas de tipo comercial:

- Angel
- VerticeLearning
- Blackboard
- Brihaspati
- Desire2Learn
- e-ducativa e-ducativa
- Edumate
- FirstClass
- Formacion E-learning $(R)$
- Knowledge Forum
- Authorware
- Plataforma Mediáfora Mediáfora
- Scholar360
- Studywiz
- WebCT
- Litmos
- CyberExtension

Plataformas de software libre:

Son plataformas que se pueden adquirir sin costo alguno. Entre las más populares estan Moodle, Dokeos, Claroline, y que actualmente han sido instaladas en la mayoría instituciones y en más 75 idiomas.

### VENTAJAS

- Software confiable y estable en su funcionamiento.
- Su adquisición es sin costo alguno.
- Permite realizar modificaciones sobre el funcionamiento del sistema (tarea de los programadores de la institución)
- La organización de contenidos se realizará por módulos.

Ejemplos de algunas plataformas de tipo software libre:

Tutor Bodington Claroline Dokeos

KEWL

ILIAS

.LRN

LON-CAPA

Moodle

Sakai Project

LogiCampus

Plataformas de software propio:

Son plataformas que se desarrollan e implementan dentro de la misma Institución Académica, como es el caso de la USAT.

#### VENTAJAS

- Facilidad de reajuste
- Formación de personal experto
- Modelo educativo en consonancia con la plataforma

#### INCONVENIENTES

• Para implementar o actualizar el software, se debe esperar que el grupo de programadores organice el trabajo en procesos de análisis, diseño, implementación y evaluación del software.

Ejemplos de algunas plataformas de tipo software propio:

- Agora Virtual
- Campus Virtual de la PUCP
- Aula Virtual USAT (LEBIR)

### **Integración de las TIC en la educación**

Cuando se introducen los ordenadores en el aula, las actividades dirigidas por el profesor disminuyen en beneficio del aumento de las actividades independientes y cooperativas; el enfoque didáctico tiende a ser más constructivista, las actividades facilitadas por el profesor se incrementan; los alumnos menos aventajados suelen recibir más atención del profesor que los más avanzados; el interés que muestra el alumno hacia la tarea es, por lo general, mayor; el tipo de evaluación cambia, particularmente cuando el currículo está basado en proyectos, porque se toma más en cuenta el esfuerzo y el progreso de los alumnos; suelen incrementarse los comportamientos cooperativos en desmedro del trabajo aislado y competitivo; no todos los estudiantes aprenden las mismas cosas al mismo tiempo, tienden a integrar el pensamiento verbal y el visual (Visión General: Actualización y fortalecimiento de la educación general básica: Ministerio de educación 2010)

**Entornos virtuales de aprendizaje:** es una definición de conceptos que nos pueden aclarar la utilización de la frase aula virtual, ya que estos son entornos virtuales dedicados a el proceso enseñanza - aprendizaje.

Un entorno de aprendizaje es un espacio o comunidad organizada con el propósito de aprender. Para que tenga lugar de aprendizaje, han de estar presentes ciertos componentes que se definen desde una óptica interdisciplinar (Pulkinen et al., 1998):

- a) Funciones pedagógicas (actividades de aprendizaje, situaciones de enseñanza, materiales de aprendizaje, apoyo y autorización, evaluación, entre otros).
- b) Las tecnologías apropiadas (y como esa herramientas seleccionadas están conectadas con el modelo pedagógico).
- c) La organización social de la educación (espacio, calendario y comunidad)

#### **Plataformas Virtuales.-**

(Francisca Gómez Pontifica Universidad Católica de Valparaiso, Chile) La enorme difusión de las computadoras personales y la necesidad de ampliar el mercado, atrayendo a usuarios que frecuentemente rechazaban computadoras con interfaces de comandos monótonas, fueron las que dieron un gran impulso a la búsqueda de interfaces gráficas de usuario que permitan una interacción persona-computador más natural, utilizando para ello metáforas de un contexto familiar, que evitaran la necesidad de tener que aprender y utilizar conceptos puramente informáticos.

En muy poco tiempo la interacción persona-computador ha creado un cuerpo propio, diferenciándose de otras materias, sin embargo los conceptos utilizados en ella proceden de: la Informática, la Psicología, Sociología, Diseño Gráfico y la Inteligencia Artificial.

Con anterioridad a tener acceso a Internet, la educación a distancia hacía uso de los medios tradicionales, el teléfono, la televisión, el correo postal, etc. Los profesores, hacían llegar sus enseñanzas de forma asíncrona a los estudiantes matriculados a distancia. Desde hace algunos años, la educación a distancia utiliza una nueva tecnología, Internet, que ha llegado a ser ampliamente aceptado en instituciones de educación superior. La Word Wide Web se ha mostrado como un medio poderoso, para distribuir los cursos de formación.

Muchas Universidades e instituciones formativas utilizan los cursos virtuales para atraer a estudiantes, que no pueden asistir a los colegios y las universidades tradicionales por distintas razones. La mayoría de estos estudiantes se matricula en instituciones de aprendizaje a distancia, para conseguir un diploma o aumentar sus habilidades profesionales y así poder tener una promoción laboral. Además, las universidades virtuales actúan de forma diferente a las universidades tradicionales, ofreciendo formación sin necesidad de clases presenciales y facilitando materiales e instrucciones basadas en la Web.

Existen diferentes métodos para desarrollar cursos Web. Aunque la configuración en general de los documentos Web están desarrollados en HTML, no es necesario saber programar en HTML para desarrollar el curso a través de la Web. Esto es debido a los desarrollos software que convierten documentos a formato HTML,

o proporcionan un front-end que permite crear un documento usando un procesador de texto normal.

Hoy por hoy la tecnología no descansa y se ofrecen múltiples opciones de herramientas a considerar que se podrían usar (tanto comercialmente como los desarrollados por las universidades), y que hay que seleccionar cuidadosamente. Las herramientas de desarrollo de cursos Web pueden ser consideradas como un banco de trabajo por reunir texto, gráficos, vídeo, y los archivos audio, además ofrece características adicionales como el tablón de anuncios, chat, correo electrónico, grupos de discusión, calendarios, y valoración en línea.

De acuerdo a los estudios realizados, y a pesar de todas las herramientas desarrolladas no se ha llegado a establecer un estándar que permita establecer como los cursos pueden ser creados y distribuidos en la web, que pueda ser usados para crear material de cursos y dar acceso a estudiantes de sitios remotos.

En los últimos años la educación a distancia, usando internet como medio de comunicación, se ha convertido en un medio ampliamente aceptada en instituciones de educación superior y en consecuencia el World Wide Web ha sido reconocido como un poderoso medio para distribuir cursos basados en información. Cientos de cursos en casi todas las áreas puede ser accedidos desde sitios web.

Hay muchos cursos ya desarrollados y otros se encuentran en desarrollo (ambos comercialmente y como proyectos de universidad), pero no parece existir ninguna estandarización e interoperatividad entre ellos, lo que no hará posible el intercambio de materiales entre cursos.

Muchas veces las decisiones tecnológicas son tomadas por personal técnico, basándose en su experiencia personal, por influencia de proveedores, o por publicaciones en revistas. Este tipo de decisiones hace que el proceso no tenga en cuenta las necesidades y capacidades de los clientes y usuarios. Dado que la implementación de una plataforma estándar afectará directamente tanto a los formadores como a los estudiantes, es importante que en las decisiones de su proceso de desarrollo estén involucrados.

Para identificar que herramientas podemos tener a nuestra disposición, podemos acudir a revistas, presentaciones, referencias en internet, grupos de discusión, y materiales publicado por los vendedores de estos productos.

Entre los productos posibles de seleccionar destacamos los siguientes: **Plataformas comerciales** 

- FirstClass
- WebCT
- eCollege.
- **Blackboard**

 **Plataformas a medida** (muchas de universidades y centros de formación)

• "Campus Virtual" UTPL

**Plataformas de investigación y colaboración** 

Moodle – DOKEOS – CLAROLINE

#### **Pedagogía.-**

Algunos autores la definen como ciencia, arte, saber o disciplina, pero todos están de acuerdo en que se encarga de la educación, es decir, tiene por objeto el planteo, estudio y solución del problema educativo; o también puede decirse que la pedagogía es un conjunto de normas, leyes o principios que se encargan de regular el proceso educativo.

El término "pedagogía" se origina en la antigua Grecia, al igual que todas las ciencias primero se realizó la acción educativa y después nació la pedagogía para tratar de recopilar datos sobre el hecho educativo, clasificarlos, estudiarlos, sistematizarlos y concluir una serie de principios normativos. (Contreras Carlady: 2006)

Etimológicamente, la palabra pedagogía deriva del griego paidos que significa niño y agein que significa guiar, conducir. Se llama pedagogo a todo aquel que se encarga de instruir a los niños. Inicialmente en Roma y Grecia, se le llamó Pedagogo a aquellos que se encargaban de llevar a pacer a los animales, luego se le llamó asó al que sacaba a pasear a los niños al campo y por ende se encargaba de educarlos.

Ricardo Nassif habla de dos aspectos en los que la pedagogía busca ocuparse del proceso educativo; el primero es como un cuerpo de doctrinas o de normas capaces de explicar el fenómeno de la educación en tanto realidad y el segundo busca conducir el proceso educativo en tanto actividad.

Otros autores como Ortega y Gasset (1950), ven la pedagogía como una corriente filosófica que llega a ser la aplicación de los problemas referidos a la educación, de una manera de sentir y pensar sobre el mundo. La Pedagogía como ciencia no puede consistir únicamente en un amontonamiento arbitrario de reivindicaciones, convicciones y experiencia relativas a la educación. La pedagogía en su total sentido ha de abarcar la totalidad de los conocimientos educativos y adquirirlos en fuentes examinada con rigor crítico y exponerlos del modo más perfecto posible, fundándolos en bases objetiva e infiriéndolos, siempre que se pueda en un orden lógico.

Se presenta un conflicto al momento de definir Pedagogía: ¿Es una ciencia, un arte, una técnica, o qué? Algunos, para evitar problemas hablan de un "saber" que se ocupa de la educación, otros como Luis Arturo Lemus) Pedagogía. Temas Fundamentales), en búsqueda de esa respuesta exploran varias posibilidades:

1.- La pedagogía como arte: este autor niega que la pedagogía sea un arte pero confirma que la educación si lo es. Arte: "modo en que se hace o debe hacerse una cosa. Actividad mediante la cual el hombre expresa estéticamente algo, valiéndose, por ejemplo, de la materia, de la imagen o todo.

- 2.- La pedagogía como técnica: por técnica, según el diccionario Kapelusz de la lengua española entendemos, un conjunto de procedimientos y recursos de que se sirve una ciencia o arte [13]. La pedagogía puede, perfectamente y sin ningún problema ser considerada una técnica, pues son los parámetros y normas que delimitan el arte de educar.
- 3.- La pedagogía como ciencia: la pedagogía cumple con las características principales de la ciencia, es decir, tiene un objeto propio de investigación, se ciñe a un conjunto de principios reguladores, constituye un sistema y usa métodos científicos como la observación y experimentación.
	- Clases de pedagogía:
	- Pedagogía normativa
	- Pedagogía descriptiva
	- Pedagogía teológica

#### **Constructivismo**

Básicamente puede decirse que el constructivismo es el modelo que mantiene que una persona, tanto en los aspectos cognitivos, sociales y afectivos del comportamiento, no es un mero producto del ambiente ni un simple resultado de sus disposiciones internas, sino una construcción propia que se va produciendo día a día como resultado de la interacción de estos dos factores. En consecuencia, según la posición constructivista, el conocimiento no es una copia de la realidad, sino una construcción del ser humano, esta construcción se realiza con los esquemas que la persona ya posee (conocimientos previos), o sea con lo que ya construyó en su relación con el medio que lo rodea. (Sanhueza Gladis: 2001)

Esta construcción que se realiza todos los días y en casi todos los contextos de la vida, depende sobre todo de dos aspectos:

- 1.- De la representación inicial que se tiene de la nueva información y,
- 2.- De la actividad externa o interna que se desarrolla al respecto.

En definitiva, todo aprendizaje constructivo supone una construcción que se realiza a través de un proceso mental que conlleva a la adquisición de un conocimiento nuevo. Pero en este proceso no es solo el nuevo conocimiento que se ha adquirido, sino, sobre todo la posibilidad de construirlo y adquirir una nueva competencia que le permitirá generalizar, es decir, aplicar lo ya conocido a una situación nueva.

El Modelo Constructivista está centrado en la persona, en sus experiencias previas de las que realiza nuevas construcciones mentales, considera que la construcción se produce:

- Cuando el sujeto interactúa con el objeto del conocimiento(Piaget)
- Cuando esto lo realiza en interacción con otros (Vigotsky)
- Cuando es significativo para el sujeto (Ausubel)

Una estrategia adecuada para llevar a la práctica este modelo es "El método de proyectos", ya que permite interactuar en situaciones concretas y significativas y estimula el "saber", el "saber hacer" y el "saber ser", es decir, lo conceptual, lo procedimental y lo actitudinal.

En este Modelo el rol del docente cambia. Es moderador, coordinador, facilitador, mediador y también un participante más. El constructivismo supone también un clima afectivo, armónico, de mutua confianza, ayudando a que los alumnos y alumnas se vinculen positivamente con el conocimiento y por sobre todo con su proceso de adquisición.

El profesor como mediador del aprendizaje debe:

- Conocer los intereses de alumnos y alumnas y sus diferencias individuales (Inteligencias Múltiples)
- Conocer las necesidades evolutivas de cada uno de ellos.
- Conocer los estímulos de sus contextos: familiares, comunitarios, educativos y otros.
### **Desarrollo Intelectual**

El conocimiento intelectual es la apropiación de los objetos que no pueden sernos presentados por los sentidos (mediadores), a los cuales no pueden estimular. Estos objetos son los modos de ser de las cosas y sus relaciones, qué son, qué valen, por qué y para qué son, etcétera.

Recuérdese que los conocimientos logrados a través de diversos procesos y etapas pueden servir para adquirir nuevos conocimientos, y a la vez constituyen un andamiaje, el cual es, por lo tanto, la posesión o incorporación a nuestra vida de conocimientos dispuestos a ser actualizados. Por ello suele llamársele saber potencial, para diferenciarlo de la utilización práctica y efectiva de esos conocimientos que se denominan saber actual. Asimismo recibe el nombre de saber la terminación del proceso psíquico en que se conoce o se aprehende algo.

Piaget (1967), parte del punto de vista de que como todos los organismos se adaptan a su ambiente, tienen que poseer alguna forma de estructura u organización que haga posible la adaptación. Así, pues, considera que la organización y la adaptación son las invariantes fundamentales del funcionamiento.

Por otra parte, como Piaget considera que el funcionamiento intelectual es tan sólo un caso especial del funcionamiento biológico especial, considera que la organización y la adaptación son esenciales también para el primero.

Además, la adaptación puede subdividirse en dos componentes estrechamente entretejidos, los de la asimilación y de la acomodación.

El primero designa a un cambio de los elementos de la situación (por ejemplo, experiencia o alimento) de manera que puedan quedar incorporados en la estructura del organismo (por ejemplo, el sistema intelectual o digestivo) a fin de que el organismo se adapte a la situación.

El último término implica la modificación de la estructura del organismo (por ejemplo, en el sistema intelectual o digestivo) para los mismos fines de adaptación a la situación.

Sin embargo, es importante señalar que, según Piaget en su obra *El lenguaje y el pensamiento en el niño* (1931), el pensamiento aparece antes que el lenguaje, este último tiene que ajustarse al primero, y aunque un sistema lingüístico socialmente compartido puede desempeñar algún papel en el desarrollo del pensamiento, es perfectamente insuficiente para explicar los orígenes de este último.

### **Aprendizaje significativo.-**

Pensamiento, sentimiento y acción. Aprendizaje significativo es también el constructo central de la Teoría de Educación de Novak (1988, 1998). Ya Ausubel (1976, 2002) delimita el importante papel que tiene la predisposición por parte del aprendiz en el proceso de construcción de significados, pero es Novak quien le da carácter humanista al término, al considerar la influencia de la experiencia emocional en el proceso de aprendizaje. "Cualquier evento educativo es, de acuerdo con Novak, una acción para intercambiar significados (pensar) y sentimientos entre el aprendiz y el profesor" (Moreira, 2000 a, pág. 39/40). La negociación y el intercambio de significados entre ambos protagonistas del evento educativo se constituyen así en un eje primordial para la consecución de aprendizajes significativos. Otra aportación muy importante de Novak son los mapas conceptuales.

**Según Ausubel (2002)**, aprender significativamente o no forma parte del ámbito de decisión del individuo, una vez que se cuenta con los subsumidores y con un material que reúne los requisitos pertinentes de significatividad lógica. El papel del sujeto ya es destacado, tanto por Ausubel como por Novak, como acabamos de ver. La idea de aprendizaje significativo como proceso en el que se comparten significados y se delimitan responsabilidades está, no obstante, desarrollada en profundidad en la Teoría de Educación de Gowin (1981). Como elementos de un evento educativo, el profesor, el aprendiz y los materiales educativos del

currículum constituyen un eje básico en el que, partiendo de éstos últimos, las personas que lo definen intentan deliberadamente llegar a acuerdos sobre los significados atribuidos. "La enseñanza se consuma cuando el significado del material que el alumno capta es el significado que el profesor pretende que ese material tenga para el alumno." (Gowin, 1981, pág. 81). Gowin también aporta un instrumento de metaaprendizaje: la V heurística o epistemológica.

**Un constructo subyacente**. Aprendizaje significativo puede considerarse una idea suprateórica que resulta compatible con distintas teorías constructivistas, tanto psicológicas como de aprendizaje, subyaciendo incluso a las mismas (Moreira, 1997). Es posible, por ejemplo, relacionar la asimilación, la acomodación y la equilibración piagetianas con el aprendizaje significativo; se pueden también correlacionar los constructos personales de Kelly con los subsumidores; cabe interpretar la internalización vygotskyana con la transformación del significado lógico de los materiales en significado psicológico, lo mismo que es destacable el papel de la mediación social en la construcción del Conocimiento; podemos también concluir que el aprendizaje será tanto más significativo cuanto mayor sea la capacidad de los sujetos de generar modelos mentales cada vez más explicativos y predictivos.

**Un proceso crítico.** El aprendizaje significativo depende de las motivaciones, intereses y predisposición del aprendiz. El estudiante no puede engañarse a sí mismo, dando por sentado que ha atribuido los significados contextualmente aceptados, cuando sólo se ha quedado con algunas generalizaciones vagas sin significado psicológico (Novak, 1998) y sin posibilidades de aplicación. Es crucial también que el que aprende sea crítico con su proceso cognitivo, de manera que manifieste su disposición a analizar desde distintas perspectivas los materiales que se le presentan, a enfrentarse a ellos desde diferentes puntos de vista, a trabajar activamente por atribuir los significados y no simplemente a manejar el lenguaje con apariencia de conocimiento (Ausubel, 2002). Nuevamente es Moreira (2000 b) quien trata de modo explícito el carácter crítico del aprendizaje significativo; para ello integra los presupuestos ausubelianos con la enseñanza subversiva que plantean Postman y Weingartner (1969, citados por Moreira, 2000 b). Al identificar semejanzas y diferencias y al reorganizar su conocimiento, el aprendiz tiene un papel activo en sus procesos de aprendizaje. Como Gowin plantea, ésta es su responsabilidad, y como Ausubel señala, depende de la predisposición o actitud significativa de aprendizaje. Esta actitud debe afectar también a la propia concepción sobre el conocimiento y su utilidad. Debemos cuestionarnos qué es lo que queremos aprender, por qué y para qué aprenderlo y eso guarda relación con nuestros intereses, nuestras inquietudes y, sobre todo, las preguntas que nos planteemos.

### **2.5 Hipótesis**

El uso de una plataforma virtual permitirá alcanzar aprendizajes significativos de los discentes del séptimo año de educación básica del ISTELAM en el año lectivo  $2010 - 2011.$ 

### **2.6 Señalamiento de variables de la hipótesis**

### **Variable Independiente.-**

Plataforma Virtual

### **Variable dependiente.-**

Aprendizaje Significativo

### **CAPITULO III**

### **METODOLOGIA**

### **3.1 Modalidad básica de la investigación**

La modalidad de investigación que se ha elegido para la presente investigación se enmarca en un estudio de tipo cuali – cuantitativo el cual se desarrolló en dos etapas: una cuantitativa descriptiva correlacional y otra cualitativa o interpretativa.

Para la etapa cuantitativa, se diseñarán instrumentos de medición que se aplicará a la población, que serán estudiantes de séptimo año de educación básica.

Para la fase cualitativa del estudio se definirá como categorías previas de análisis: las actitudes de los estudiantes frente al uso de las plataformas virtuales. Pretendo observar de forma global, qué sucede en una realidad concreta (la clase de Estudios Sociales) en la que participan un grupo de alumnos y su profesor, al introducir unos cambios determinados. Con todo, lo anterior no excluye el que centre mi atención en unos determinados sucesos más que en otros.

### **3.2 Nivel o tipo de investigación**

### **Exploratoria:**

Porque indaga las características del problema, formula hipótesis de trabajo y selecciona la metodología a utilizar.

### **Descriptiva:**

Por cuanto se caracteriza las particularidades del problema en lo que respecta a su origen y desarrollo.

### **De Campo:**

Que permitirá adentrarse a la realidad que se va a investigar

### **3.3 Población y muestra**

El tipo de muestreo que se ha elegido es el probabilístico al azar por cuanto como afirma **Luis Herrera y otros (2004: 108 – 109)**, todo elemento de la población tiene la misma probabilidad de ser parte de la muestra del universo en los cuales se hace presente el problema de investigación.

La población o universo del séptimo año de educación básica del Instituto Superior Tecnológico Experimental Luis A. Martínez de Ambato está integrada por 160 que constituye el total de los estudiantes que se matricularon en el año 2009 – 2010.

La encuesta se calculará utilizando la siguiente fórmula:

$$
n = \frac{pqN}{(N-1)\frac{E^2}{K^2} + pq}
$$

En donde:

n = Tamaño de la muestra = ?

- $p =$  constante de probabilidad de ocurrencia =  $0.5$
- $q =$  constante de probabilidad de no ocurrencia =  $0.5$

 $N =$  Población = 470

 $E =$  Error de muestreo 8%

 $k =$  Coeficiente de corrección del error = 2

Entonces:

$$
n = \frac{pqN}{(N-1)\frac{E^{2}}{K^{2}} + pq}
$$
\n
$$
n = \frac{0.5x0.5x160}{(160-1)\frac{0.08^{2}}{2^{2}} + 0.5x0.5}
$$
\n
$$
n = \frac{0.5x0.5x160}{(160-1)\frac{0.08^{2}}{2^{2}} + 0.5x0.5}
$$

 $0,2544 + 0.25$ 

 $n = 79$  estudiantes.

## **3.4 Operacionalización de variables**

## **3.4.1 Variable independiente: plataforma virtual**

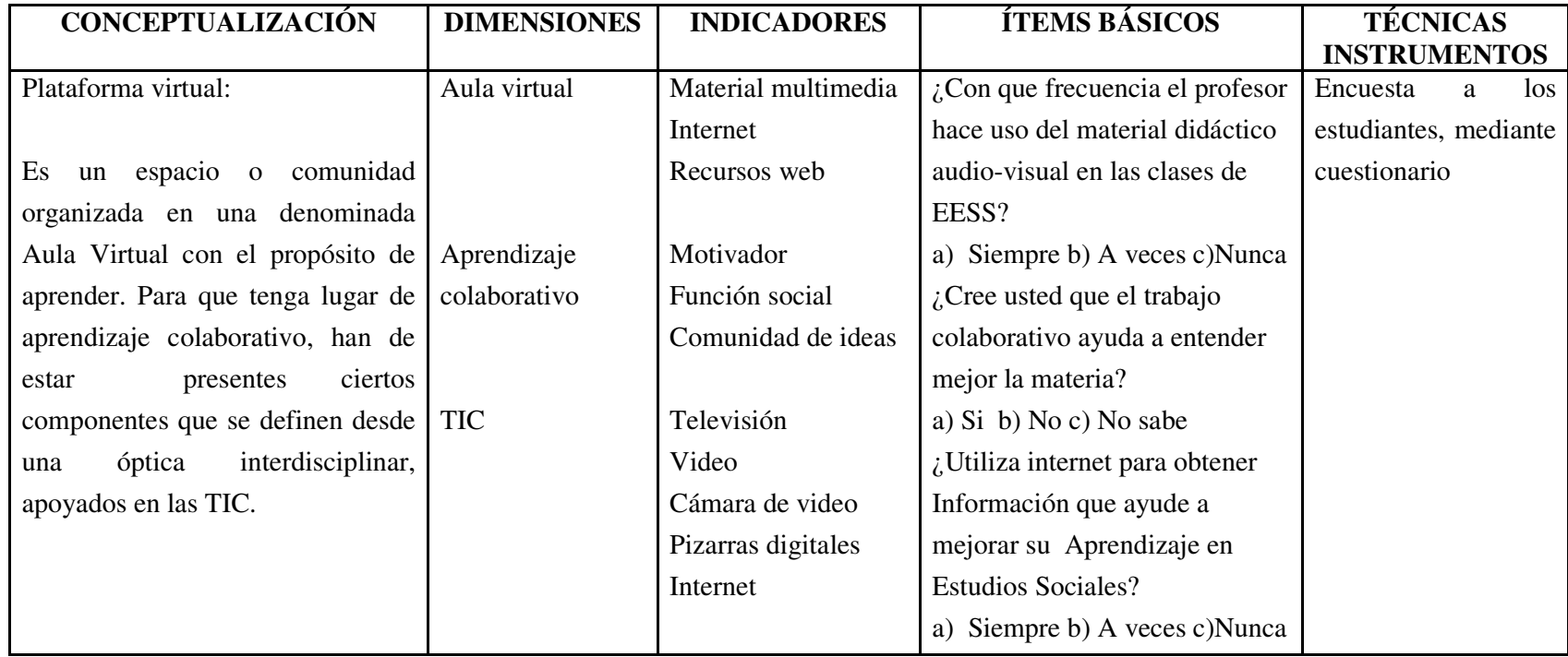

### **3.5.1 Variable dependiente.- Aprendizaje significativo 3.4.2**

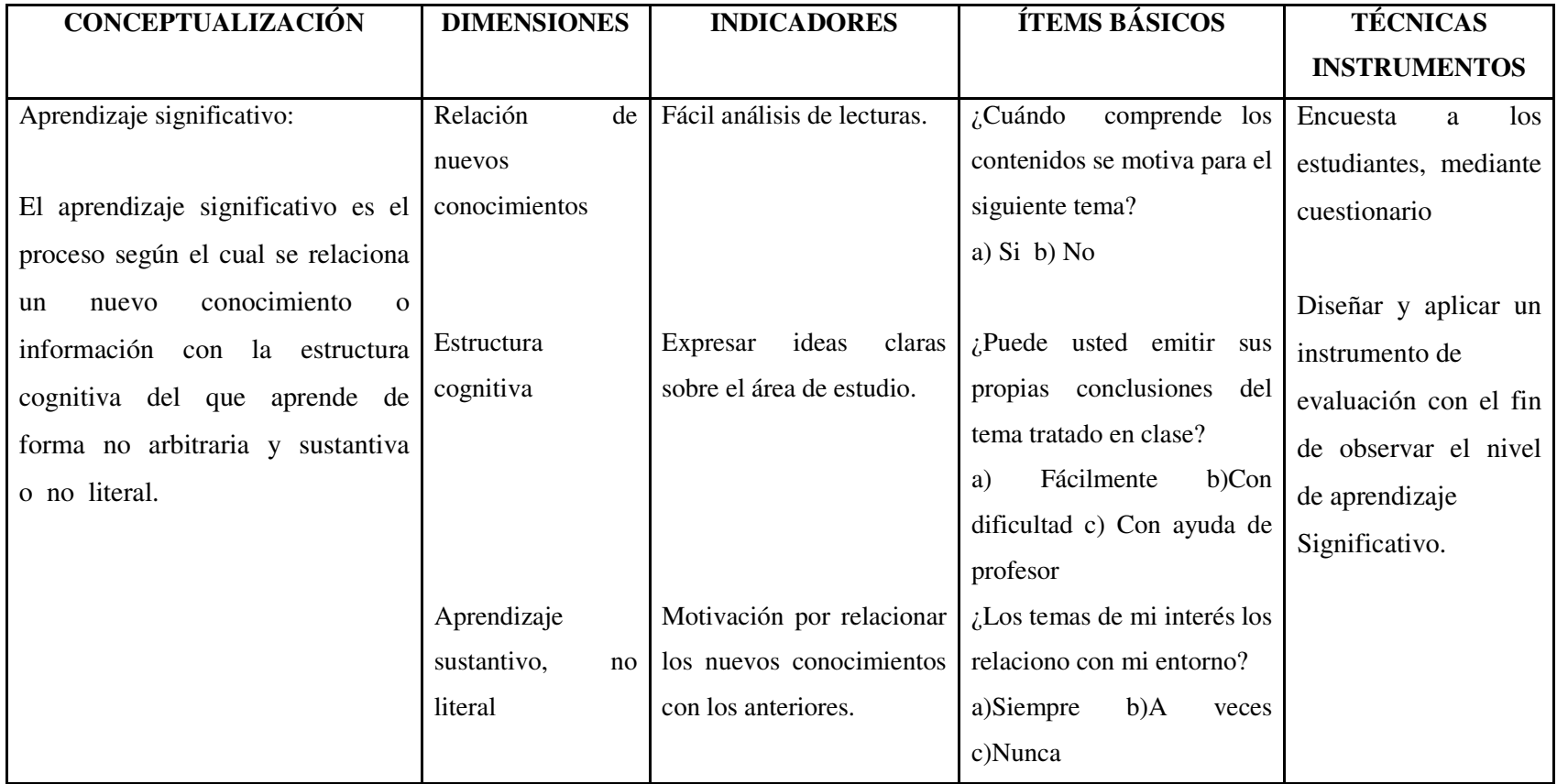

### **3.6 Plan de recolección de información**

Con el propósito de cumplir con los objetivos que se propone en la presente investigación educativa se desarrollarán Encuestas dirigidas a los estudiantes de los séptimos años.

### **3.7 Plan de procesamiento y análisis**

Una vez recolectados los datos se procesarán estadísticamente, y luego analizados en base a los instrumentos que se determinó serán utilizados para recolectar la información, estos serán tabulados y sus resultados se representarán en forma gráfica para su mejor comprensión.

### **CAPITULO IV**

# **ANALISIS E INTERPRETACION DE RESULTADOS 4.1 Análisis e interpretación de resultados<br><b>4.1 Análisis e interpretación de resultados**

**Pregunta 1.** ¿Con que frecuencia el profesor hace uso del material didáctico audio-visual en las clases de Estudios Sociales? audio-visual en las clases de Estudios Sociales?

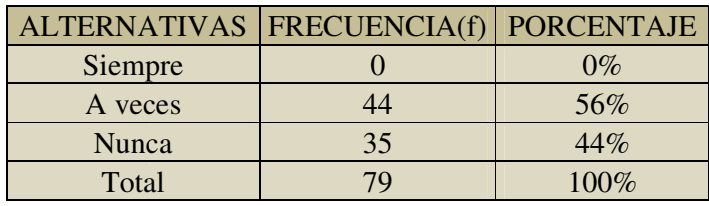

### **Tabla 1 Uso de material audiovisual por el docente**

Fuente: Estudiantes de 7mo año de básica del ISTELAM

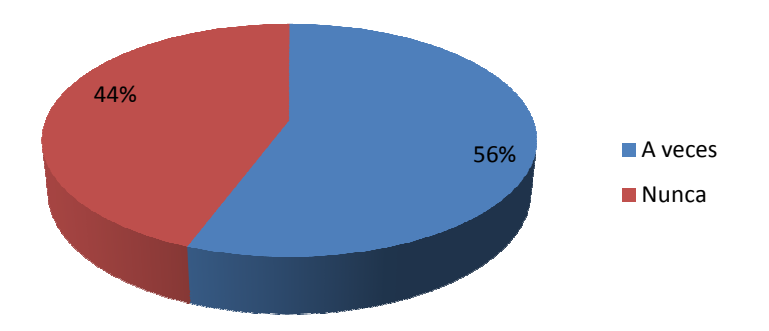

Realizado por: Luis Anchalí

**Gráfico 5 Uso de material audiovisual por el docente** 

Como podemos observar en la representación gráfica, a la pregunta formulada, la alternativa con mayor votación es "Nunca" con un 56%, mientras que el 44% indica que el docente utiliza material didáctico audiovisual en las clases de Estudios Sociales, la alternativa de "siempre" no registra votación.

Lo anterior podemos interpretar que existe una deficiencia en cuanto al uso de materiales innovadores, motivadores, material potencialmente significativo que debería aplicarlo en el PEA, con el fin de alcanzar un aprendizaje significativo, el docente de ésta época de cambios y transformaciones, debe buscar capacitarse en lo que corresponde a las TIC, para hablar el mismo lenguaje que los estudiantes y conocer sus expectativas en cuanto a la forma que ellos reciben la información.

Pregunta 2. ¿Cree usted que el trabajo colaborativo ayuda a entender mejor la materia?

|                     | <b>FRECUENCIAS</b> |                   |  |
|---------------------|--------------------|-------------------|--|
| <b>ALTERNATIVAS</b> |                    | <b>PORCENTAJE</b> |  |
| Si                  | 79                 | 100%              |  |
| N <sub>0</sub>      |                    | $0\%$             |  |
| No sabe             |                    | $0\%$             |  |
| Total               | 70                 | 100%              |  |

**Tabla 2. Nivel de aceptación de trabajo colectivo . colectivo**

Fuente: Estudiantes de 7mo año de básica del ISTELAM

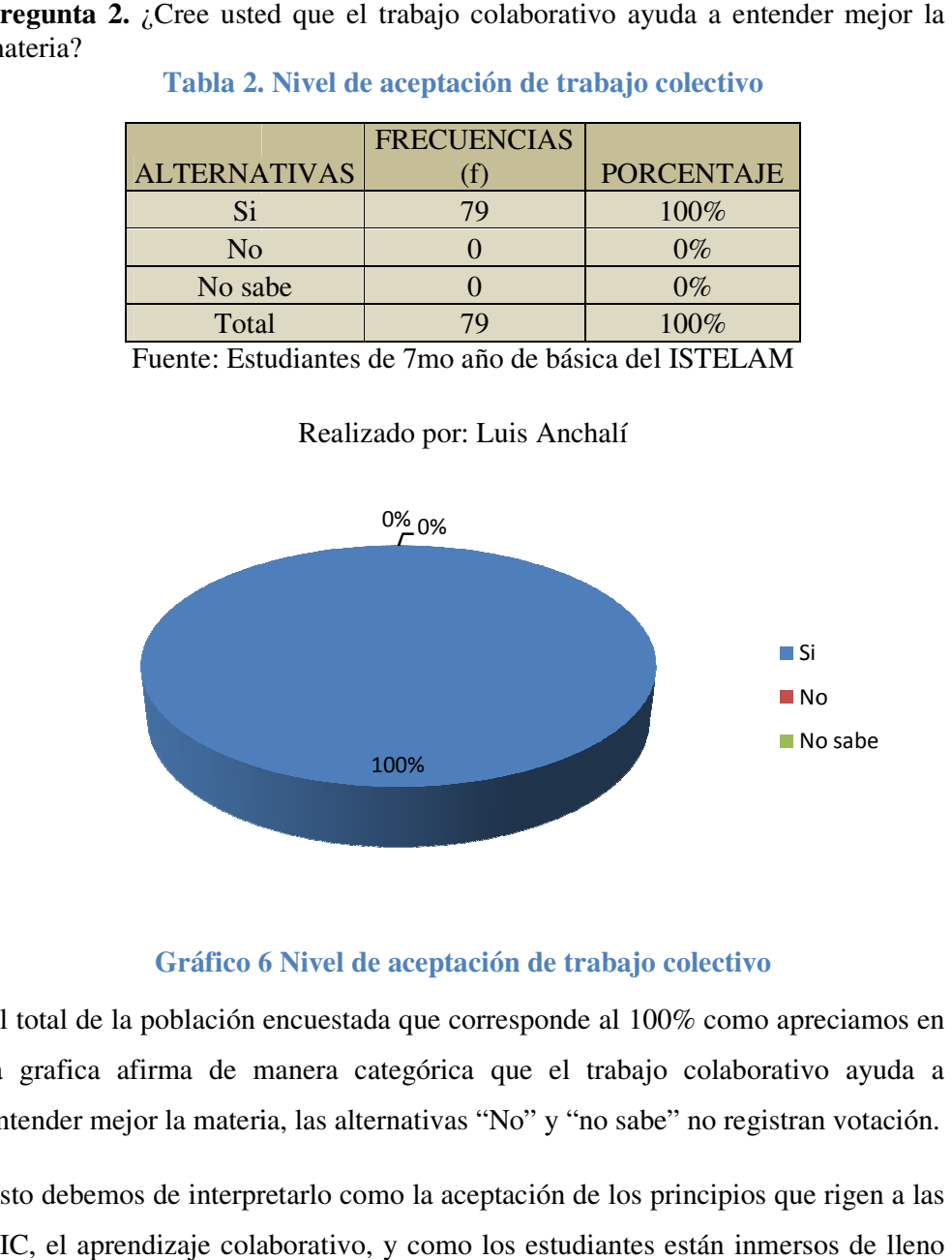

Realizado por: Luis Anchalí

### **Gráfico 6 6 Nivel de aceptación de trabajo colectivo**

El total de la población encuestada que corresponde al 100% como apreciamos en la grafica afirma de manera categórica que el trabajo colaborativo ayuda a la grafica afirma de manera categórica que el trabajo colaborativo ayuda a<br>entender mejor la materia, las alternativas "No" y "no sabe" no registran votación.

Esto debemos de interpretarlo como la aceptación de los principios que rigen a las TIC, el aprendizaje colaborativo, y como los estudiantes están inmersos d TIC, el aprendizaje colaborativo, y como los estudiantes están inmersos de lleno<br>en la nueva sociedad de la información, así lo aceptan, por parte de los docentes en la nueva sociedad de la información, así lo aceptan, por parte de los docentes<br>entonces queda comprender esta necesidad para aprovechar la iniciativa y apuntalar el PEA con el fin de obtener mejores resultados. 100%<br> **Gráfico 6 Nivel de aceptación**<br>
El total de la población encuestada que corresp<br>
la grafica afirma de manera categórica que<br>
entender mejor la materia, las alternativas "No"<br>
Esto debemos de interpretarlo como la ac

**Pregunta 3.** ¿Utiliza internet para obtener Información que ayude a mejorar su<br>Aprendizaje en Estudios Sociales? Aprendizaje en Estudios Sociales?

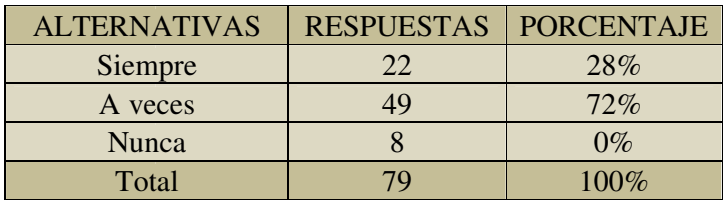

### **Tabla 3 Uso de internet como fuente de información Uso de**

Fuente: Estudiantes de 7mo año de básica del ISTELAM

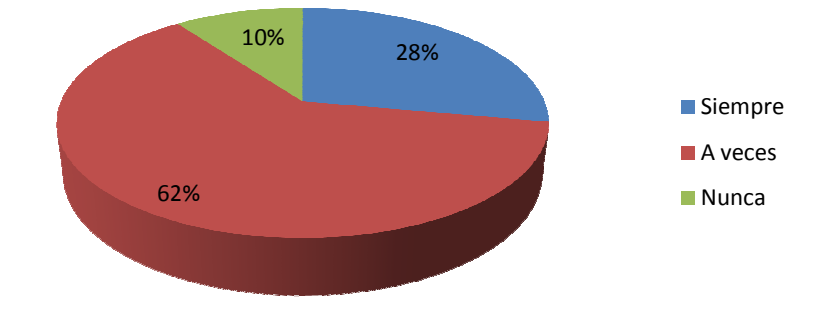

Realizado por: Luis Anchalí

Gráfico 7 Uso de internet como fuente de información

Como podemos observar el 72% de la población encuestada afirma que utiliza "siempre" la internet como fuente de información, un 28% dice a veces, y la alternativa "nunca" no registra votación.

Si analizamos las respuestas la cifra más significativa para la investigación es la cifra de 0%, porque nos da a entender que la primera fuente de consulta es la red, este analizamos las respuestas la cifra más significativa para la investigación es la cifra de 0%, porque nos da a entender que la primera fuente de consulta es la red, esto debido a la masificación de este servicio, hoy e importante de la población tiene servicio de internet de banda ancha en sus importante de la población tiene servicio de internet de banda ancha en sus<br>hogares, y el restante hace uso de los cyber para conseguir el servicio. Este aspecto se debe aprovechar puesto que la internet se constituye en un material potencialmente significativo, y que predispone a los discentes al aprendizaje. Example 1888<br>
Example 1888<br>
Example 1888<br>
Example 1889<br>
pre 18 internet como fuente de informativa "nunca" no registra votación.<br>
La alizamos las respuestas la cifra más sign<br>
de 0%, porque nos da a entender que la<br>
debid da a entender que la primera fuente de con<br>icación de este servicio, hoy en día, u<br>ción tiene servicio de internet de banda<br>aace uso de los cyber para conseguir el

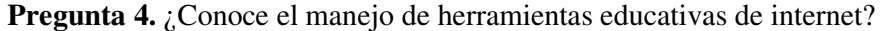

|                     | <b>FRECUENCIAS</b> |                   |
|---------------------|--------------------|-------------------|
| <b>ALTERNATIVAS</b> |                    | <b>PORCENTAJE</b> |
| Si                  | 75                 | $97\%$            |
| No                  |                    | 3%                |
| Total               | 70                 | $100\%$           |

**Tabla 4. Manejo de herramientas educativas** 

Fuente: Estudiantes de 7mo año de básica del ISTELAM

Realizado por: Luis Anchalí

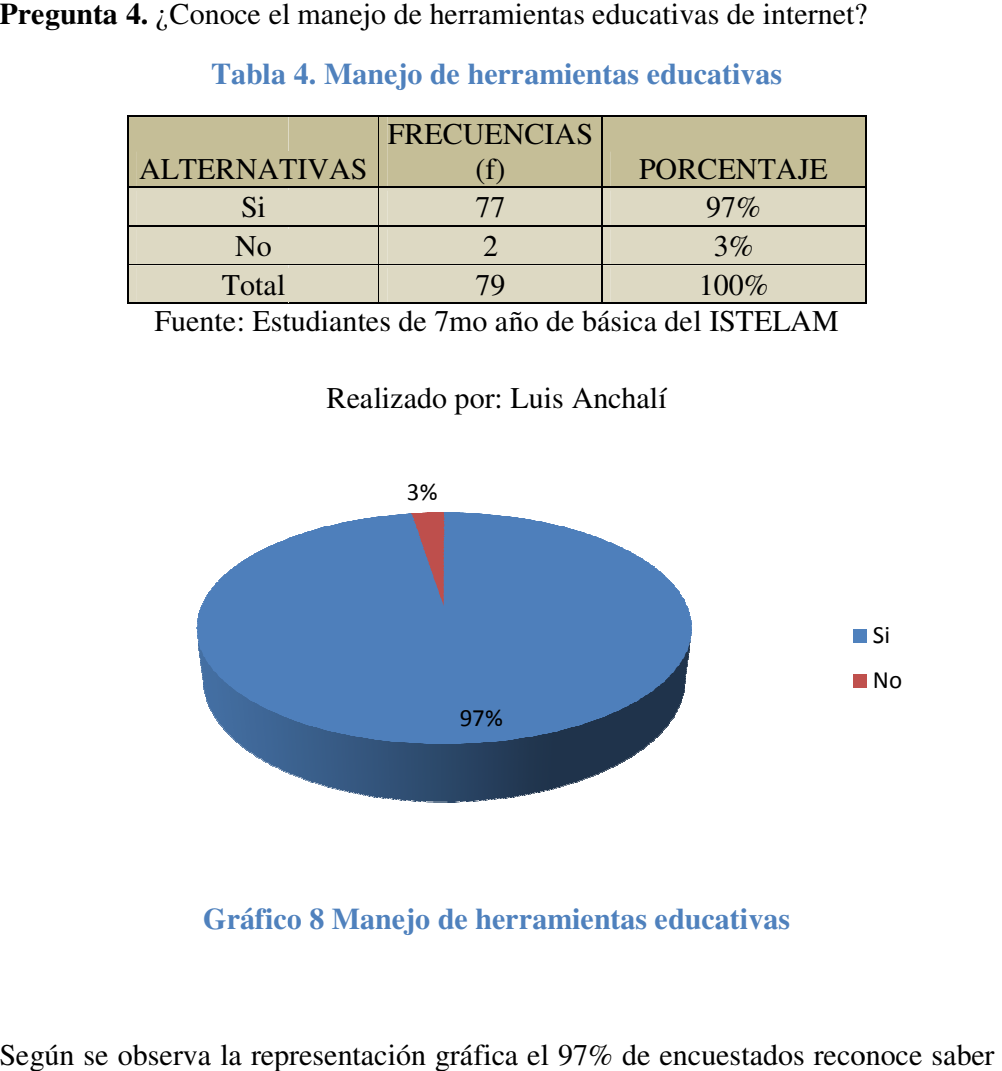

**Gráfico 8 Manejo de herramientas educativas** 

Según se observa la representación gráfica el 97% de encuestados reconoce saber Según se observa la representación gráfica el 97% de encuestados reconoce saber<br>manejar herramientas educativas de internet, 3% de la población seleccionada como muestra dice no conocer. manejar herramientas educativas de internet, 3% de la población seleccionada<br>como muestra dice no conocer.<br>Esto se explica por cuanto en la Institución se ha utilizado blogs y grupos, como

técnicas de de aprendizaje, y además nos da la pauta para entender que los discentes están en capacidad de manejar recursos TIC, para un niño en edad escolar la tecnología se le hace algo completamente amigable puesto que nativos digitales, ellos conviven con ella diariamente en los hogares en sus computadoras y aparatos de telefonía celular y consolas de juegos. discentes están en capacidad de manejar recursos TIC, para un niño en edad<br>escolar la tecnología se le hace algo completamente amigable puesto que son<br>nativos digitales, ellos conviven con ella diariamente en los hogares e 97%<br>
Gráfico 8 Manejo de he<br>
erva la representación gráfic<br>
camientas educativas de inte<br>
a dice no conocer.<br>
ca por cuanto en la Instituci<br>
de aprendizaje, y además 1<br>
án en capacidad de maneja<br>
cnología se le hace algo c técnicas de de aprendizaje, y además nos da la pauta para entender que los<br>discentes están en capacidad de manejar recursos TIC, para un niño en edad<br>escolar la tecnología se le hace algo completamente amigable puesto que hogares en Si

**Pregunta 5.** ¿De las herramientas web cual cree usted que han ayudado a su aprendizaje?

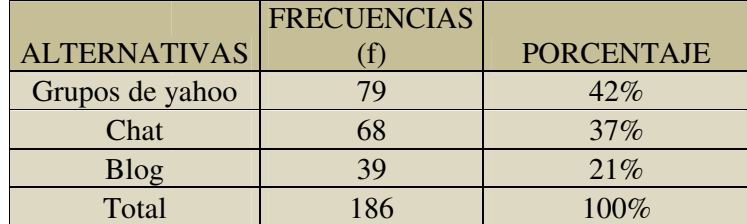

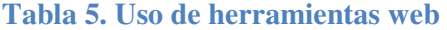

Fuente: Estudiantes de 7mo año de básica del ISTELAM

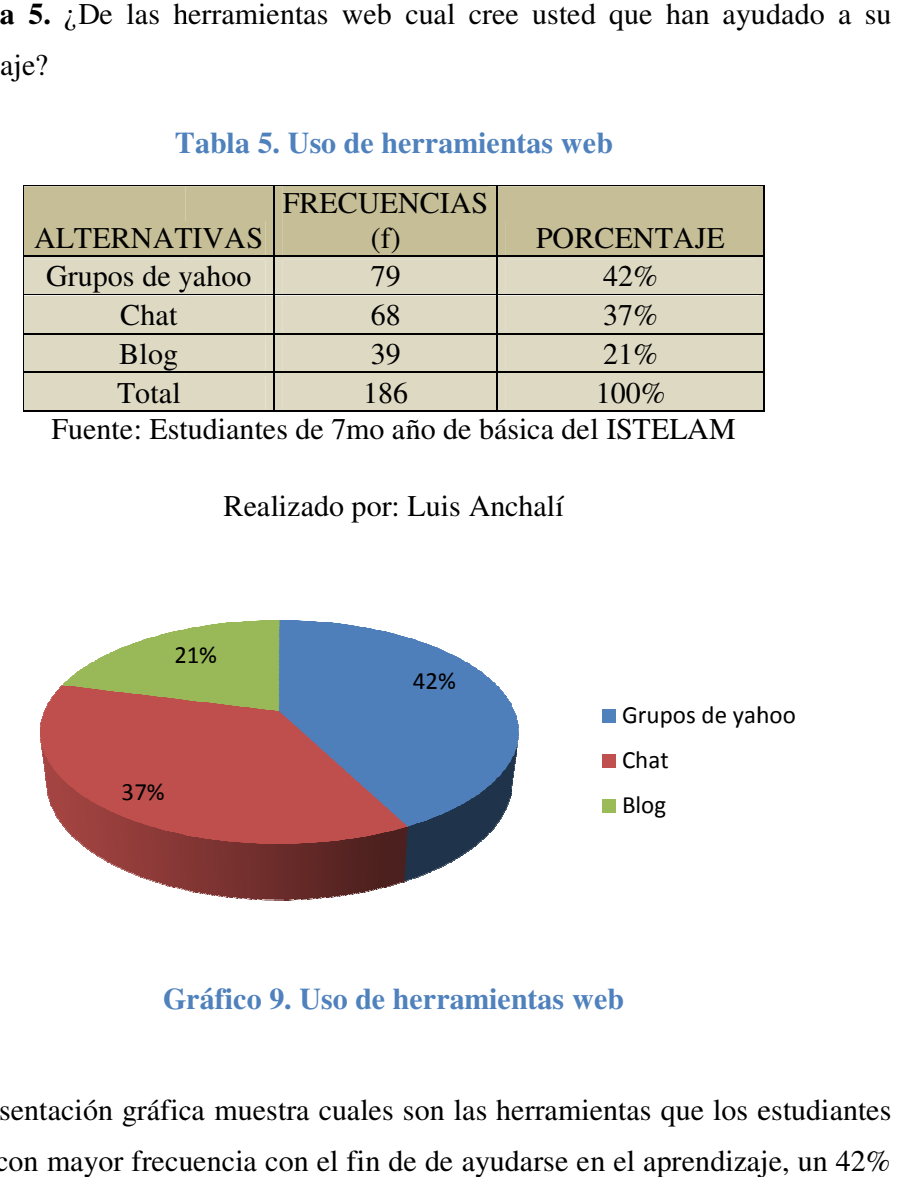

Realizado por: Luis Anchalí

**Gráfico Gráfico 9. Uso de herramientas web** 

La representación gráfica muestra cuales son las herramientas que los estudiantes utilizan con mayor frecuencia con el fin de de ayudarse en el aprendizaje, un manifiesta, los grupos de yahoo, el chat 37%, y los blog 21%.

La interpretación que se le debe dar a las respuestas obtenidas es que constituyen La interpretación que se le debe dar a las respuestas obtenidas es que constituyen<br>una ventaja para el proyecto que se está llevando a cabo, pues al tratar de aplicar un nuevo método de estudio, como puede ser la implementación de una plataforma educativa virtual, ellos ya han desarrollado la destreza del manejo de<br>herramientas como los blog, grupos y chat, que son parte integral de éstas, por lo herramientas como los blog, grupos y chat, que son parte integral de éstas que nos estaríamos beneficiando y mejorando los resultados del PEA.

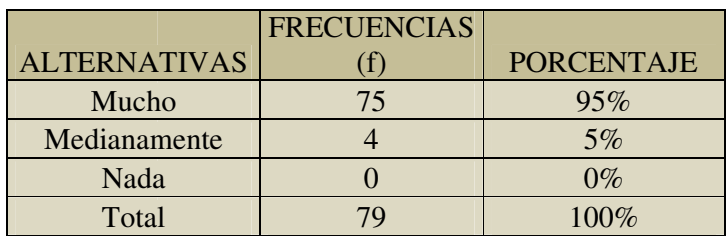

**Pregunta 6.** ¿El material audiovisual interactivo motiva su aprendizaje?

Tabla 6. Motivación por uso de material audiovisual

Fuente: Estudiantes de 7mo año de básica del ISTELAM

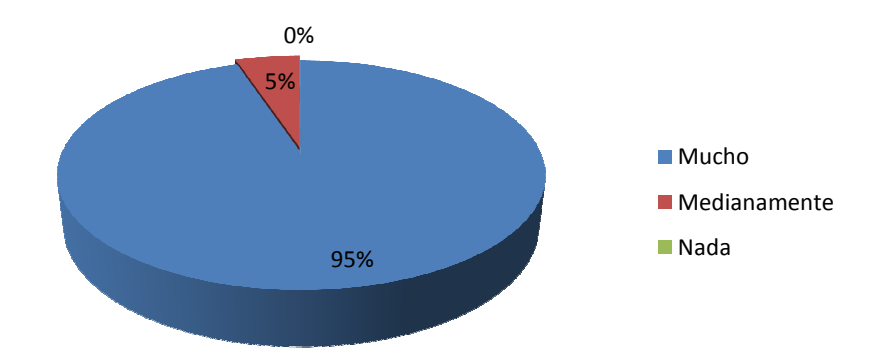

Realizado por: Luis Anchalí

### **Gráfico 10 Motivación por uso de material audiovisual**

Ante la pregunta planteada, la población encuestada se manifiesta en un 95% que Ante la pregunta planteada, la población encuestada se manifiesta en un 95% que<br>el material audiovisual interactivo motiva su aprendizaje, un 5% dice medianamente, y 0% da la alternativa "nada". medianamente, y 0% da la alternativa "nada".<br>La interpretación que podemos dar a estas afirmaciones es que mayormente se

aprende viendo, si el docente entonces desea mantener a los alumnos motivados aprende viendo, si el docente entonces desea mantener a los alumnos motivados<br>debe presentar material didáctico que incentive y predisponga al aprendizaje, entonces se puede decir que el material audiovisual se convierte en otro "material potencialmente significativo", nuevamente como docentes debemos de aprovechar potencialmente aprovechar esta fortaleza con el objeto de alcanzar aprendizajes significativos. Ante la pregunta planteada, la población encuestada se manifiesta en un 95% q<br>el material audiovisual interactivo motiva su aprendizaje, un 5% di<br>medianamente, y 0% da la alternativa "nada".<br>La interpretación que podemos d

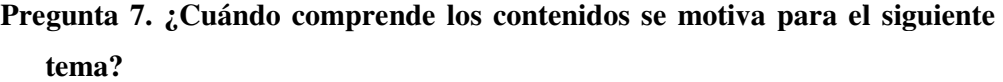

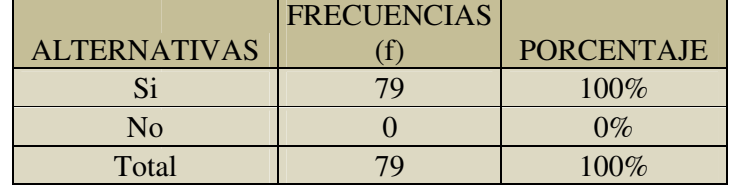

### **Tabl Tabla 7. Comprensión y motivación**

Fuente: Estudiantes de 7mo año de básica del ISTELAM

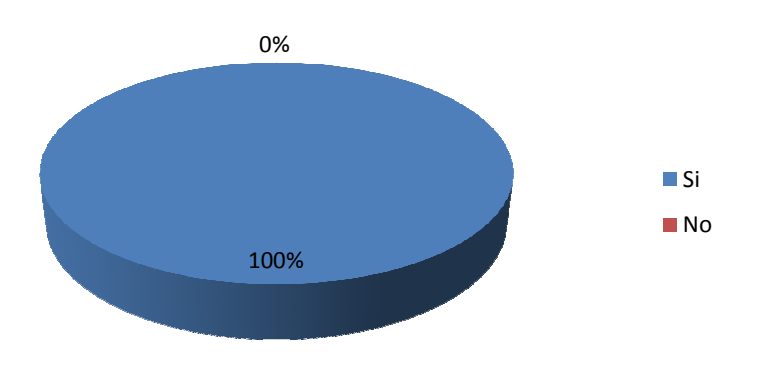

Realizado por: Luis Anchalí

**Gráfico 11. Comprensión y motivación** 

Gráficamente se observa los siguiente, el total de la población encuestada es decir Gráficamente se observa los siguiente, el total de la población encuestada es decir<br>el 100%, manifiesta que cuando comprende los contenidos se siente motivado para el nuevo tema y la alternativa "No" no registra votación. para el nuevo tema y la alternativa "No" no registra votación.<br>Entonces interpretando estos datos numéricos encontramos otro elemento

necesario para el logro de los aprendizajes significativos, esto es la predisposición del discente a relacionar los del nuevos conocimientos con su estructura cognitiva puesto que cuando el alumno no está dispuesto a relacionar los nuevos conocimientos con los que ya posee, prefiere aprender de memoria en lugar de conocimientos los prefiere lugar comprender conocimiento. comprender el conocimiento estos datos numéricos encontramos otro elemento<br>los aprendizajes significativos, esto es la predisposición<br>los nuevos conocimientos con su estructura cognitiva,

**Pregunta 8.** ¿Puede usted emitir sus propias conclusiones del tema tratado en clase?

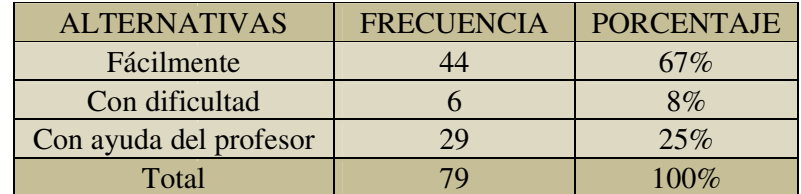

### **Tabla 8. Capacidad de emitir conclusiones**

Fuente: Estudiantes de 7mo año de básica del ISTELAM

Realizado por: Luis Anchalí

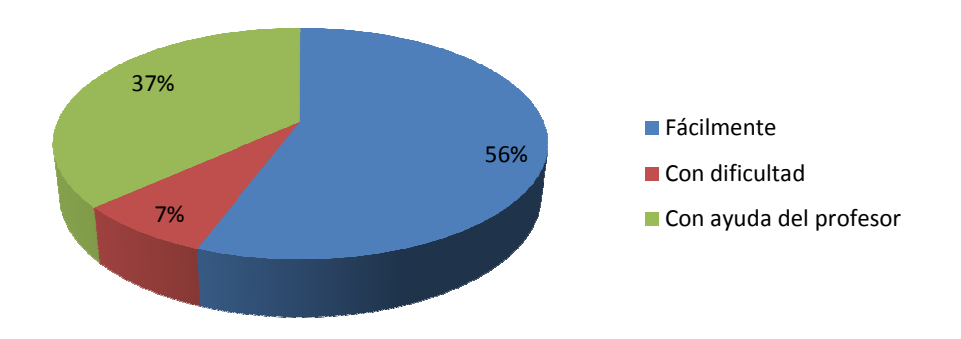

### **Gráfico 12. Capacidad de emitir conclusiones**

Las respuestas obtenidas reflejan los siguientes resultados 67% indica que puede emitir sus conclusiones con facilidad, el 25% dice que con la ayuda del profesor, y el 6% responde que con dificultad.

Siendo el 67% un alto porcentaje el 33% restante no puede canalizar sus ideas y requieren la ayuda del docente y compañeros o ellos mismos pero con dificultad, estas son las justificaciones que se encuentran en el camino y que se espera estas son las justificaciones que se encuentran en el camino y que se espera<br>solucionar mediante la presente investigación, puesto que así mismo en otras preguntas encontramos elementos importantes que nos van a permitir llegar a un aprendizaje significativo. aprendizaje significativo o el 67% un alto porcentaje el 33% restante no puede canalizar su<br>ren la ayuda del docente y compañeros o ellos mismos pero con d<br>son las justificaciones que se encuentran en el camino y que s<br>onar mediante la presente inv

### Pregunta 9. ¿Los temas de mi interés los relaciono con mi entorno?

|                     | <b>FRECUENCIAS</b> |                   |
|---------------------|--------------------|-------------------|
| <b>ALTERNATIVAS</b> | Τ.                 | <b>PORCENTAJE</b> |
| Siempre             | 31                 | 39%               |
| A veces             | 46                 | 58%               |
| Nunca               |                    | 3%                |
| Total               | 7Ο                 | $100\%$           |

**Tabla Tabla 9. Nivel de relación temas – entorno** 

Fuente: Estudiantes de 7mo año de básica del ISTELAM

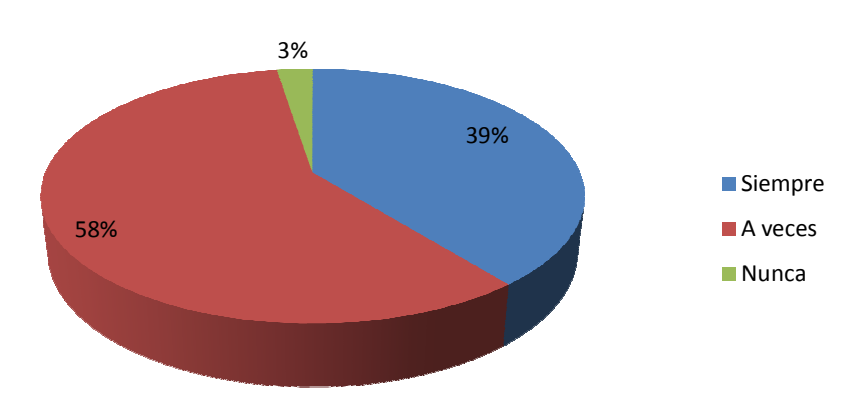

Realizado por: Luis Anchalí

### **Gráfico 13. Nivel de relación temas – entorno**

La grafica muestra que el 58% manifiesta que no relaciona los temas que se tratan en clase con su entorno, el 39% responde que solo a veces lo hace, y el 3% dice nunca hacerlo.

La interpretación que se le da a estas afirmaciones de los estudiantes es que no se consigue llegar con un aprendizaje significativo, sino únicamente memorístico, el estudiante fuera de su nicho educativo deja de lado el aspecto cognitivo al<br>margen, esto debido a que en casa él se sumerge en aspectos que llaman su margen, esto debido a que en casa él se sumerge en aspectos que llaman su atención como son Tv, video juegos, la internet, y es justamente en este espacio margen, esto debido a que en casa él se sumerge en aspectos que llaman su<br>atención como son Tv, video juegos, la internet, y es justamente en este espacio<br>en donde se pretende llegar mediante el proyecto, con esto nos apro este espacio que se pierde por el mal uso de los recursos como la internet. consigue llegar con un aprendizaje significativo, sino únicamente memorístico, el<br>estudiante fuera de su nicho educativo deja de lado el aspecto cognitivo al

**Pregunta 10.** ¿Considera de gran importancia en su aprendizaje de Estudios<br>Sociales el uso de plataformas virtuales e internet? Sociales el uso de plataformas virtuales e internet?

|                     | <b>FRECUENCIAS</b> |                   |
|---------------------|--------------------|-------------------|
| <b>ALTERNATIVAS</b> |                    | <b>PORCENTAJE</b> |
| Si                  | 78                 | 99%               |
| No                  |                    | $1\%$             |
| Total               |                    | $100\%$           |

**Tabla 10. Importancia del uso de plataformas virtuales en Estudios Sociales . de en . uso** 

Fuente: Estudiantes de 7mo año de básica del ISTELAM

99% 1% No

Realizado por: Luis Anchalí

### **Gráfico 14. Importancia del uso de plataformas virtuales en Estudios Sociales . Importancia del**

Los discentes encuestados en un 99% se muestran a favor del uso de plataformas Los discentes encuestados en un 99% se muestran a favor del uso de plataformas<br>virtuales e internet como método de aprendizaje dentro del proceso, y solo 1% se muestra contrario.

La interpretación que se puede dar no es otra que entender las necesidades metodológicas que el discente de la sociedad de la información necesita, comprender que herramientas educativas como las plataformas virtuales y la internet son de aplicación urgente en nuestro maletero de herramientas que llevamos diariamente a la tarea educativa metodológicas que el discente de la sociedad de la información necesita, comprender que herramientas educativas como las plataformas virtuales y la internet son de aplicación urgente en nuestro maletero de herramientas que 99%<br>
14. Importancia del uso de plataformas virtuales en Estudios Sontes encuestados en un 99% se muestran a favor del uso de plataformative enterret como método de aprendizaje dentro del proceso, y solo contrario.<br>
199% s

### **4.2 Verificación de la hipótesis**

### **4.2.1 Hipótesis**

El uso de una plataforma virtual permite alcanzar aprendizajes significativos de los discentes del séptimo año de educación básica del ISTELAM en el año lectivo  $2010 - 2011.$ 

La validación de la hipótesis se realiza a partir de las encuestas dirigidas a los estudiantes del Séptimo Año de Educación Básica del Instituto Superior Tecnológico Luis A. Martínez. Tomando como variable independiente la pregunta No. 3 y variable dependiente las respuestas de la pregunta No. 8.

### **Planteamiento de la Hipótesis**

#### **Modelo Lógico**

**Hipótesis Nula(H0):** El uso de una plataforma virtual NO permite alcanzar aprendizajes significativos de los discentes del séptimo año de educación básica del ISTELAM en el año lectivo 2010 – 2011.

**Hipótesis Alternativa(H1):** El uso de una plataforma virtual SI permite alcanzar aprendizajes significativos de los discentes del séptimo año de educación básica del ISTELAM en el año lectivo 2010 – 2011.

### **Modelo Matemático**

**Hipótesis Nula (H<sub>0</sub>):** Observado (O) = Esperado (E)

**Hipótesis Alternativa (H<sub>1</sub>):** Observado (O)  $\neq$  Esperado (E)

**Modelo Estadístico** 

$$
x^2c = \sum \frac{(O-E)^2}{E}
$$

**Nivel de significancia** 

$$
\alpha = 0,05
$$
  
gl = (c-1) (f-1)  
gl = (3-1) (3-1)  
gl = (2) (2)  
gl = 4

Buscamos el valor de  $x^2$ t en la tabla de distribución de Chi cuadrada con 4 grados de libertad y un nivel de significancia de 0, 05. (Anexo 2)

Se encuentra el siguiente valor:

 $x^2t = 9.488$ 

**Zona de aceptación y de rechazo**

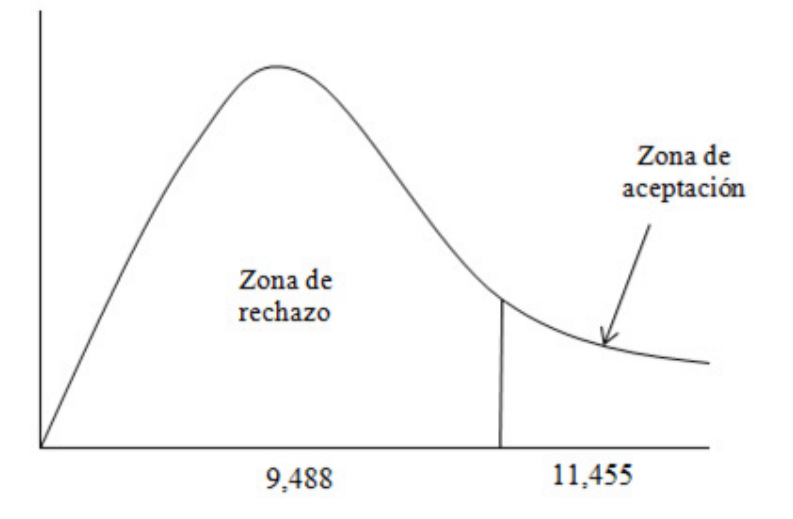

### **Gráfico 15 . Zona de aceptación y rechazo**

### **Regla de decisión**

Se acepta la hipótesis alternativa si el chi cuadrado calculado  $(X<sup>2</sup>c)$  es mayor que el chi cuadrado tabular  $(X^2t)$ 

R(H<sub>1</sub>):  $X^2c > X^2t$ 

 $R(H_1): 11,455 > 9.488$ 

### **4.3 Cálculo de x<sup>2</sup> c**

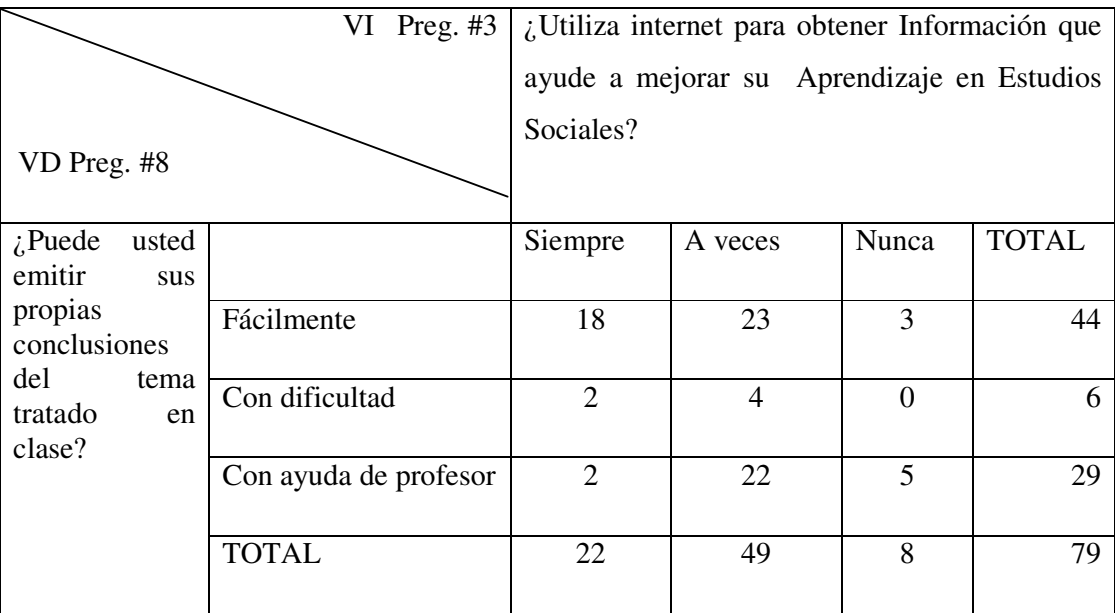

**Tabla 11 Cruce de valores de frecuencias observadas (O)** 

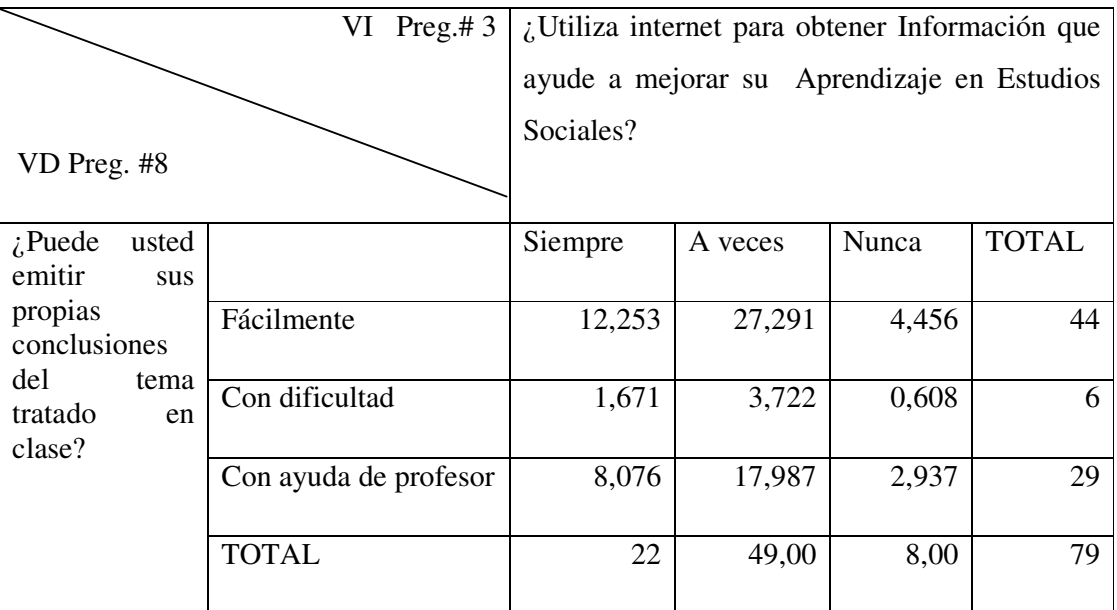

**Tabla 12 Cruce de valores de frecuencias esperadas (E)**

| $\mathbf 0$    | ${\bf E}$ | $O-E$         | $(O-E)^2$ | $\overline{(O-E)^2/E}$ |
|----------------|-----------|---------------|-----------|------------------------|
| 18             | 12,253    | 5,747         | 33,026    | 2,695                  |
| $\overline{2}$ | 1,671     | 0,329         | 0,108     | 0,065                  |
| $\mathbf{2}$   | 8,076     | $-6,076$      | 36,917    | 4,571                  |
| 23             | 27,291    | $-4,291$      | 18,414    | 0,675                  |
| $\overline{4}$ | 3,722     | 0,278         | 0,078     | 0,021                  |
| 22             | 17,987    | 4,013         | 16,101    | 0,895                  |
| 3              | 4,456     | $-1,456$      | 2,119     | 0,476                  |
| $\mathbf{0}$   | 0,608     | $-0,608$      | 0,369     | 0,608                  |
| 5              | 2,937     | 2,063         | 4,257     | 1,450                  |
|                |           | <b>SUMAN:</b> |           | 11,455                 |

**Tabla 13 Obtención de Chi Cuadrado (x<sup>2</sup> c)**

### **Interpretación**

Con 4 grados de libertad y 95% de confiabilidad, aplicando la prueba del x2c (chi cuadrado) se tiene que el valor tabular es igual a 9,488; de acuerdo a los resultados obtenidos con los datos tomados de la encuesta se ha calculado el valor de x2c que alcanza 11,455; por tanto, se rechaza la hipótesis nula  $H_0$ , y se acepta la hipótesis alternativa si el chi cuadrado calculado es mayor que el chi cuadrado tabular 11,455> 9,488, aceptando la hipótesis alternativa que dice: "El uso de una plataforma virtual SI permite alcanzar aprendizajes significativos de los discentes del séptimo año de educación básica del ISTELAM en el año lectivo 2010 – 2011".

### **CAPITULO V**

### **CONCLUSIONES Y RECOMENDACIONES CONCLUSIONES**

La educación virtual no consiste solamente en utilizar las nuevas tecnologías del manejo de la información y de las comunicaciones dentro de las actividades educativas, sino en la creación de un entorno efectivo de comunicación profesor alumno y alumno – alumno en el cual se pueda desarrollar el conocimiento y se propicie la cooperación, y el trabajo en equipo.

Como conclusiones del presente trabajo investigativo podemos mencionar:

- Los estudiantes de los séptimos años de educación básica, requieren que el docente utilice materiales de tipo audiovisual en la materia de Estudios Sociales por cuanto esto ayuda a una mejor comprensión de los temas tratados.
- El uso de materiales tradicionales no motiva al estudiante y esto conlleva a que no se produzca un aprendizaje significativo en el área de Estudios Sociales.
- Los estudiantes de los séptimos años de educación básica del I.S.T.E. Luis A. Martínez, están en condiciones de utilizar una plataforma educativa virtual, pues conocen el manejo de herramientas como grupos de trabajo, chats, correo electrónico y blog, los cuales elementos de una plataforma educativa virtual.
- Los estudiantes en un buen porcentaje no son capaces de emitir un criterio propio, lo cual denota que con los métodos tradicionales aplicados en el PEA, NO se logra hacer un aprendizaje significativo, esto representa una dificultad que se puede solucionar con la aplicación de nuevos métodos y uno de ellos puede ser las plataformas virtuales.

- Se puede lograr un aprendizaje significativo puesto que una plataforma educativa virtual es un Material potencialmente significativo, y por parte de los estudiantes se puede determinar a través de los resultados obtenidos que poseen una actitud para ello.

#### **RECOMENDACIONES**

Al concluir con la parte investigativa deberemos tener en cuenta si la educación virtual se va a utilizar como un refuerzo de la presencial, se han de establecer los medios y mecanismos necesarios para que el educando no sea tratado como una isla, y se integre en forma efectiva con sus compañeros, profesores, y la sociedad en general. Para que esto se logre expondré algunas recomendaciones que orienten a los directivos a tomar las mejores decisiones en bien del conglomerado del I.S.T.E. Luis A. Martínez

- Utilizar material de tipo audiovisual en las clases de Estudios Sociales con el fin de ayudar al estudiante a una mejor comprensión de los temas tratados.
- Integrar las TIC al proceso de enseñanza aprendizaje como indica la actualización y fortalecimiento de la educación general básica con el fin de mejorar la calidad de la educación y lograr que estos recursos se conviertan en materiales potencializadores del aprendizaje significativo.
- Implementar una plataforma educativa virtual con el fin de alcanzar aprendizajes significativos en el área de Estudios Sociales.
- Recomendar el uso de la plataforma Dokeos para la implementación de un aula virtual de Estudios Sociales, la misma que por sus características es la más adecuada para estructurar material con significatividad lógica, que ayude al estudiante a mejorar su nivel compresión.
- Aprovechar la predisposición de los estudiantes de los séptimos años de educación básica al uso de herramientas virtuales e internet para lograr alcanzar los objetivos del currículo el cual está orientado a mejorar la calidad del aprendizaje.

### **CAPITULO VI**

### **PROPUESTA**

### **6.1 Datos Informativos**

### **Tema**

Uso de la Plataforma Educativa Virtual DOKEOS para alcanzar Aprendizajes Significativos en el área de Estudios Sociales de los discentes del séptimo año de educación básica del Instituto Superior Tecnológico Experimental "Luis A. Martínez", en el año lectivo 2010 – 2011.

### **Institución Ejecutora**

Instituto Superior Tecnológico Experimental Luis A. Martínez

### **Beneficiarios**

Discentes del Séptimo Año de Educación Básica

### **Ubicación**

Provincia: Tungurahua

Cantón: Ambato

Dirección: Calle Quito 05-08 y Av. Cevallos

### **Equipo Técnico Responsable**

- Autor: Dr. Luis Anchalí
- Director: Ing. Msc. Javier Sánchez

### **6.2 Antecedentes de la propuesta**

El Instituto Luis A. Martínez se ha caracterizado por el constante cambio e innovación en cuanto se refiere a proyectos curriculares, éstos han causado un gran impacto en la sociedad, sin embargo en el aspecto del proceso de enseñanza aprendizaje se han venido dando cambios muy superficiales, no encontrándose ninguno que se haya hecho hasta la actualidad que contenga la incorporación de las TIC, dando esto luz verde a la ejecución y puesta en marcha de la presente propuesta.

Un universo de posibilidades se abren en el campo educativo con la avalancha de recursos técnicos y tecnológicos de los que dispone hoy en día el docente, las plataformas educativas virtuales nos da la oportunidad de fusionar muchos de ellos, siendo este uno de los objetivos de la presente propuesta, con las que se pretende lograr un aprendizaje significativo, que le permita al estudiante un mejor desenvolvimiento en sus procesos cognitivos en el devenir de los nuevos años de estudio

Con la ejecución de la propuesta se alcanzarán los objetivos planteados, a más del beneficio directo que los discentes tendrán puesto que con el uso de la plataforma Dokeos, se sentirán motivados e incentivados hacia la materia de Estudios Sociales obteniéndose el fin que se persigue aprender de manera significativa y la superación académica.

### **6.3 Justificación**

El uso la plataforma virtual Dokeos facilita la inducción del estudiante en el uso intensivo de nuevas tecnologías de comunicación y más específicamente de medios como el Internet, investigación en la web, trabajo en grupo desde diferentes puntos geográficos, aportes tecnológicos a grupos de usuarios específicos, intercambio de conocimiento y tecnología, y el uso eficiente del material educativo, así como también, el carácter multiplicativo de la educación virtual al permitir que quienes han tomado un determinado curso, lo multipliquen en su medio de influencia.

La promoción de la investigación será sin duda el principal aspecto beneficioso de la educación virtual puesto que el alumno aprenderá justamente en un medio en el cual deberá afrontar la necesidad de investigar para dar respuesta a sus interrogantes fruto de la capacitación sin un profesor que sea quien de primera mano, absuelva sus inquietudes y dudas.

El uso de un ambiente virtual fomentará en los educandos y educadores una nueva forma de intercambio de servicios y bienes, y en forma general el descubrimiento de nuevos usos de las TIC con propósitos cada vez más cotidianos.

### **6.4 Objetivos**

### **6.4.1 General**

Implementar una plataforma educativa virtual para alcanzar un aprendizaje significativo en el área de Estudios Sociales, los discentes del séptimo año de educación básica del Instituto Superior Tecnológico Experimental "Luis A. Martínez", en el año lectivo 2010 – 2011.

### **6.4.2 Específicos**

- Seleccionar las herramientas de software que se utilizarán para implementar la plataforma, que aporten al logro de un aprendizaje significativo.
- Determinar los lineamientos generales y metodológicos que se utilizarán para impartir el curso virtual de Estudios Sociales en la plataforma.
- Virtualización y digitalización de los contenidos temáticos de la materia de Estudios Sociales de séptimo año de Educación Básica acorde con la actualización de la reforma curricular de la educación básica implantada por el Ministerio de Educación.

### **6.5 Análisis de la factibilidad**

### **Técnica**

Existen varias alternativas para lograr el objetivo de levantar la plataforma, en el servidor de la Institución y también existen de manera alternativa servicios de alojamiento gratuito perfectamente funcionales para este objetivo, uno de ellos es zobyhost, el cual tiene soporte para php, MySQL y Apache, prerrequisitos de nuestra plataforma Dokeos, con una capacidad de almacenamiento de 10 Gb.

En el referente al equipamiento de la Institución debo indicar que posee cuatro laboratorios con equipos de tecnología de punta core2quad y core i3, internet banda ancha con un enlace de fibra óptica de 2Mb simétricos, distribuidos en los laboratorios y equipos de cómputo de la biblioteca

### **Económica**

Para el funcionamiento de Dokeos no se requiere de la adquisición de licencias puesto que se trata de software libre GNU, lo cual hace que no existan costos por este ítem, esto quiere decir que la Institución no tiene que erogar ningún emolumento, el costo de la puesta en marcha de la plataforma corre a cargo de la persona a cargo del presente proyecto como un aporte a la tarea educativa institucional.

### **Operativa**

Luego de la puesta en marcha de la plataforma, quedará completamente operativa para los usuarios registrados, el administrador tendrá la capacidad de inscribir a docentes del área interesados en complementar contenidos de cualquier tipo permitido, dotándoles de un usuario y contraseña.

### **6.6 Fundamentación**

Un campus virtual requiere de la adopción de un sistema o programa para computador conocido genéricamente como "Gestores de Contenidos Educativos" (LMS, Learning Management Systems), o también como "Entorno Virtual de Aprendizaje" (EVA). El EVA es el que permitirá gestionar la plataforma educativa dotada con recursos preparados por un cuerpo docente y organizar el acceso de los estudiantes a esos recursos, además de brindar las facilidades necesarias para establecer una comunicación efectiva entre todos los actores de la educación virtual (alumnado y profesorado).

El EVA debe responder a un diseño basado en las ideas del constructivismo en pedagogía, que afirman que el conocimiento se construye en la mente del estudiante en lugar de ser transmitido sin cambios a partir de libros o enseñanzas. Por tanto esta se debe convertir en material potencialmente significativo para que vaya a cumplir la meta de producir aprendizajes significativos.

La educación virtual debe explotar en forma efectiva una serie de recursos y módulos interactivos o colaborativos, combinándolos adecuadamente para propiciar actividades que no sean únicamente del tipo transmisivo donde el docente presente su material y el estudiante simplemente la consulta, sino de una forma más interactiva, donde el estudiante pueda decidir el orden del uso de los contenidos e incluso participe en la elaboración o modificación de los mismos, hasta alcanzar un ambiente colaborativo donde las actividades se desarrollen entre varios o todos los estudiantes, y se den las facilidades o condiciones para hacer aportes, correcciones y modificaciones al material de estudio, llegándose incluso a que los estudiantes se evalúen mutuamente.

#### **E-Learning**

E-learning también es conocida como "enseñanza virtual", son situaciones a distancia que se desarrollan a través de las redes telemáticas, e-learning es el suministro de programas educacionales y sistema de aprendizaje a través de medios electrónicos, está basado en el uso de una computadora u otro dispositivo electrónico.

E-learning está conformada por tres elementos necesarios: Plataforma, contenidos y herramientas comunicativas.

Algunos puntos que detienen al e-learning son los siguientes: la falta de soporte y experiencia, falta de compresión y visión acerca del e-learning, falta de ejemplos de mejores prácticas, etc.

### **Dokeos**

Dokeos es un entorno de e-learning y una aplicación de administración de contenidos de cursos y también una herramienta de colaboración. Es software libre y está bajo la licencia GNU GPL, y su desarrollo es internacional y colaborativo. Iniciado como una derivación de Claroline (a fines de 2003), hasta el 2007 había sido traducido a 34 idiomas.

### Características:

Adecuado para clases en línea: Dado que contempla, además de las funcionalidades básicas, el soporte de aulas y reuniones vía videoconferencia e itinerarios de aprendizaje.

Énfasis en calidad sobre cantidad: Según los creadores de Dokeos, es más importante contar con pocas funcionalidades, pero que todas sean de utilidad a los alumnos y profesores.

Interfaz amigable al usuario: especialmente recomendada a usuarios que tengan nociones mínimas de computación y con mayor interés por el contenido de los cursos.

Distribución de contenidos, calendario, proceso de entrenamiento, chat en texto, audio y video, administración de pruebas y guardado de registros.

Esta aplicación web que requiere la instalación de cierto software para funcionar, así:

Un servidor Web

Un lenguaje de comunicación - programación

Un servidor de base de datos

#### **Un Servidor Web**

Es un programa que implementa el protocolo HTTP (hypertext transfer protocol). Este protocolo está diseñado para lo que llamamos hipertextos, páginas web o páginas HTML (hypertext markup language): textos complejos con enlaces, figuras, formularios, botones y objetos incrustados como animaciones o reproductores de música.HTML – HTTP

#### **Base De Datos**

Es un conjunto de datos que pertenecen al mismo contexto almacenados sistemáticamente para su posterior uso. En la actualidad, y debido al desarrollo tecnológico de campos como la informática y la electrónica, la mayoría de las bases de datos tienen formato electrónico, que ofrece un amplio rango de soluciones al problema de almacenar datos.

Tipos de Bases de Datos: según la variabilidad de los datos almacenados.

Bases de datos estáticas

Bases de datos dinámicas

Bases de datos bibliográficas

Bases de datos de texto completo

Bases de datos jerárquicas

Base de datos de red

Base de datos relacional: Modelo relacional

Bases de datos orientadas a objetos

### **Lenguaje De Programación**

Es el lenguaje que puede ser utilizado para controlar el comportamiento de una máquina, particularmente una computadora. Consiste en un conjunto de reglas
sintácticas y semánticas que definen su estructura y el significado de sus elementos, respectivamente.

Un lenguaje de programación permite a un programador especificar de manera precisa: sobre qué datos una computadora debe operar, cómo deben ser estos almacenados y transmitidos y qué acciones debe tomar bajo una variada gama de circunstancias.

### **El Servidor Web**

Se basa en varios módulos que le dan capacidad para procesar distintos tipos de páginas, por ejemplo Microsoft incluye los de Active Server Pages (ASP) y ASP.NET. También pueden ser incluidos los de otros fabricantes, como PHP o Perl.

Internet Information Services (o Server), IIS, es una serie de servicios para los ordenadores que funcionan con Windows. Originalmente era parte del Option Pack para Windows NT. Luego fue integrado en otros sistemas operativos de Microsoft destinados a ofrecer servicios, como Windows 2000 o Windows Server 2003. Windows XP Profesional incluye una versión limitada de IIS. Los servicios que ofrece son: FTP, SMTP, NNTP y HTTP/HTTPS.

### **Apache**

El servidor HTTP Apache es un software (libre) servidor HTTP de código abierto para plataformas Unix (BSD, GNU/Linux, etc.), Windows, Macintosh y otras, que implementa el protocolo HTTP/1.1 1 y la noción de sitio virtual. Cuando comenzó su desarrollo en 1995 se basó inicialmente en código del popular NCSA HTTPd 1.3, pero más tarde fue reescrito por completo. Su nombre se debe a que originalmente Apache consistía solamente en un conjunto de parches a aplicar al servidor de NCSA. Era, en inglés, a patchy server (un servidor "parcheado").

## **Php**

PHP es un lenguaje de programación usado frecuentemente para la creación de contenido para sitios web con los cuales se puede programar las páginas html y los códigos de fuente. PHP es un acrónimo recursivo que significa "PHP Hypertext Pre-processor" (inicialmente PHP Tools, o, Personal Home Page Tools), y se trata de un lenguaje interpretado usado para la creación de aplicaciones para servidores, o creación de contenido dinámico para sitios web.

MySQL es un sistema de gestión de base de datos relacional, multihilo y multiusuario con más de seis millones de instalaciones1. MySQL AB desarrolla MySQL como software libre en un esquema de licenciamiento dual. Por un lado lo ofrece bajo la GNU GPL, pero, empresas que quieran incorporarlo en productos privativos pueden comprar a la empresa una licencia que les permita ese uso. Está desarrollado en su mayor parte en ANSI C.

Dokeos está escrito en PHP, y usa bases de datos en MySQL.

Por medio de esta plataforma es posible:

Publicar documentos (texto, PDF, HTML, videos…)

Administrar foros de discusión públicos o privados.

Manejar una lista de enlaces.

Crear grupos de estudiantes.

Redactar ejercicios.

Estructurar una agenda con tareas.

Hacer anuncios (vía e-mail).

Posibilitar a los estudiantes el envío de trabajos.

Ofrece maneras de organizar, compartir y discutir información suficiente para crear y seguir cursos variados e interesantes. Además la ventaja del educarse en cualquier lugar y momento que da la educación a distancia. En cuanto al gran inconveniente de esta forma de educación, la soledad en el aprender, queda subsanado en el caso de Dokeos por las posibilidades de comunicación virtuales, variadas y fácilmente accesibles.

Características de Dokeos:

Open source.

Multi-plataforma.

Utiliza MySQL como DBMS también open source.

Para poder implementarlo existen dos alternativas, la primera es instalarlo en un servidor apache de internet, lo cual generaría costos de alojamiento. La segunda alternativa es utilizar el campus gratuito de Dokeos que es administrado por el equipo de programación de esta plataforma.

## **Entorno de Dokeos.**

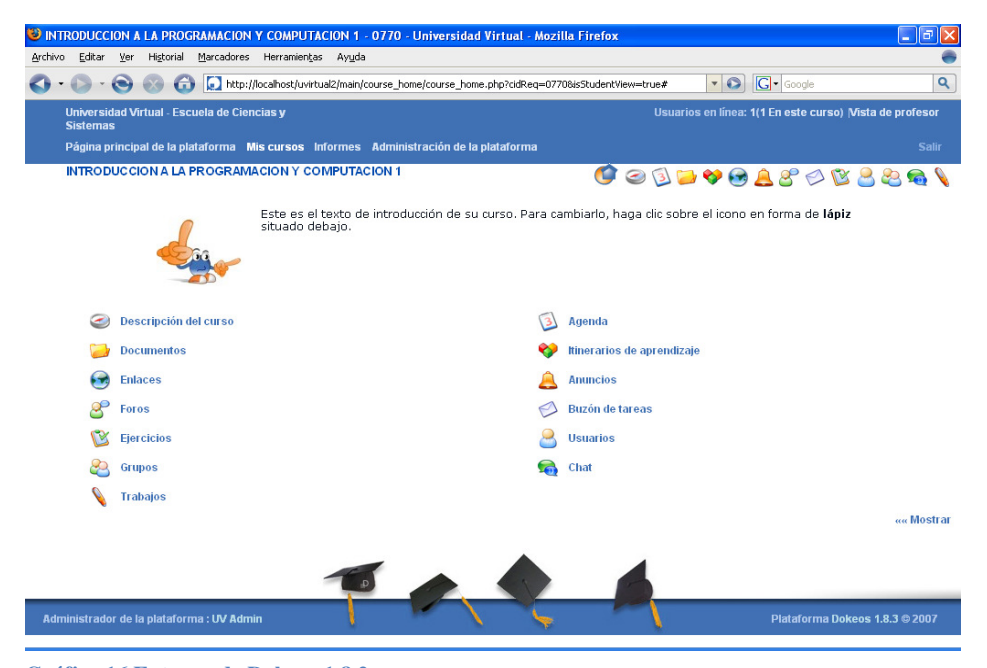

**Gráfico 16 Entorno de Dokeos 1.8.2**

## **Con Dokeos pueden administrar:**

Contenidos: Autoría, organización y publicación.

Usuarios: Administradores, enseñantes, estudiantes, curriculum.

Secuencias: Estructura y secuencia con apego al estándar SCORM.

Tiempos: Agenda, anuncios, contenido dinámico.

Interacciones: Foros, chat, reuniones virtuales.

Actividades: Casos de estudio, actividades, proyectos.

**Seguimiento:** Pruebas, encuestas, rastreos

Para poder generar un curso en línea es necesario seguir los siguientes pasos:

- 1.- Entrar al sitio
- 2.- Seleccionar el idioma Español.
- 3.- Registrarse como Profesor
- 4.- Crear el curso
- 5.- Administrar el curso (subir toda la información referente al curso)

A continuación mostramos el curso de la materia Estudios Sociales, que fue creado en esta plataforma.

| C Mis cursos - Free Campus - Windows Internet Explorer                                                                                      |                                                                                 | FF                                  |
|----------------------------------------------------------------------------------------------------|---------------------------------------------------------------------------------|-------------------------------------|
| Http://campus.dokeos.com/user_portal.php<br>$\leftarrow$                                                                                    | $\mathbf{E}$ $\mathbf{H}$ + $\mathbf{H}$ $\mathbf{X}$ Google                    | $\rho$ .                            |
| Fixed O B - 12 Marcadores > 18 bloqueados   9 Corrector otográfico + in Enviar a + 3<br><b>Google</b> G-                                    |                                                                                 | Configuración v McAfee SkeAdvisor v |
| Mia cursos - Free Campus<br>œ                                                                                                    | ● · 同 · 删 · 分 Página · ◎ Herramientas · <sup>&gt;&gt;</sup>                     |                                     |
| <b>Free Campus - Dokeos</b>                                                                                                    |                                                                                 | Mis cursos $\triangle$              |
|                                                                                                    |                                                                                 | Usuarios en línea: 89               |
| Página principal de la plataforma<br>Mi perfil<br>Mi progreso<br>Mis cursos                                                                 |                                                                                 | <b>Salir</b>                        |
| Mis cursos                                                                                                    |                                                                                 |                                     |
| TECNOLOGIA EDUCATIVA<br>NLTE2008 - José Efrén Marmolejo Valle                                                                               | - Navegación principal<br>Mi agenda<br>- Usuario<br><b>Gestionar mis cursos</b> |                                     |
| Administrador de la plataforma : The Dokeos Team                                                                                            |                                                                                 | Plataforma Dokeos 1.8.4 @ 2008      |
|                                                                                                    |                                                                                 |                                     |
|                                                                                                    | new Internet   Modo protegido: activado                                         | $+100\%$                            |
| (a) pantalas - Microsoft Word (a) articulo - Microsoft Word<br>$e = 0$<br>Registro - Free Campus -<br>Mis cursos - Free Ca<br><b>Inicio</b> |                                                                                 | ES < 图 (2)(2)(2) 11:34 a.m.         |

**Gráfico 17 Curso de Estudios Sociales en la plataforma** 

Para poderse dar de alta en algún curso es necesario seguir los siguientes pasos:

1.- Entrar al sitio

- 2.- Seleccionar el idioma Español.
- 3.- Registrarse como Estudiante.
- 4.- Dar click en el botón siguiente.
- 5.- Buscar el curso al cual desea inscribirse, en este caso la clave del curso es Historia del Ecuador II.
- 6.- Dar click en el botón de inscribirse y después en el botón salir.
- 7.- Entrar al curso.

# **Aprendizaje Escolar**

Modelo centrado en la enseñanza

Seguramente la mayoría de los profesores hoy en día están interesados en reflexionar sobre temas educativos que les permitan mejorar su práctica cotidiana.

Al maestro se le exige hoy en día cualquier cantidad de características y competencias, que pueden desviar la atención sobre la esencia del trabajo mismo. Por ejemplo, es frecuente encontrar alumnos, padres de familia o incluso colegas que afirman con seguridad: "el maestro debe ser un amigo" o "el maestro es un facilitador". Podemos agregar muchas cosas que la sociedad opina que el maestro debe ser, y que se agolpan sobre su identidad presionándola y confundiéndola. Sin embargo, en esta acumulación de buenos propósitos, es frecuente perder el sentido mismo de la docencia.

Se piensa con frecuencia que la esencia del trabajo del docente es enseñar. Podemos analizar esta concepción de modelo educativo en las actividades realizadas por el profesor y por el alumno.

| Modelo pedagógico centrado en la enseñanza |                            |  |  |
|--------------------------------------------|----------------------------|--|--|
| <b>El Profesor</b>                         | El Alumno                  |  |  |
| Explica los temas de clase                 | Atiende las explicaciones. |  |  |
| Expone conocimientos                       | Adquiere conocimientos     |  |  |
| Encarga tareas                             | Realiza tareas             |  |  |
| Elabora exámenes                           | Prepara exámenes           |  |  |
| Califica                                   | Aprueba o reprueba         |  |  |

**Tabla 14 Modelo pedagógico centrado en la enseñanza** 

#### Autor: Luis Anchalí

 Como podemos observar, el papel del alumno en este modelo es totalmente reactivo; es decir, el alumno reacciona a las actividades realizadas por el maestro. Normalmente, los cursos tienen un gran énfasis en la adquisición de conocimientos, el profesor supone que el reconocimiento a sus alumnos y a su trabajo está en función de cuánto aprenden. Algunos de estos profesores se hacen exitosos por añadir temas a los programas de los cursos para que sus alumnos salgan mejor preparados.

Desde esta concepción se asume que para ser mejor profesor es necesario saber más sobre la materia o sobre didáctica.

### **Modelo centrado en el aprendizaje**

En contraste, en la actualidad se impulsa un modelo educativo que se centre, no en el profesor, como en el modelo tradicional; tampoco en el alumno como se llegó a proponer en algunas escuelas de tipo activo. Hoy se busca centrar el modelo educativo en el aprendizaje mismo. El cual deberá ser perseguido y propiciado por el docente, implicando en ello todo su profesionalismo.

Las actividades del profesor y del alumno en este modelo son diferentes. Contrastemos con el cuadro anterior.

| Modelo pedagógico centrado en el aprendizaje |                                 |  |  |  |
|----------------------------------------------|---------------------------------|--|--|--|
| <b>El Profesor</b>                           | El Alumno                       |  |  |  |
| Diseña actividades de aprendizaje            | Realiza actividades             |  |  |  |
| Enseña a aprender                            | Construye su propio aprendizaje |  |  |  |
| Evalúa                                       | Se autoevalúa                   |  |  |  |

**Tabla 15 Modelo pedagógico centrado en el aprendizaje** 

Autor: Luis Anchalí

El papel del alumno en este modelo no es sólo activo: diríamos que es *proactivo*.

Desde esta perspectiva, se puede entender una afirmación tajante y aparentemente paradójica:

*El trabajo del docente no es enseñar, el trabajo del docente es propiciar que sus alumnos aprendan.* 

## **La Perspectiva de Ausubel**

En la década de los 70's, las propuestas de Bruner sobre el Aprendizaje por Descubrimiento cobraban adeptos en forma acelerada. Las experiencias se orientaban a que los niños en las escuelas construyeran su conocimiento a través del descubrimiento de contenidos. Se privilegió, entonces, el activismo y los experimentos dentro del aula. Ante la llegada de lo nuevo, se criticó severamente el modelo expositivo tradicional.

Ausubel reconoció las bondades del aprendizaje por descubrimiento, pero se opuso a su aplicación irreflexiva. Después de todo hay que considerar que el aprendizaje por descubrimiento tiene una desventaja: necesita considerablemente más tiempo para la realización de actividades.

Ausubel considera que el aprendizaje por descubrimiento no debe presentarse como opuesto al aprendizaje que resulta de una exposición (aprendizaje por recepción), pues éste puede ser igualmente eficaz (en calidad) que aquél, si se dan ciertas características. Además, puede ser notablemente más eficiente, pues se invierte mucho menos tiempo.

Así, el aprendizaje escolar puede darse por recepción o por descubrimiento, como estrategia de enseñanza, y puede lograr en el alumno aprendizajes de calidad (llamados por Ausubel significativos) o aprendizajes de baja calidad (memorísticos o repetitivos). Se considera que el aprendizaje por recepción no implica, como mucho se critica, una actitud pasiva del alumno; ni tampoco las actividades diseñadas para guiar el aprendizaje por descubrimiento garantizan la actividad cognoscitiva del alumno.

## **Características del Aprendizaje Significativo**

- David P. Ausubel acuña la expresión aprendizaje Significativo para contrastarla con el Aprendizaje Memorístico.
- Así, afirma que las características del Aprendizaje Significativo son:
- Los nuevos conocimientos se incorporan en forma sustantiva en la estructura cognitiva del alumno.
- Esto se logra gracias a un esfuerzo deliberado del alumno por relacionar los nuevos conocimientos con sus conocimientos previos.
- Todo lo anterior es producto de una implicación afectiva del alumno, es decir, el alumno quiere aprender aquello que se le presenta porque lo considera valioso.

En contraste el Aprendizaje Memorístico se caracteriza por:

- Los nuevos conocimientos se incorporan en forma arbitraria en la estructura cognitiva del alumno.
- El alumno no realiza un esfuerzo para integrar los nuevos conocimientos con sus conocimientos previos.

- El alumno no quiere aprender, pues no concede valor a los contenidos presentados por el profesor.

## **Ventajas del Aprendizaje Significativo**

El Aprendizaje Significativo tiene claras ventajas sobre el Aprendizaje Memorístico:

- Produce una retención más duradera de la información. Modificando la estructura cognitiva del alumno mediante reacomodos de la misma para integrar a la nueva información.
- Facilita el adquirir nuevos conocimientos relacionados con los ya aprendidos en forma significativa, ya que al estar clara mente presentes en la estructura cognitiva se facilita su relación con los nuevos contenidos.

La nueva información, al relacionarse con la anterior, es depositada en la llamada memoria a largo plazo, en la que se conserva más allá del olvido de detalles secundarios concretos.

- Es activo, pues depende de la asimilación deliberada de las actividades de aprendizaje por parte del alumno.
- Es personal, pues la significación de los aprendizajes depende de los recursos cognitivos del alumno (conocimientos previos y la forma como éstos se organizan en la estructura cognitiva).

A pesar de estas ventajas, muchos alumnos prefieren aprender en forma memorística, convencidos por triste experiencia que frecuentemente los profesores evalúan el aprendizaje mediante instrumentos que no comprometen otra competencia que el recuerdo de información, sin verificar su comprensión.

# **Requisitos para lograr el Aprendizaje Significativo**

 De acuerdo a la teoría de Ausubel, para que se puedan lograr aprendizajes significativos es necesario se cumplan tres condiciones:

**Significatividad lógica del material.** Esto es, que el material presentado tenga una estructura interna organizada, que sea susceptible de dar lugar a la construcción de significados. (Coll, ). Los conceptos que el profesor presenta, siguen una secuencia lógica y ordenada. Es decir, importa no sólo el contenido, sino la forma en que éste es presentado.

**Significatividad psicológica del material**. Esto se refiere a la posibilidad de que el alumno conecte el conocimiento presentado con los conocimientos previos, ya incluidos en su estructura cognitiva. Los contenidos entonces son comprensibles para el alumno. El alumno debe contener ideas inclusoras en su estructura cognitiva, si esto no es así, el alumno guardará en memoria a corto plazo la información para contestar un examen memorista, y olvidará después, y para siempre, ese contenido.

**Actitud favorable del alumno**. Bien señalamos anteriormente, que el que el alumno quiera aprender no basta para que se dé el aprendizaje significativo, pues también es necesario que pueda aprender (significación lógica y psicológica del material). Sin embargo, el aprendizaje no puede darse si el alumno no quiere aprender. Este es un componente de disposiciones emocionales y Actitudinales, en el que el maestro sólo puede influir a través de la motivación.

## **Tipos de Aprendizaje Significativo**

Ausubel señala tres tipos de aprendizajes, que pueden darse en forma significativa:

## **Aprendizaje de Representaciones**

Es cuando el niño adquiere el vocabulario. Primero aprende palabras que representan objetos reales que tienen significado para él. Sin embargo aún no los identifica como categorías. Por ejemplo, el niño aprende la palabra "mamá" pero ésta sólo tiene significado para aplicarse a su propia madre.

#### **Aprendizaje de Conceptos**

El niño, a partir de experiencias concretas, comprende que la palabra "mamá" puede usarse también por otras personas refiriéndose a sus propias madres. Lo mismo sucede con "papá", "hermana", "perro", etc.

También puede darse cuando, en la edad escolar, los alumnos se someten a contextos de aprendizaje por recepción o por descubrimiento y comprenden conceptos abstractos tales como "gobierno", "país", "democracia", "mamífero", etc.

#### **Aprendizaje de Proposiciones**

Cuando el alumno conoce el significado de los conceptos, puede formar frases que contengan dos o más conceptos en las que se afirme o niegue algo. Así un concepto nuevo es asimilado al integrarlo en su estructura cognitiva con los conocimientos previos. Dicha asimilación puede asimilarse mediante uno de los siguientes procesos:

**Por diferenciación progresiva**. Cuando el concepto nuevo se subordina a conceptos más inclusores que el alumno ya conocía. Por ejemplo, el alumno conoce el concepto de triángulo y al conocer su clasificación puede afirmar: "Los triángulos pueden ser isósceles, equiláteros o escalenos".

**Por reconciliación integradora.** Cuando el concepto nuevo es de mayor grado de inclusión que los conceptos que el alumno ya conocía. Por ejemplo, el alumno conoce los perros, los gatos, las ballenas, los conejos y al conocer el concepto de "mamífero" puede afirmar: "Los perros, los gatos, las ballenas y los conejos son mamíferos".

**Por combinación.** Cuando el concepto nuevo tiene la misma jerarquía que los conocidos. Por ejemplo, el alumno conoce los conceptos de rombo y cuadrado y es capaz de identificar que: "El rombo tiene cuatro lados, como el cuadrado".

#### **Implicaciones Didácticas**

Del conocimiento de los requisitos para que un aprendizaje se dé en forma significativa, se desprenden consecuencias de tipo didáctico para quienes tenemos la obligación esencial de propiciarlos cotidianamente.

En primer lugar, podemos señalar el conocer los conocimientos previos del alumno. Es decir, debemos asegurarnos de que el contenido a presentar pueda relacionarse con ideas previas, por lo que el conocer qué saben nuestros alumnos sobre el tema nos ayudará a intervenir sobre nuestra planeación. El mismo Ausubel escribe, como frase introductoria de su clásico libro Psicología Educativa: "Si tuviese que reducir toda la psicología educativa a un solo principio, enunciaría éste: el factor más importante que influye en el aprendizaje es lo que el alumno ya sabe. Averígüese esto, y enséñese en consecuencia".

En segundo lugar está la organización del material de nuestro curso, para que tenga forma lógica y jerárquica, recordando que no sólo es importante el contenido sino la forma en que éste sea presentado a los alumnos, por lo que se deberá presentar en secuencias ordenadas, de acuerdo a su potencialidad de inclusión.

En tercer lugar está el considerar la importancia de la motivación del alumno. Recordemos que si el alumno no quiere, no aprende. Por lo que debemos darle motivos para querer aprender aquello que le presentamos. El que el alumno tenga entonces una actitud favorable, el que se sienta contento en nuestra clase, el que estime a su maestro, no son románticas idealizaciones del trabajo en el aula sino que deberán buscarse intencionalmente por quienes se dedican profesionalmente a la educación. Como afirma Don Pablo Latapí: "si tuviera que señalar un indicador y sólo uno de la calidad en nuestras escuelas, escogería éste: que los alumnos se sientan a gusto en la escuela".

## **6.7 Metodología, Modelo Operativo**

La metodología que utiliza la plataforma virtual con el curso de Historia del Ecuador II es la PACIE, que es una metodología para el uso y aplicación de las herramientas virtuales (aulas virtuales, campus virtuales, web 2.0, etc.) en la educación sea en sus modalidades presenciales, semipresenciales o a distancia.

En nuestro caso hemos aplicado esta metodología haciendo uso del *b-learning,* por cuanto nuestras clases se manejan de manera presencial y online.

Conviene mencionar la fundamentación teórica metodológica de PACIE, la cual son las siglas de las cinco fases que permiten un desarrollo integral de la educación virtual como soporte de las otras modalidades de educación, y corresponden a las siguientes fases: P = Presencia A = Alcance C= Capacitación I  $=$  Interacción E  $=$  E-leraning.

#### **Fase Presencia**

En esta fase nosotros los como educadores debemos realizar las siguientes preguntas al desarrollar un aula virtual:

Indudablemente, el educador debe comprender que el EVA debe ser tremendamente atractivo, para el estudiante, caso contrario no ingresara frecuentemente al EVA y por ende no podemos aprovechar sus ventajas.

El EVA debe tener las siguientes características:

- Usar una imagen corporativa
- Usar un mismo tipo de texto para títulos
- Usar un mismo tipo de letra para la información
- Usar un tipo distinto de letra y color en la información más relevante
- Las imágenes deben ser del mismo tamaño
- Se debe utilizar recursos atractivos de la web 2.0 como animaciones, video y otros
- Se debe crear la necesidad de descubrir novedades llamativas y fantásticas en el EVA.

#### **Fase de Alcance**

La segunda fase de la metodología PACIE se denomina alcance, la cual tiene una etapa de tipo organizacional y una etapa orientada hacia los EVA.

El problema de todo EVA es el manejo y la organización de la información, si bien es cierto ya sabemos cómo presentar la imagen del EVA, sin embargo que se hace con la información y como utilizarla para generar el aprendizaje del estudiante.

Para conseguir que el estudiante aprenda debemos tener muy claro lo que se busca lograr mediante el uso de estándares, marcas y destrezas, en ingles SBS.

El estándar es lo que se desea que el estudiante llegue ha aprender. Generalmente se pueden tener varios estándares por cada unidad o tema de aprendizaje.

#### **Fase Capacitación**

La metodología PACIE, centra gran parte de su esfuerzo en el docente, que quien genera, crea, construye las oportunidades de aprendizaje de los estudiantes, si bien es cierto el estudiante es el que aprende, el educador el que tiene la responsabilidad de ser súper creativo, y me refiero a súper porque es la única forma de guiar toda la potencialidad del aprendiz a la meta del aprendizaje.

La mejor técnica para capacitarse es la prender haciendo, es decir crear algo para apropiarse del conocimiento, a continuación se describe la técnica del aprender haciendo

La única forma de aprender en cualquier modalidad educativa sea presencial, semipresencial, a distancia o con apoyo en herramientas virtuales, es mediante el auto aprendizaje.

El auto aprendizaje es un proceso de aprendizaje en que el estudiante o aprendiz, recibe una cierta cantidad de información y realiza el esfuerzo necesario para apropiarse de los conocimientos que están relacionados a esta información, en los EVA podemos incluir videos, animaciones flash, simuladores, textos en pdf, textos hypermediales, que contienen la información necesaria para comprender un determinado fenómeno físico, social, cultural, que deseamos que el estudiante lo aprenda.

# **Fase Interacción**

La fase interacción es la fase más importante de la metodología PACIE, debido a que como se analizo en el capítulo de la fase Capacitación, la técnica de aprender haciendo para proceso de educación-aprendizaje, se basa en un alto grado de participación de los pares, los compañeros del EVA son quienes gracias a su cooperación, motivación, alegría, amistad logran construir el conocimiento, y permiten que cada uno de los compañeros se apropie de este conocimiento.

## *Partes fundamentales de un EVA*

Un EVA que busca la calidad de aprendizaje de los estudiantes, se debe distribuir en varias etapas las cuales son el bloque 0 o PACIE, el bloque académico, el bloque de cierre.

El Bloque PACIE o bloque 0, el más importante dentro de este proceso metodológico, se ha convertido en el eje de la interacción dentro de un aula virtual y la fuente del conocimiento cooperativo generado en una experiencia común y enriquecedora de los miembros de un grupo estudiantil.

## **Fase E-Learning**

Es una fase más bien de tipo macro curricular más que de tipo microcurricular, es decir es un algo inherente al Campus Virtual a diferencia de las 4 fases anteriores que son asociadas netamente al EVA pero también al CEV en su parte organizacional.

## *Enseñanza con E-learning*

El E-learning ha generado una revolución amplia y novedosa, llenas de grandes virtudes en la tecnología, en la pedagogía y en la comunicación que debemos aprovechar, tiene los siguientes aspectos fundamentales

El uso de la tecnología, el PC tiene potencialidades ilimitadas, hasta ahora era un artefacto solo para leer y escribir. El aprender con tecnología implica grandes cambios, antes se aprendía solo, buscando información en libros, o en el peor de los casos, de los apuntes del profesor.

Ahora existe la posibilidad de enseñar usando video, animaciones, applets, otras herramientas multimediales, escritos en pdf, etc., que complementan la tarea de presentar la información.

El aprender haciendo, lo que implica aprender de verdad, apropiarse del conocimiento, construyéndolo paso a paso.

Esta técnica implica que el estudiante recibe la información de diversas fuentes multimediales, e hyperextuales, y mediante el aprendizaje cooperativo, ayudado por sus pares, en discusiones utilizando foros, wikis, chats, salas de videoconferencia, construyen las respuestas paso a paso. Para luego resolver problemas complejos de la realidad con los métodos que se utilizan y que sirven para solucionar problemas sociales.

Ligada a resultados, ya no es simplemente de realizar una tarea se necesita productos útiles para la sociedad.

La evidencia de funcionamiento mediante sistemas multimediales, permite observar la construcción del proyecto, la creación de las etapas, documentar los procesos de trabajo.

## *Que se puede enseñar con E-learning*

Con el e-learning se puede enseñar cualquier arte, cátedra, conocimiento, técnica, actividad de diversión, que realiza el ser humano, utilizando herramientas virtuales. A continuación se describe un ejemplo.

Supongamos que deseamos aprender a dar mantenimiento preventivo y correctivo de los automóviles. Toda la información teórica se puede presentar como recurso de información en el EVA, mediante documentos, videos, simuladores, archivos de sonido, para generar el proceso de construcción del conocimiento, se pueden plantear problemas para que los estudiantes lo realicen en el foro, o en wikis o en blogs, luego se debe involucrar a los estudiantes en resolver problemas en talleres automotrices y que presenten la solución de cómo repararon mediante un video que se publique en youtube.

Es decir el limitante no es el e-learning, al igual que en la educación presencial son los talleres, el proceso de enseñanza aprendizaje es presentar la información, crear el problema que origine el aprendizaje cooperativo, buscar las soluciones, y crecer en conocimientos y valores.

Pero el e-learning es fascinante porque permite generar la amistad en los EVA, que tal vez jamás se realizaría en un aula presencial, esto favorece el aprendizaje cooperativo, base fundamental del aprender haciendo mediante el apoyo de pares, además de generar el gusto por aprender, por comprender, los alumnos están mas atentos a las instrucciones en el EVA que en la clase presencial, porque el internet es el ambiente de las juventudes y allí se puede aprender todo.

A futuro se espera que la educación se convierta en b-learning, es decir clases presenciales magistrales apoyadas en aulas virtuales, con un balance de actividades entre las dos formas de llevar una clase. (OÑATE, Luis. Metodología PACIE. Online: http://iuetaebvirtual.wikispaces.com/file/view/22234756-La-Metodologia-Pacie.pdf)

**Modelo Operativo.-** A continuación se detalla cronológicamente las actividades de la propuesta a realizar para la aplicación de la Plataforma Educativa en el área de Estudios Sociales.

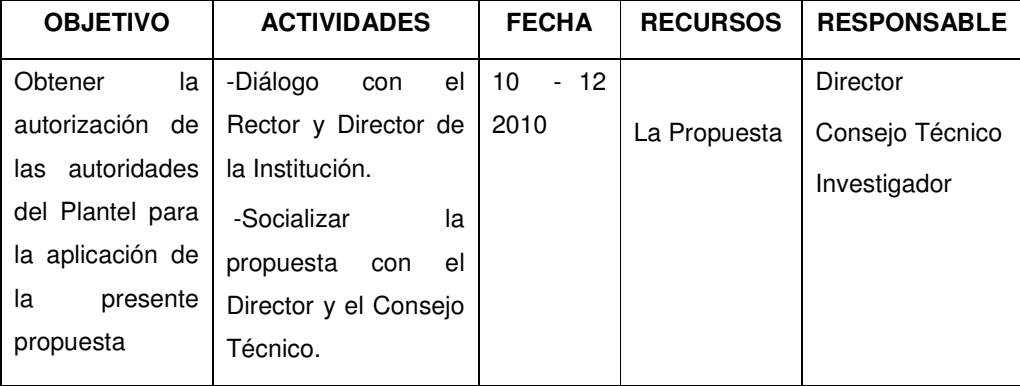

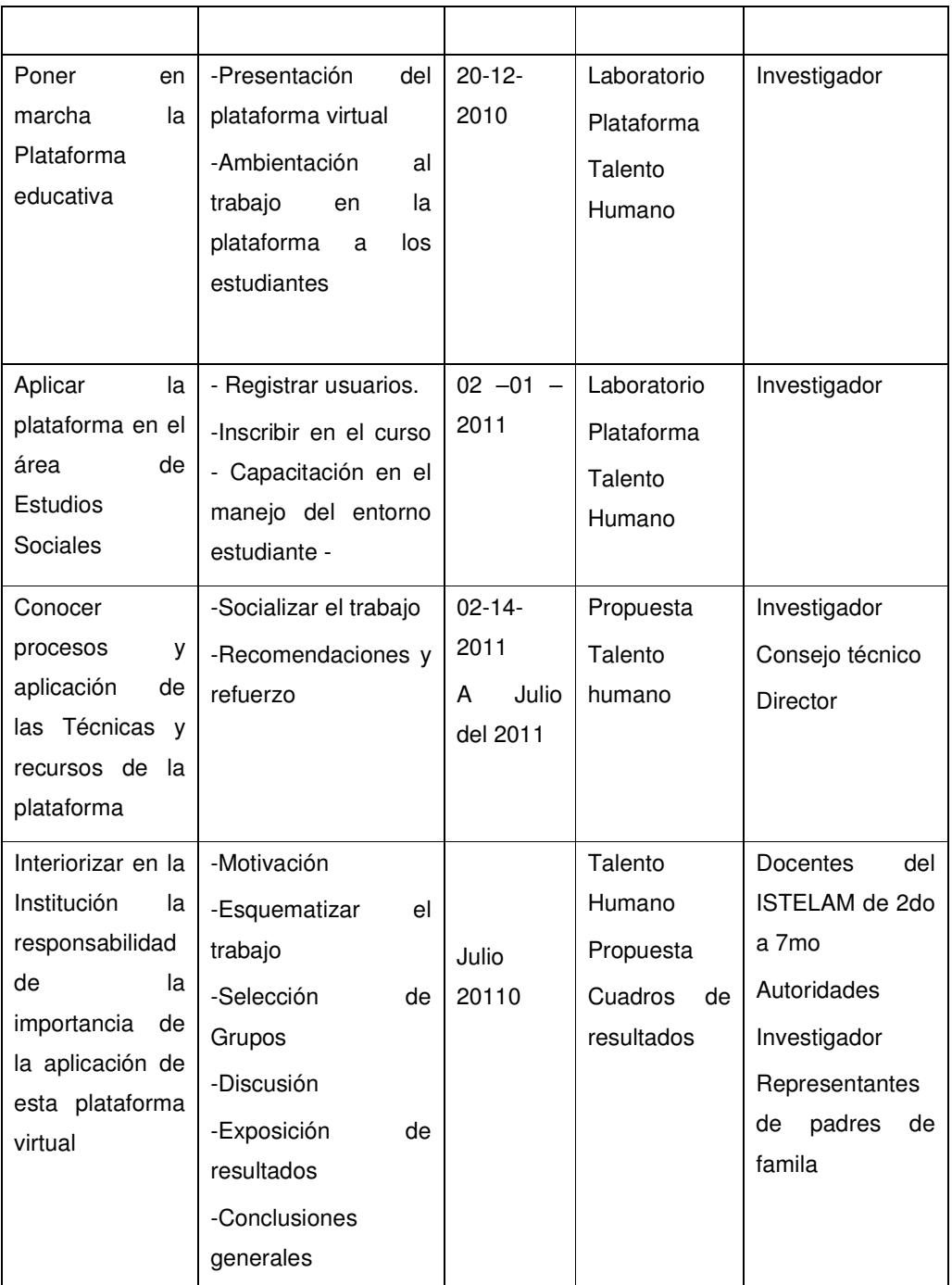

**Tabla 16 Actividades para la aplicación de la propuesta** 

Autor: Luis Anchalí

#### **6.8 Administración**

La presente propuesta será avalizada por el Director del I.S.T.E. Luis A. Martínez, quien a su vez dispondrá al Consejo Técnico que apruebe la presente propuesta, la que será presentada a la Junta General de Profesores, para su respectivo análisis y ejecución, el mismo que se iniciará de enero a Julio del 2011

Como investigador y profesor seré quien administre y convoque para la aplicación de las actividades para el desarrollo de las actividades que permitan alcanzar y mejorar el aprendizaje significativo.

En el ANEXO #3, se muestra aspectos administrativos manejo tanto por parte del docente así como también se describe los elementos constituyentes de la misma y como el estudiante será participe.

### **6.9 Previsión de la Evaluación**

Para la evaluación de la presente propuesta, se lo va a realizar mediante el método de seguimiento y al alcance de logros, puesto que se ajusta a la finalidad y objetivos, mediante los siguientes parámetros:

# **Evaluación inicial**

Examinar e implantar la viabilidad del proyecto en el campo científico, técnico, administrativo y político. El criterio que permite este resultado es buscar la relación entre la misión y la visión con los objetivos, estrategias, políticas, metas y acciones que contempla el proyecto institucional del Instituto Superior Tecnológico Experimental Luis A. Martínez.

#### **Evaluación del proceso**

Todo proyecto debe de tener un instrumento que permita determinar que se llegue a la evaluación mediática en cualquier momento que se considere pertinente, entonces se determinará aspectos como: Nivel de pertinencia, eficiencia y eficacia del proyecto.

# **Evaluación final**

La ejecución de la presente propuesta implica que se determine de manera objetiva los resultados obtenidos, en el aspecto cognoscitivo, y además de cumplimiento de la planificación y que guarden relación con el nivel de cumplimiento de los objetivos planteados, considerando positivos y pertinentes si las acciones son pertinentes con estos.

# **BIBLIOGRAFÍA**

• ALVÁREZ V. Angélica María; ENCISO G. Sandra () "Hacia el cambio didáctico y el aprendizaje significativo en Estudios Sociales: una experiencia de aula". Online. Disponible:

http://ensino.univates.br/~4iberoamericano/trabalhos/trabalho257.pdf

- The Apache Software Foundation, Documentación del Servidor HTTP Apache 2.0. Disponible online: http://httpd.apache.org/docs/2.0/es/
- CALDEIRO, Graciela; Ausubel Homepage. (2005), Implicaciones pedagógicas de la teoría del aprendizaje significativo. Online. Disponible: http://ausubel.idoneos.com/index.php/368873
- CONTRERAS, Carlady**;** LLIBRERIAPEDAGOGICA.COM, Educación y pedagogía. Online. Disponible:

http://www.llibreriapedagogica.com/butlletins/butlleti20/educacion\_y\_ped agogia.htm10.htm

- M.B.A. CASCANTE MEZA, Luis Gerardo, Revista virtual Matemática, educación e internet (2003), El paradigma positivista y la concepción dialéctica del conocimiento, Online. Disponible: http://www.cidse.itcr.ac.cr/revistamate/ContribucionesV4n22003/meza/pa g1.html
- CARVAJAL, Manuel; (2006). "El internet como herramienta para desarrollar capacidades cognitivas, Procedimentales y Actitudinales en el área de Lenguaje y Comunicación en el Séptimo Año de Educación Básica en la Escuela "Unidad Nacional" periodo 2005 – 2006"
- DÁVILA E., Sergio, Revista digital de educación y Nuevas Tecnologías, Con texto Educativo, El aprendizaje significativo, disponible online: http://contexto-educativo.com.ar/2000/7/nota-08.htm
- DE CORTE, Erik. (2008).Aprendizaje apoyado en el computador: una perspectiva a partir de investigación acerca del aprendizaje y la instrucción. Online. Disponible: http://lsm.dei.uc.pt/ribie/docfiles/txt200351181910APRENDIZAJE%20A POYADO%20EN%20EL%20COMPUTADOR.pdf
- ESCONTRELA MAO, Ramón y STOJANOVIC CASAS, Lily. La integración de las TIC en la educación: Apuntes para un modelo pedagógico pertinente. Rev. Ped. [online]. set. 2004, vol.25, no.74 [citado 01 Julio 2010], p.481-502. Disponible en la World Wide Web: <http://www.scielo.org.ve/scielo.php?script=sci\_arttext&pid=S0798- 97922004000300006&lng=es&nrm=iso>. ISSN 0798-9792.
- GARCÍA, Juan; DEL MAR MENOR, IES Las Salinas, DEL MAR MENOR, La Manga. (2000), El uso de las TIC en las ciencias sociales una experiencia en el aula. Online. Disponible: http://www.educarm.es/templates/portal/images/ficheros/revistaEducarm/1 0/revsita9\_art07.pdf
- Fundación Gabriel Piedrahita Uribe, EDUTEKA, (2007), El Pensamiento Crítico en el aula, Online Disponible: http://www.eduteka.org/modulos.php?catx=6
- Fundación Gabriel Piedrahita Uribe, EDUTEKA, (2005), Integración de las TIC en Ciencias Sociales, Online Disponible:

http://www.eduteka.org/Editorial21.php

- HERRERA, Luis; MEDINA, Arnaldo; NARANJO, Galo (2002). "Tutoría de la Investigación Científica". Editorial DIEMERINO EDITORES. Quito – Ecuador. 252pp.
- LASCANO, Wilma; (2006). "Estrategia NTIC`s para fortalecer a construcción de aprendizajes significativos en la asignatura de Multimedia en el VI semestre de la Facultad de Ciencias Humanas y de la Educación en el período marzo – agosto 2006"
- LEVIN, Jack; (1986). "Fundamentos de Estadística en la Investigación Social". Editorial HARLA. México – 305pp.
- LÓPEZ C, Catalina María (2008). Los proyectos colaborativos/cooperativos: una estrategia de aprendizaje significativo en la incorporación de las NTIC al aula. Online. Disponible: http://lsm.dei.uc.pt/ribie/docfiles/txt200372915245Los%20proyectos%20c olaborativos.pdf
- OÑATE, Luis. Metodología PACIE, Proyecto FATLA. Online. Disponible: http://iuetaebvirtual.wikispaces.com/file/view/22234756-La-Metodologia-Pacie.pdf
- Stefan HINZ, Team LEAD, Paul DUBOIS, Jonathan STEPHENS, Martin 'MC' Brown, Anthony BEDFORD, John RUSSELL, MySQL 5.0 Reference Manual. Disponible Online: http://dev.mysql.com/doc/refman/5.0/es/index.html
- RODRÍGUEZ P, Ma. Luz. (2004). La Teoría del Aprendizaje Significativo. Online. Disponible: http://cmc.ihmc.us/papers/cmc2004- 290.pdf
- SANHUEZA, Gladys, El constructivismo (2001). Online. Disponible: http://www.monografias.com/trabajos11/constru/constru.shtml
- TUTOROM. Tipos de plataformas virtuales. Disponible online: http://www.eduslide.net/app/modules/loTypes/html/play.pop.php?id=8485 4
- WIKIPEDIA, La Enciclopedia Libre, (2010), Entornos virtuales de aprendizaje, Online Disponible:

http://es.wikipedia.org/wiki/Entornos\_virtuales\_de\_aprendizaje

• WIKIPEDIA, La Enciclopedia Libre, (2010), Jean Piaget, Online Disponible: http://es.wikipedia.org/wiki/Jean\_Piaget

### **ANEXO #1**

## **ENCUESTA A LOS ESTUDIANTES DE SEPTIMOS AÑOS**

**OBJETIVO:** Recolectar información para realizar un trabajo de investigación referente al uso de una PLATAFORMA VIRTUAL y como éstas ayudan a alcanzar un APRENDIZAJE SIGNIFICATIVO en la materia de Estudios Sociales de los estudiantes de los Séptimos años de Educación Básica del I.S.T.E. Luis A. Martínez.

**INSTRUCTIVO***:* Lea detenidamente las preguntas, marque con una (X) en la respuesta que usted crea conveniente.

- **1.** ¿Con que frecuencia el profesor hace uso del material didáctico audio-visual en las clases de Estudios Sociales?
- a) Siempre ( ) b) A veces ( ) c) Nunca ( )
- **2.** ¿Cree usted que el trabajo colaborativo ayuda a entender mejor la materia?
- a) Si ( ) b) No ( ) c) No sabe ( )
- **3.** ¿Utiliza internet para obtener Información que ayude a mejorar su Aprendizaje en Estudios Sociales?
- a) Siempre ( ) b) A veces ( ) c) Nunca ( )
- **4.** ¿Conoce el manejo de herramientas educativas de internet?
- a)  $Si( )$  b) No ( )
- **5.** ¿De las herramientas web cual cree usted que han ayudado a su aprendizaje?
- a) Grupos de yahoo ( ) b) Chat ( ) c)  $B\log$  ( )
- **6.** ¿El material audiovisual interactivo motiva su aprendizaje?
- a) Mucho ( ) b) Medianamente c) Nada ( )
- 7. ¿Cuándo comprende los contenidos se motiva para el siguiente tema?
- a) Si $($   $)$  b) No  $($   $)$
- 8. ¿Puede usted emitir sus propias conclusiones del tema tratado en clase?
- a) Fácilmente ( ) b) Con dificultad ( ) c) Con ayuda de profesor ( )
- 9. ¿Los temas de mi interés los relaciono con mi entorno?
- a) Siempre ( ) b) A veces ( ) c) Nunca ( )
- 10. ¿Considera de gran importancia en su aprendizaje de Estudios Sociales el uso de plataformas virtuales e internet?
- a) Si ( ) b) No ( )

# **ANEXO #2**

# **TABLA DE VALORES CRITICOS DE LA DISTRIBUCIÓN CHI CUADRADA**

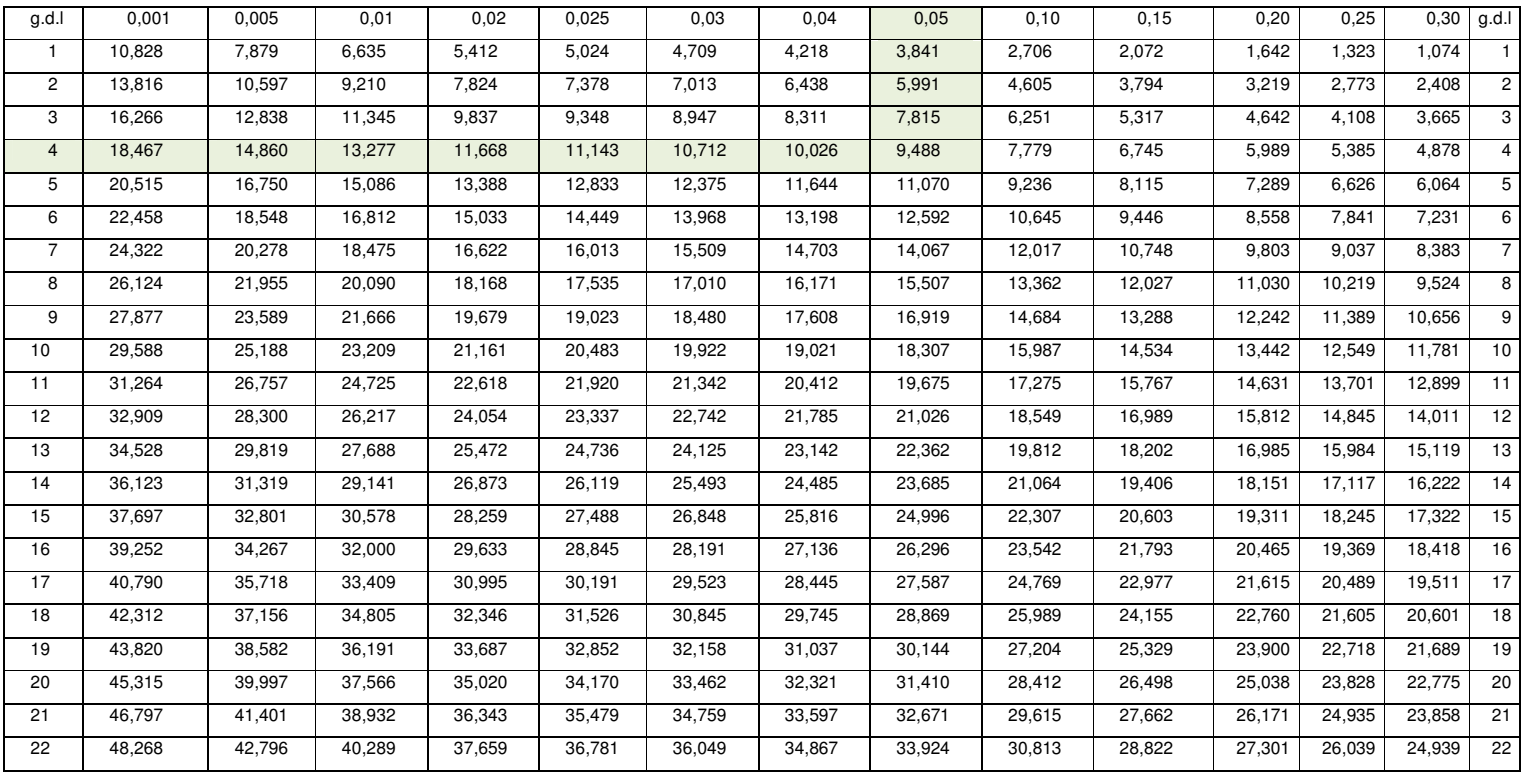

Distribución Chi Cuadrada Pág.

1

# **ANEXO #3**

# **ADMINISTRACION Y MANEJO DE LA PLATAFORMA VIRTUAL DESDE LA PERSPECTIVA PACIE**

**Requerimientos:** Navegador Internet Explorer 7.0 o superior, Mozilla FireFox 3.6 o superior, google chrome, flash player 11, lector de formatos pdf.

**INGRESO:** Ingresamos a uno de los navegadores descritos arriba y en la barra de direcciones accedemos a la plataforma mediante la dirección electrónica, **www.istelam.net**.

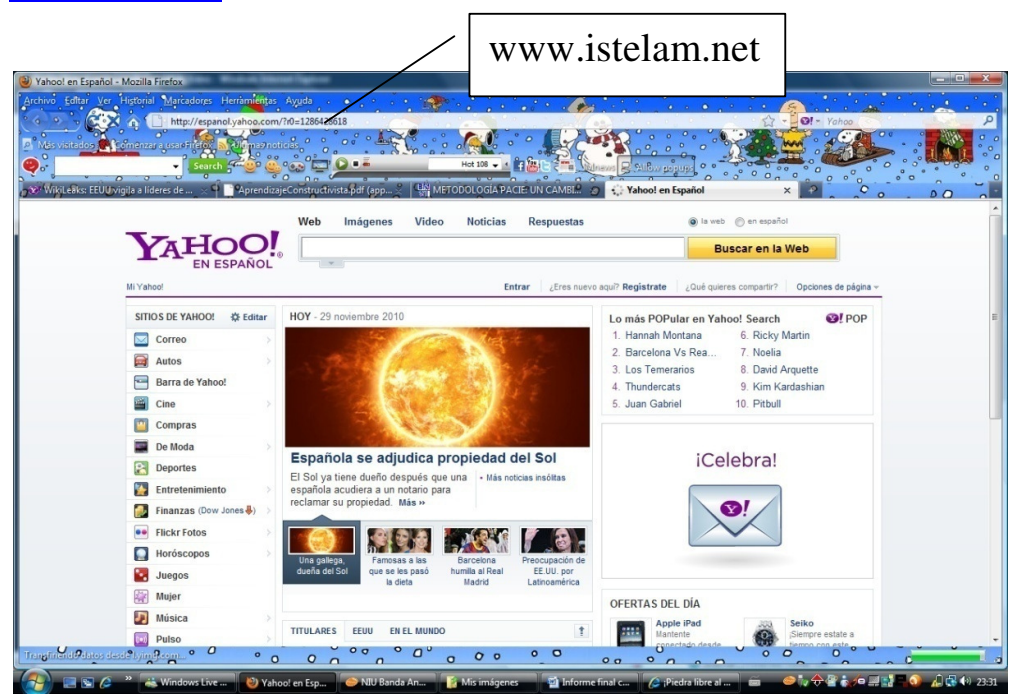

**Gráfico 18 Acceso a la plataforma**

Una vez ingresada la dirección electrónica nos lleva al entorno de nuestra plataforma que la vemos a continuación:

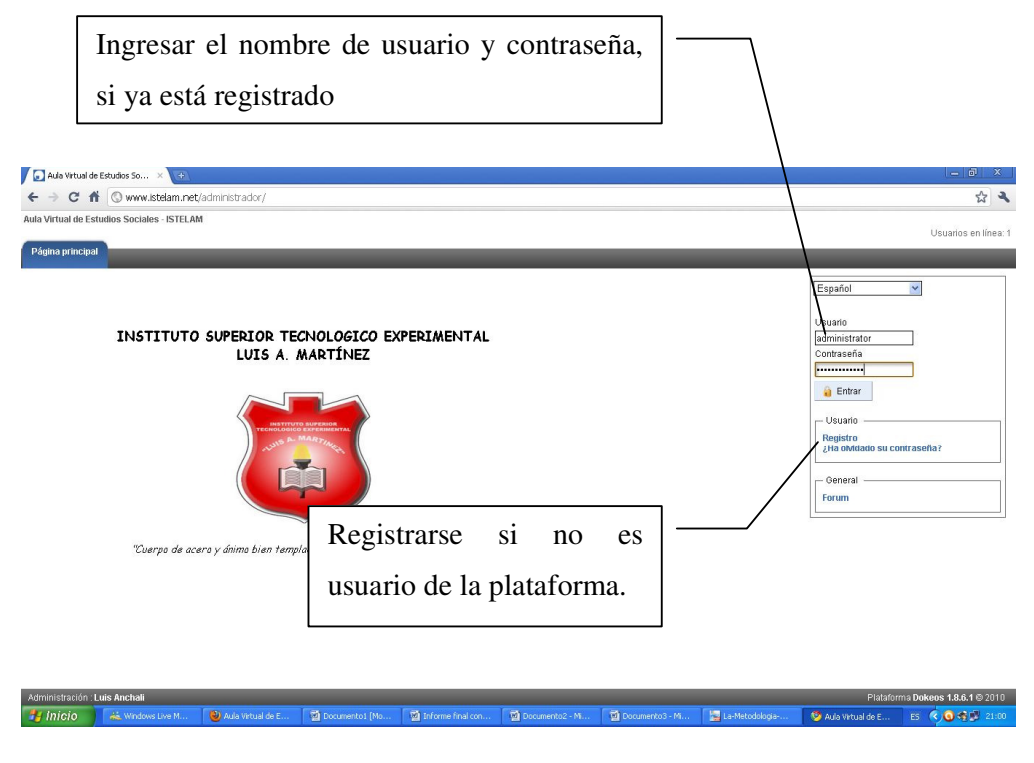

**Gráfico 19 Ingreso a la plataforma** 

Una vez aquí ingresamos el nombre de usuario y contraseña en caso de que ya esté registrado, caso contrario nos registramos y luego nos inscribimos en el curso "Historia del Ecuador II", para poder tomar las lecciones y demás contenidos, una vez ingresado nos muestra el curso, e ingresamos al mismo.

El usuario debe registrarse en el siguiente formulario para poder acceder a los cursos que disponga, en nuestro caso, Historia del Ecuador II, de la siguiente manera:

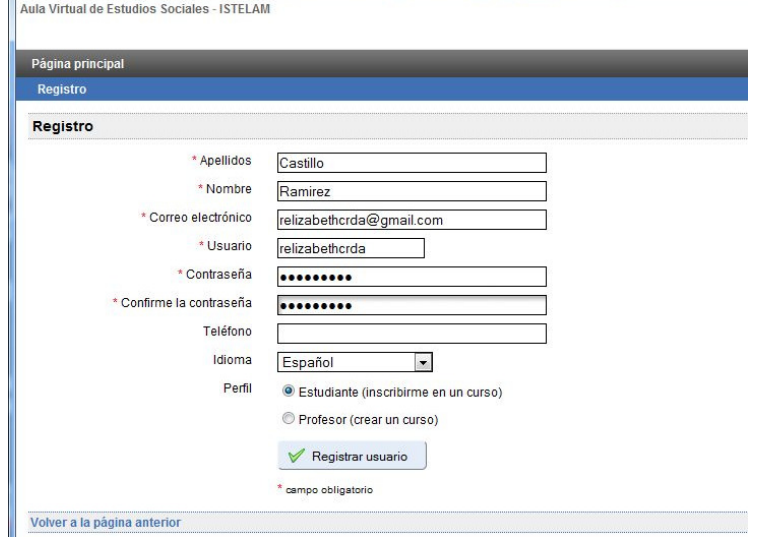

**Gráfico 20 Ficha de registro en la plataforma**

| Página principal                                            | <b>Mis cursos</b>                                       | Mi perfil | Mi agenda          | Mi progreso |      |
|-------------------------------------------------------------|---------------------------------------------------------|-----------|--------------------|-------------|------|
| Mis cursos > Gestionar mis cursos > Inscribirme en un curso |                                                         |           |                    |             |      |
| Su inscripción en el curso ha sido realizada                |                                                         |           |                    |             |      |
| Ordenar mis cursos                                          |                                                         |           | ategoria de cursos |             | Insc |
| Categorias de cursos                                        |                                                         |           |                    |             |      |
| • Language skills (1)<br>· PC Skills                        |                                                         |           |                    |             |      |
| • Projects                                                  |                                                         |           |                    |             |      |
| <b>Buscar cursos</b>                                        |                                                         |           |                    |             |      |
| Historia del Ecuador II                                     |                                                         | Buscar    |                    |             |      |
|                                                             |                                                         |           |                    |             |      |
|                                                             |                                                         |           |                    |             |      |
|                                                             | Resultados de la búsqueda para: Historia del Ecuador II |           |                    |             |      |

**Gráfico 21 Inscripción en el curso Historia del Ecuador II**

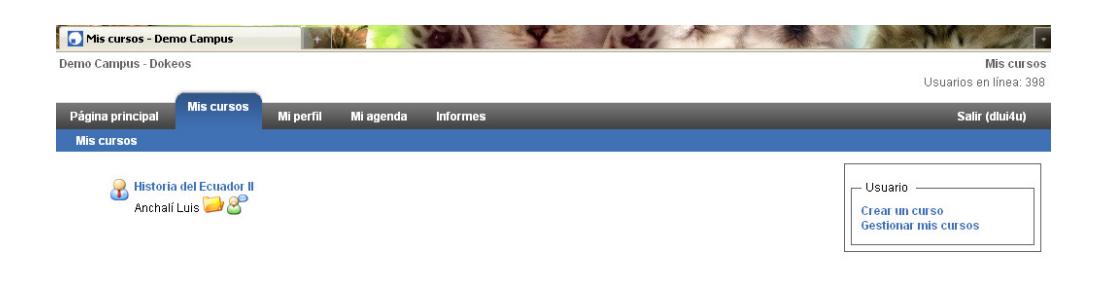

#### **Gráfico 22 Selección del curso**

# **Inscripción de usuarios de la plataforma**

| Usuarios - HEII - Demo Campus - Mozilla Firefox            |                                                                     |                                                                                    |        | Ð<br>н                                            |
|------------------------------------------------------------|---------------------------------------------------------------------|------------------------------------------------------------------------------------|--------|---------------------------------------------------|
| Archivo Editar Ver Historial Marcadores Herramientas Ayuda |                                                                     |                                                                                    |        |                                                   |
| <b>O</b>                                                   |                                                                     |                                                                                    |        | $22 - 4$ Ask.com                                  |
| Comenzar a usar Firef M Últimas naticias                   |                                                                     |                                                                                    |        |                                                   |
| <b>Usuarios - HEII - Demo Campus</b>                       |                                                                     |                                                                                    |        |                                                   |
|                                                            |                                                                     |                                                                                    |        | Salir (dlui4u)                                    |
|                                                            |                                                                     |                                                                                    |        |                                                   |
|                                                            | $1 - 20/30$                                                         |                                                                                    |        | $1/2$ $\blacktriangleright$ $\blacktriangleright$ |
| Nombre 1                                                   | <b>Apellidos</b>                                                    | <b>Descripción</b>                                                                 | Grupo  | Código oficial                                    |
| Armas                                                      | Edgar                                                               | ٠                                                                                  | ä,     | ٠                                                 |
| Armijo                                                     | Andres                                                              | ÷                                                                                  | ×      | ×.                                                |
| Benalcazar                                                 | Kevin                                                               | ×.                                                                                 | ×      | ×.                                                |
| benalcazar                                                 | kevin                                                               |                                                                                    | ٠      |                                                   |
| Benalcazar Tualombo                                        | Kevin Alejandro                                                     |                                                                                    | ä,     | r.                                                |
| Cherrez                                                    | Gilson                                                              | ٠                                                                                  | ×      | ×                                                 |
| Chicaiza                                                   | Bryan                                                               | ٠                                                                                  | ä,     | ٠                                                 |
| Chisaguano                                                 | Carlos                                                              |                                                                                    | $\sim$ |                                                   |
| Coba                                                       | Christopher                                                         | ÷,                                                                                 | ×,     | ä,                                                |
| Gavilanez                                                  | Jonathan                                                            |                                                                                    | ٠      | ٠                                                 |
| Guayta                                                     | Carlos                                                              | ٠                                                                                  | ٠      | ٠                                                 |
| Juan                                                       | Aldaz                                                               |                                                                                    | ٠      | ٠                                                 |
| Llerena                                                    | Marion                                                              | ×                                                                                  | ×      | ×                                                 |
| Lopez                                                      | Erick                                                               |                                                                                    | ٠      |                                                   |
| Lopez                                                      | Michael                                                             |                                                                                    |        | ×.                                                |
|                                                            | <b>Mi perfil</b><br>Mi agenda<br>Historia del Ecuador II > Usuarios | http://campus.dokeos.com/main/user/user.php?cidReq=HEII&origin=<br><b>Informes</b> |        | ٠                                                 |

**Gráfico 23 Usuarios de la plataforma**

En la gráfica podemos observar el entorno del usuario que se registrado e inscrito<br>en la plataforma y en el curso. en la plataforma y en el curso.

## **VISTA DEL ADMINISTRADOR**

Desde esta ventana, el profesor puede hacer uso de los diferentes elementos que Desde esta ventana, el profesor puede hacer uso de los diferentes elementos que<br>constituyen el curso, en nuestro caso conforme avanza la materia se va implementando las herramientas necesarias de las que dispone el profesor o tutor;<br>esta es la vista del profesor: esta es la vista del profesor:

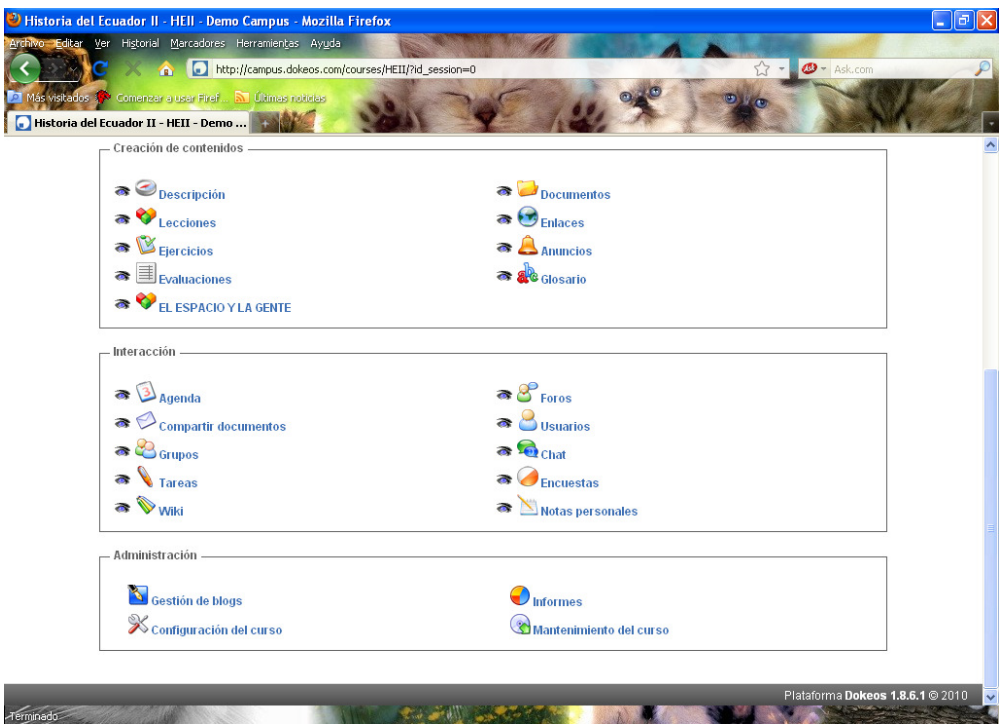

**Gráfico 24 Vista del administrador**

## **VISTA DEL ESTUDIANTE VISTA**

El estudiante luego de ingresar y registrarse dispone de la siguiente interfaz, en la misma podemos apreciar las herramientas de las que dispone, que como muestra<br>la gráfica son de colores llamativos, consta también de una introducción o la gráfica son de colores llamativos, consta también de una introducción o apartado general que podemos mirar en la parte superior de la ventana, inclu<br>dos imágenes gifs, que dan un atractivo al usuario. dos imágenes gifs, que dan un atractivo al usuario.

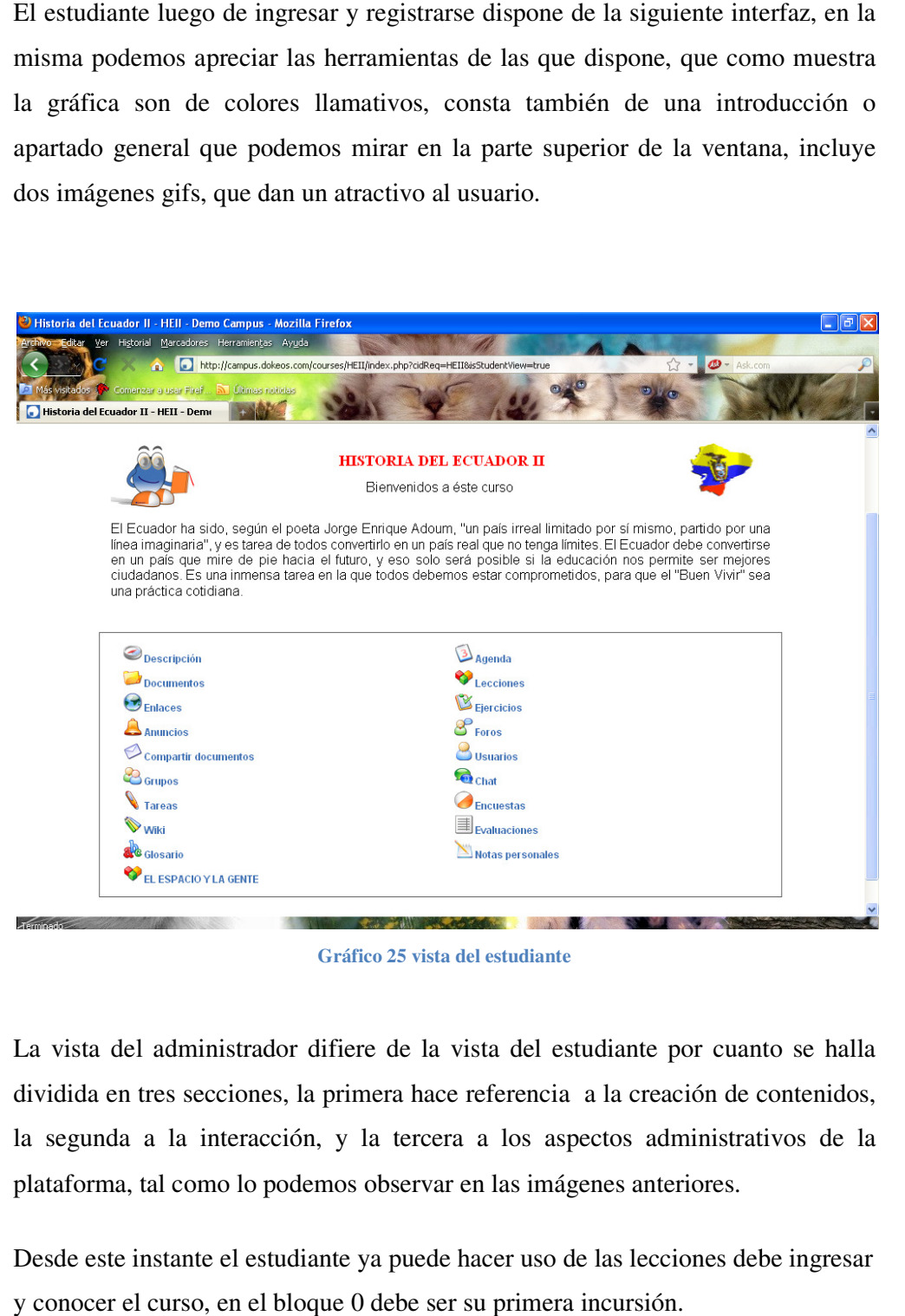

**Gráfico 25 vista del estudiante**

La vista del administrador difiere de la vista del estudiante por cuanto se halla<br>dividida en tres secciones, la primera hace referencia a la creación de contenidos, dividida en tres secciones, la primera hace referencia a la creación de contenidos, la segunda a la interacción, y la tercera a los aspectos administrativos de la plataforma, tal como lo podemos observar en las imágenes anteriores. la segunda a la interacción, y la tercera a los aspectos administrativos eplataforma, tal como lo podemos observar en las imágenes anteriores.<br>Desde este instante el estudiante ya puede hacer uso de las lecciones debe ing idida en tres secciones, la primera hace referencia a la creación de contenidos, segunda a la interacción, y la tercera a los aspectos administrativos de la taforma, tal como lo podemos observar en las imágenes anteriores.

y conocer el curso, en el bloque 0 debe ser su primera incursión.

# **BLOQUE 0 – PACIE o SECCIÓN DE INFORMACIÓN**

Muestra información general sobre el curso, el tutor y los procesos de evaluación, recursos o actividades para conocer el aula, quien es el tutor porque lleva el proceso tutorial se recomienda un video del tutor, una explicación de curso, objetivos, metas del curso.

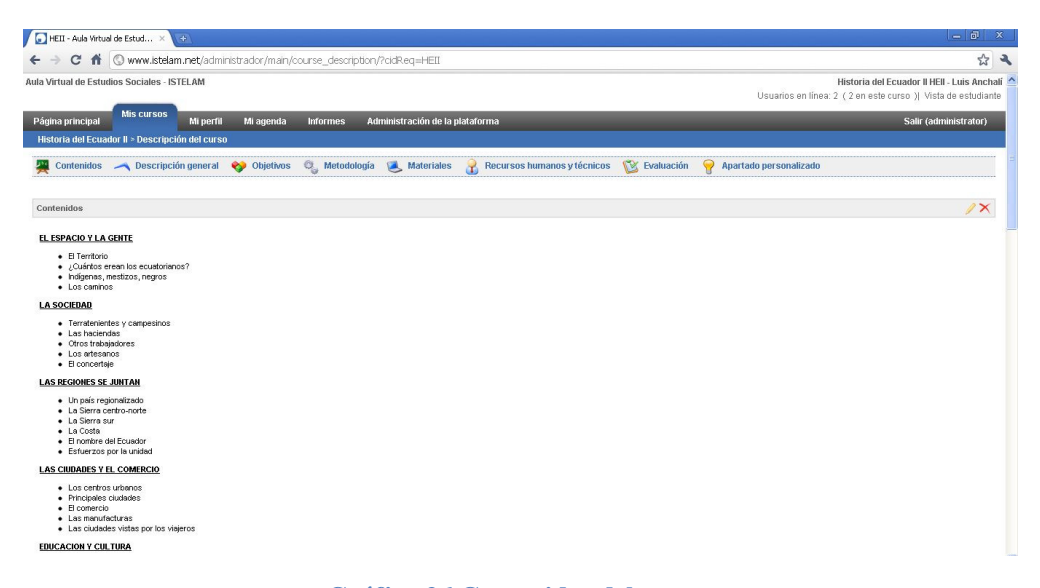

#### **Gráfico 26 Contenidos del curso**

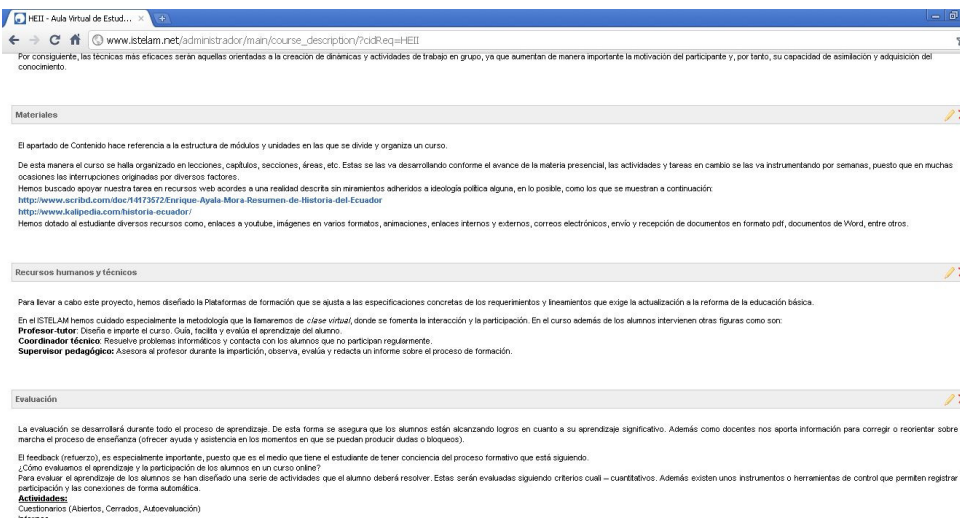

#### **Gráfico 27 Otros aspectos, metodología, recursos, etc.**

# **BLOQUE 0 – SECCIÓN DE COMUNICACIÓN**

Énfasis en explicar el inicio de cada Unidad que trabajos se realizaran en la semana, fijar fechas de evaluaciones, aclaraciones de los trabajos, pautas para el trabajo estudiantil, y forma del trabajo cooperativo de los estudiantes. En la siguiente gráfica observaremos esta sección que en Dokeos se la halla en la sección agenda y avisos.

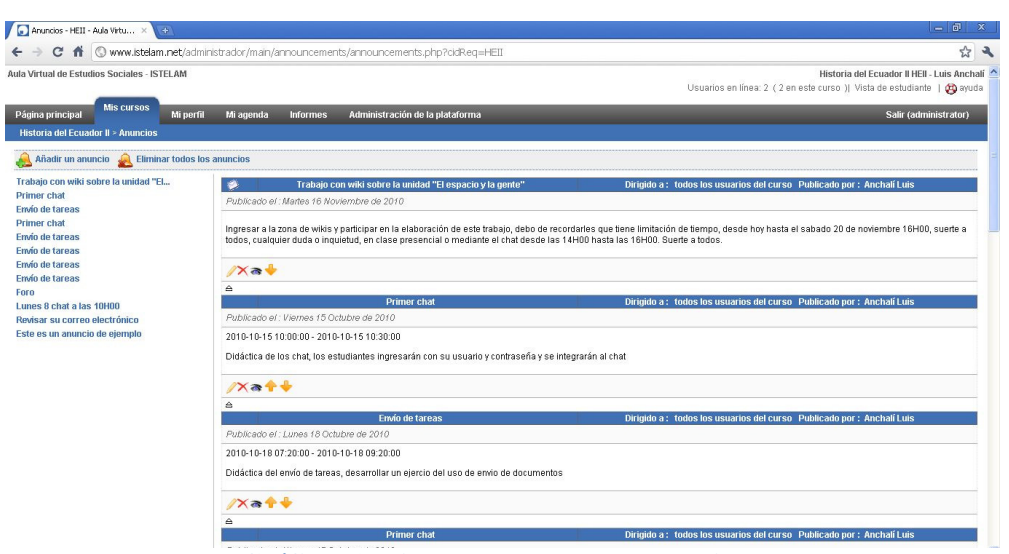

**Gráfico 28 Vista de la ventana de los avisos**

|                                  |                 |                |                |                   |   |                                             | C A O www.istelam.net/administrador/main/calendar/agenda.php?cidReq=HEII                                                               |                                                                         | 公义                                                                       |  |  |  |  |
|----------------------------------|-----------------|----------------|----------------|-------------------|---|---------------------------------------------|----------------------------------------------------------------------------------------------------|-------------------------------------------------------------------------|--------------------------------------------------------------------------|--|--|--|--|
|                                  |                 |                |                |                   |   | Aula Virtual de Estudios Sociales - ISTELAM |                                                                                                    |                                                                         | Historia del Fcuador II HFIL. Luis Anchali                               |  |  |  |  |
|                                  |                 |                |                | <b>Mis cursos</b> |   |                                             |                                                                                                    |                                                                         | Usuarios en línea: 2 ( 2 en este curso )  Vista de estudiante   00 Ayuda |  |  |  |  |
| Página principal                 |                 |                |                |                   |   |                                             | Administración de la plataforma<br>Mi agenda<br><b>Informes</b><br>Mi perfil                                                           |                                                                         | Salir (administrator)                                                    |  |  |  |  |
| Historia del Ecuador II > Agenda |                 |                |                |                   |   |                                             |                                                                                                    |                                                                         |                                                                          |  |  |  |  |
|                                  |                 |                |                |                   |   |                                             | Añadir un nuevo evento Filtrar por grupos/usuarios Mostrar todos<br>$\vee$                                                             | Ordenar eventos (antiguos / recientes) Eventos del mes<br>Vista mensual |                                                                          |  |  |  |  |
|                                  |                 |                | Noviembre 2010 |                   |   | $\mathbf{w}$                                | Noviembre 2010                                                                                                    |                                                                         |                                                                          |  |  |  |  |
|                                  |                 |                |                |                   |   | Lun Mar Mié Jue Vie Sáb Dom                 | Creación del curso                                                                                                    | Dirigido a: todos los usuarios del curso                                | Modificar                                                                |  |  |  |  |
|                                  | $\mathfrak{D}$  | 3              | $\Delta$       | 5                 | 6 | $\mathcal{I}$                               | Inicio: Miércoles 10 Noviembre de 2010 13:45 h.                                                                                        | Final: Miércoles 10 Noviembre de 2010 13:45 h.                          | $/ X \triangle$ a                                                        |  |  |  |  |
|                                  | g.              |                |                | 10 11 12 13 14    |   |                                             | El curso ha sido creado en esta fecha                                                                                                  |                                                                         |                                                                          |  |  |  |  |
| 15                               | 16              | 17 18          |                | 19 20 21          |   |                                             | $\triangle$                                                                                                    |                                                                         |                                                                          |  |  |  |  |
| 22                               |                 |                |                | 23 24 25 26 27 28 |   |                                             |                                                                                                    |                                                                         |                                                                          |  |  |  |  |
| 29                               | 30 <sup>°</sup> |                |                |                   |   |                                             | $\bullet$ rono                                                                                                    | Dirigido a: todos los usuarios del curso                                | Modificar                                                                |  |  |  |  |
|                                  |                 | Próximo evento |                |                   |   |                                             | Inicio: Lunes 08 Noviembre de 2010 07:00 h.                                                                                            | Final: Viernes 12 Noviembre de 2010 18:00 h.                            | $/ X A = 1$                                                              |  |  |  |  |
|                                  |                 |                |                |                   |   |                                             |                                                                                                    |                                                                         |                                                                          |  |  |  |  |
|                                  |                 |                |                |                   |   |                                             | 숌                                                                                                    |                                                                         |                                                                          |  |  |  |  |
|                                  |                 |                |                |                   |   |                                             |                                                                                                    |                                                                         |                                                                          |  |  |  |  |
|                                  |                 |                |                |                   |   |                                             | $\bullet$ Form                                                                                                    | Dirigido a: todos los usuarios del curso                                | Modificar                                                                |  |  |  |  |
|                                  |                 |                |                |                   |   |                                             | Inicio: Lunes 08 Noviembre de 2010 07:00 h.                                                                                            | Final: Viernes 12 Noviembre de 2010 18:00 h.                            | $/ X \triangle$ a                                                        |  |  |  |  |
|                                  |                 |                |                |                   |   |                                             | Favor participar del foro indicado en la clase presencial. La participación en el mismo es hasta el día viernes 12 de noviembre 18H00. |                                                                         |                                                                          |  |  |  |  |
|                                  |                 |                |                |                   |   |                                             | Buena suerte a todos.                                                                                                    |                                                                         |                                                                          |  |  |  |  |
|                                  |                 |                |                |                   |   |                                             |                                                                                                    |                                                                         |                                                                          |  |  |  |  |

**Gráfico 29 Vista de la ventana agenda**

# **BLOQUE 0 – SECCIÓN DE INTERACCIÓN**

Es la más importante del EVA, interacción en el ámbito social, conocerse entre los estudiantes fuera del factor académico, en base a la amistad y luego generar espacios de apoyo, experiencias positivas, es la base del aprendizaje cooperativo.

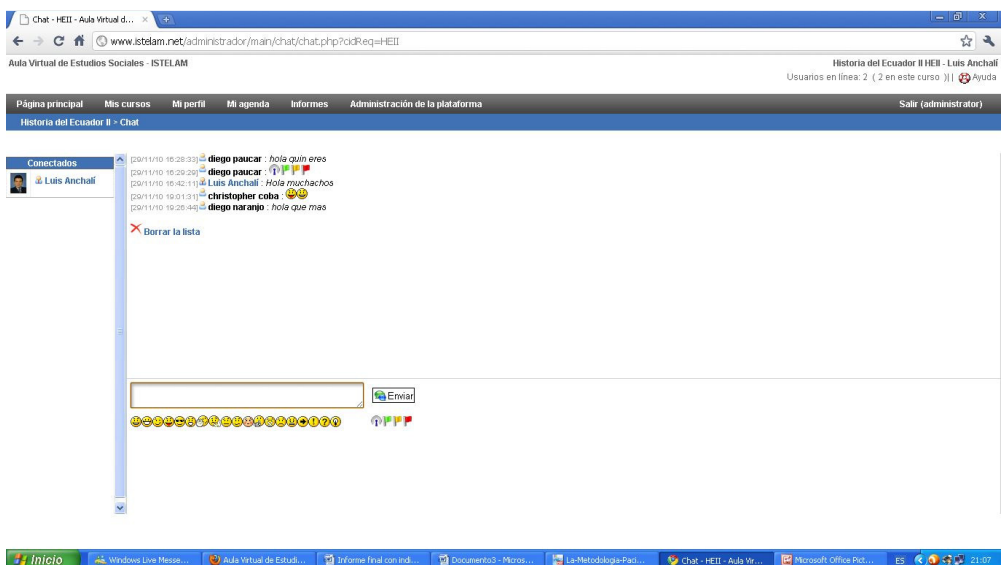

**Gráfico 30 Ventana del chat, herramienta sincrónica**
# **BLOQUE ACADÉMICO**

### **SECCIÓN DE EXPOSICIÓN**

Aquí se encuentra información que el estudiante necesita conocer, Esta información no debe ser repetitiva caso contrario el estudiante se aburre y abandona el entorno virtual de aprendizaje. El contenido debe ser de diverso puntos de vista para que el aprendizaje sea crítico.

No deben repetirse la información al tomar la lección se usan videos, archivos pdf, enlaces a páginas web, etc.

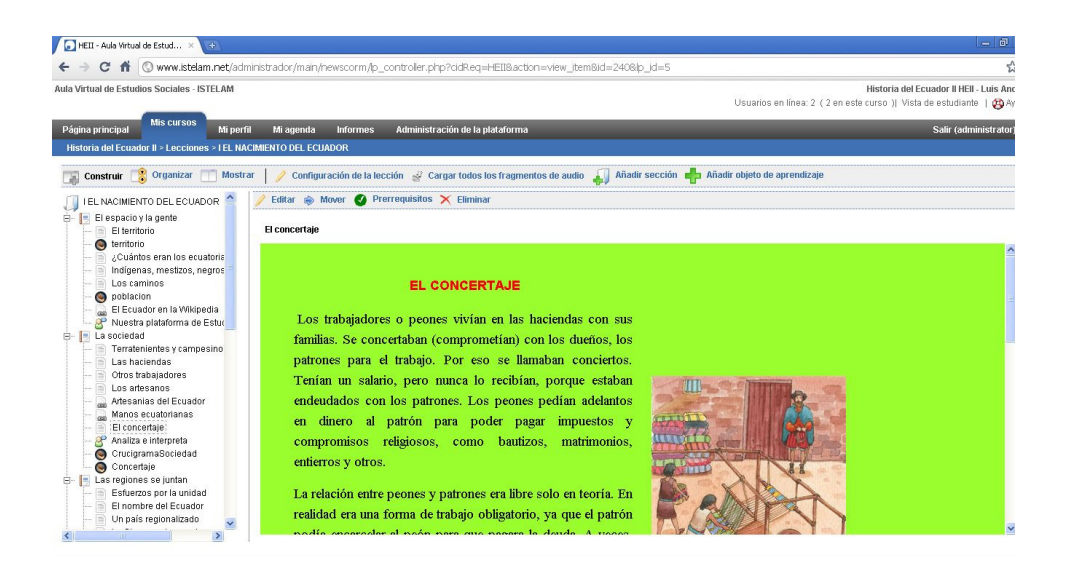

#### **Navegación en el curso: texto e imágenes**

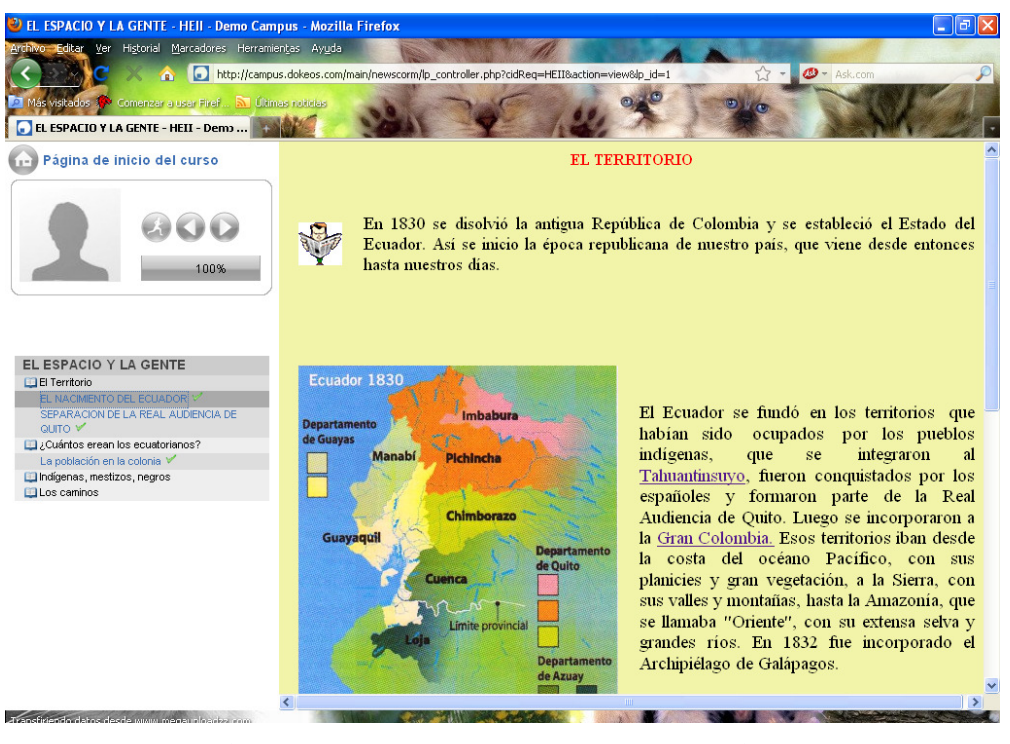

**Gráfico 31 31 Temas de las lecciones, muestra de texto e imágenes** 

Al ingresar a las lecciones el estudiante se encuentra con un con contenido multimedia, diseñado con el propósito de mostrar un ambiente amigable, aquí<br>podemos observar gifs animados, texto e imágenes.<br>Uso de videos de youtube permiten dar un ambiente realmente diferente al de la<br>clase presencial podemos observar gifs animados, texto e imágenes.

Uso de videos de youtube permiten dar un ambiente realmente diferente al de la clase presencial en la cual nos vemos

### **Videos de youtube**

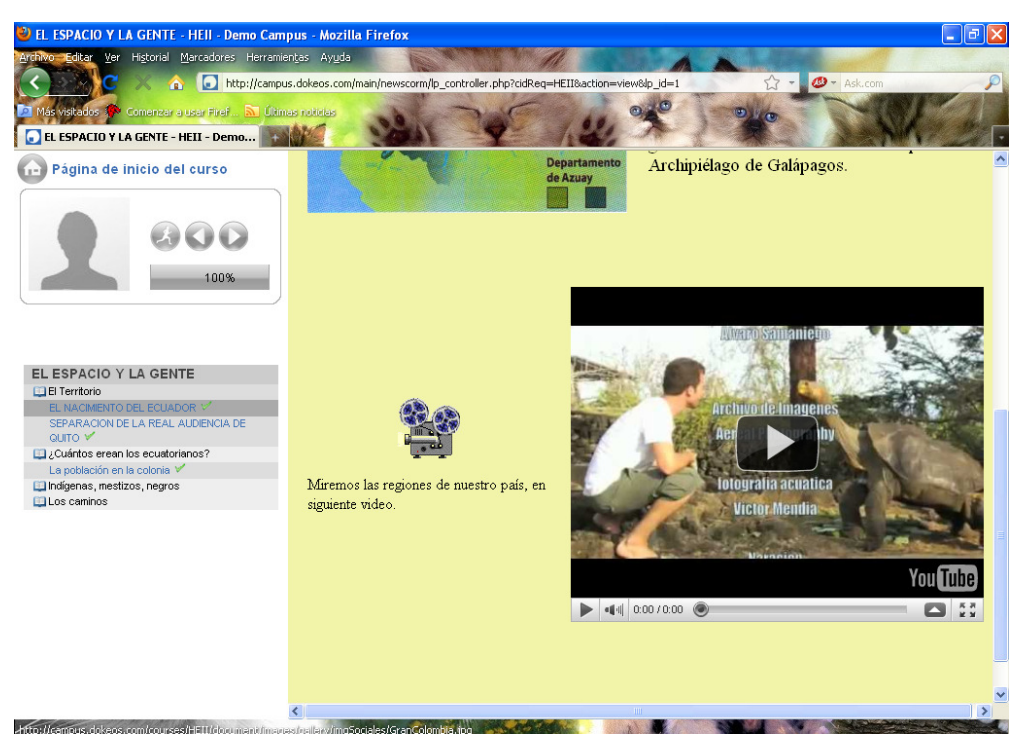

**Gráfico 32 Visualización de videos de Youtube**

**Vínculos:** otra característica con la que el usuario se encontrará es los enlaces que Vínculos: otra característica con la que el usuario se encontrará es los enlaces que<br>mostrarán graficas, conceptos y definiciones de utilidad para una mejor comprensión de los temas tratados. comprensión

### **Vínculos ligados al texto**

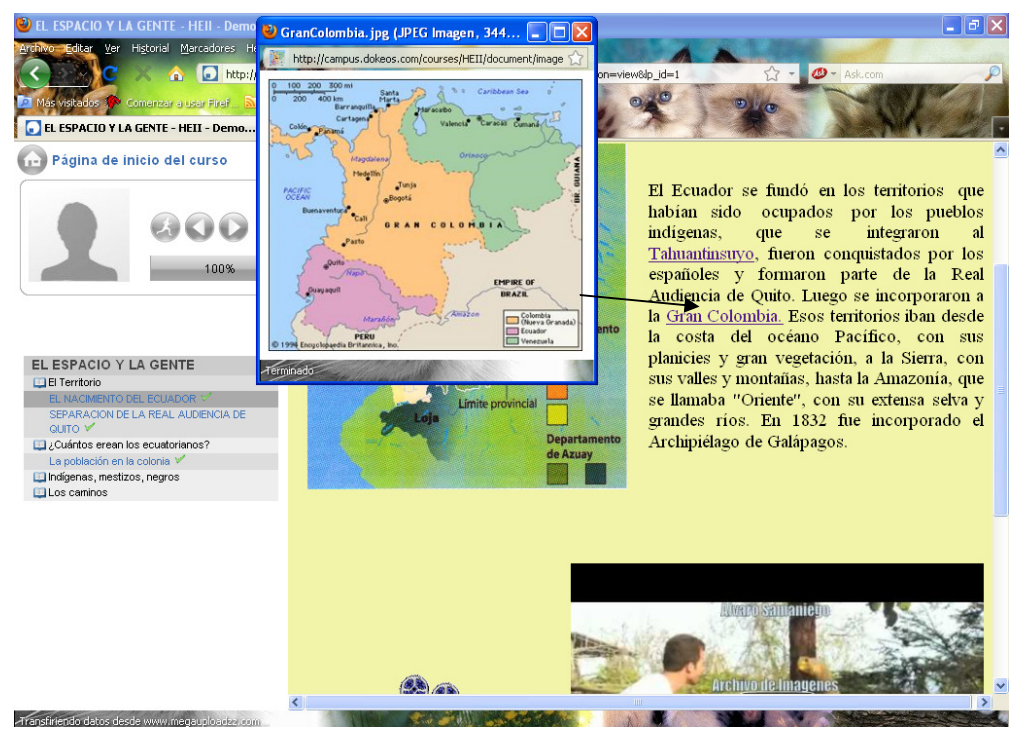

**Gráfico 33 Trabajo con vínvulos**

**Videos de flash** insertados entre los contenidos de manera interactiva permiten al estudiante manejar algunas de sus características, que además incluye como en algunos de los temas de las lecciones música de fondo, esto ayuda fijar el aprendizaje de manera dinámica. Videos de flash insertados entre los contenidos de manera interactiva permiten al estudiante manejar algunas de sus características, que además incluye como en algunos de los temas de las lecciones música de fondo, esto ay

#### **Imágenes de Flash utilizados en los contenidos de**

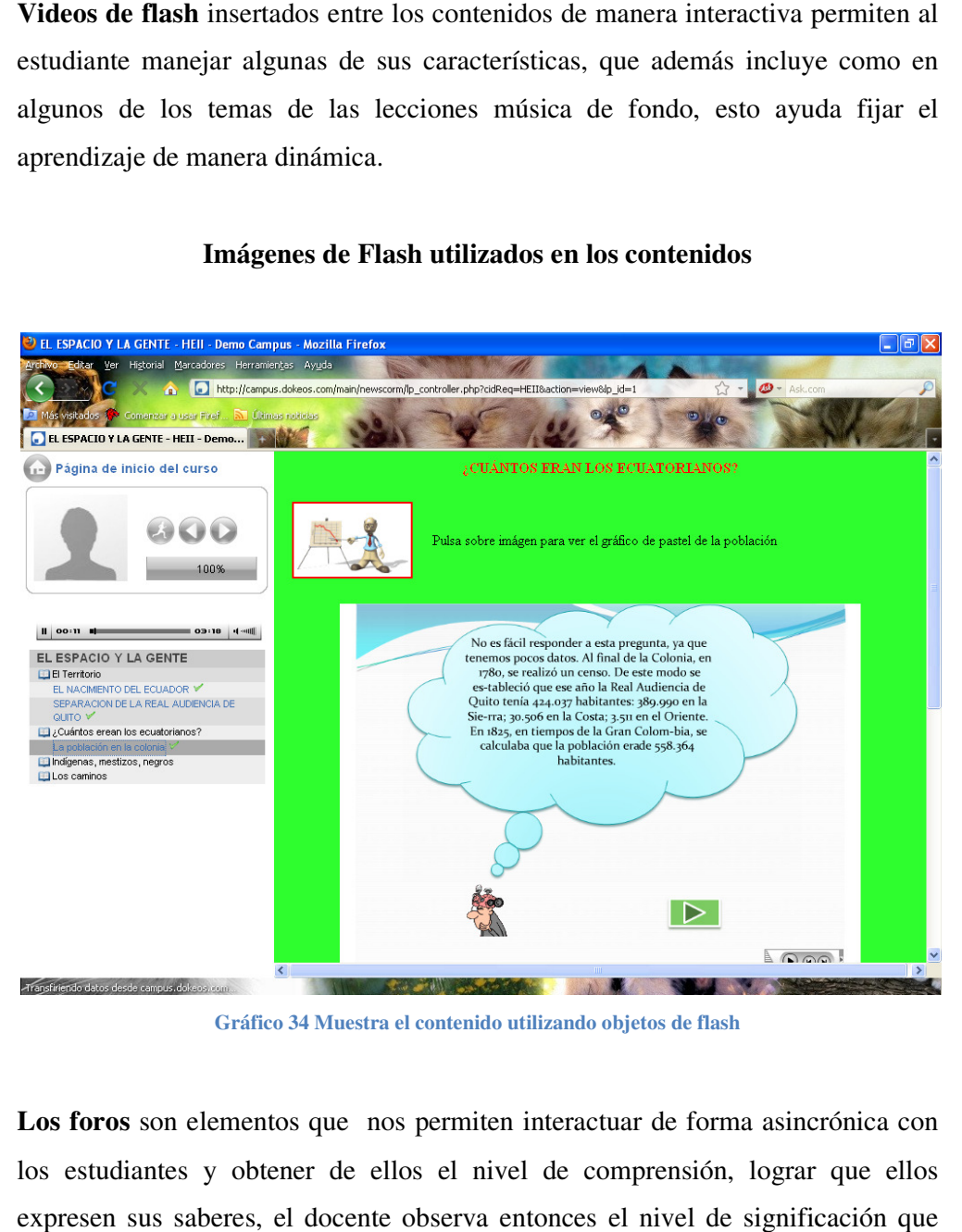

**Gráfico 34 Muestra el contenido utilizando objetos de flash**

**Los foros** son elementos que nos permiten interactuar de forma asincrónica con los estudiantes y obtener de ellos el nivel de comprensión, lograr que ellos expresen sus saberes, el docente observa entonces el nivel de significación que tiene el material didáctico en sus conocimientos. Los foros son elementos que nos permiten interactuar de forma asincrónica con<br>los estudiantes y obtener de ellos el nivel de comprensión, lograr que ellos<br>expresen sus saberes, el docente observa entonces el nivel de signi

### **Ingreso a los foros**

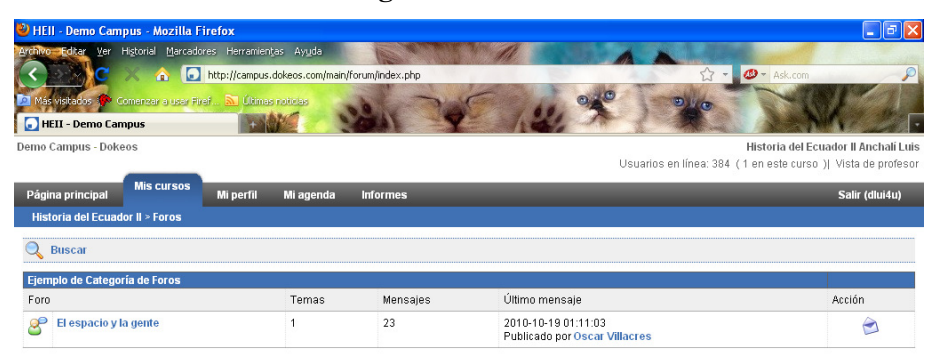

**Gráfico 35 Pantalla de ingreso al foro**

Plataforma Dokeos 1.8.6.1 @ 2010

### **Participación en los foros**

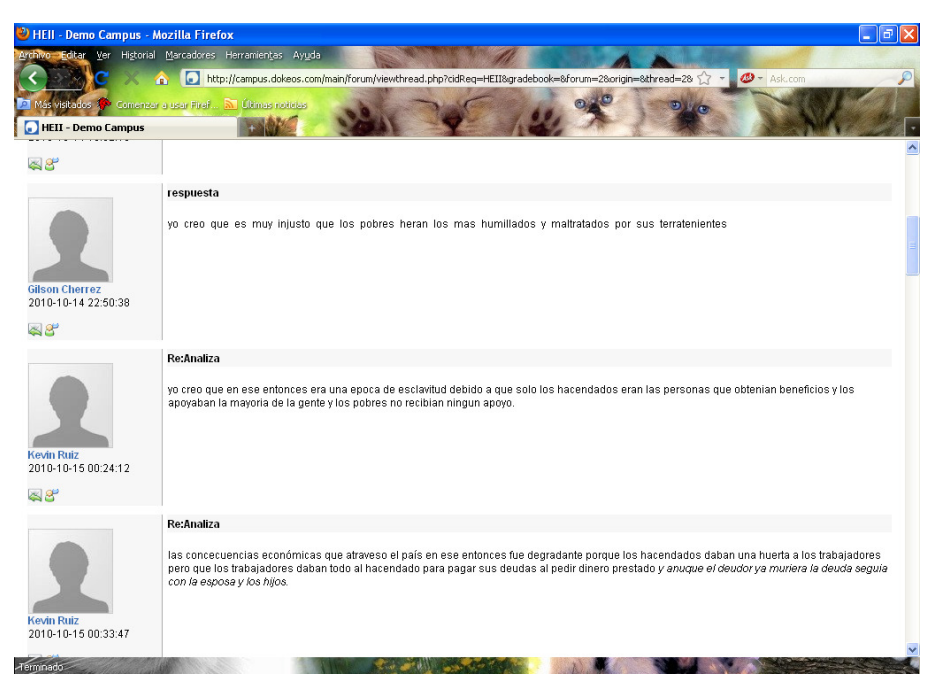

**Gráfico 36 Ventana de los foros** 

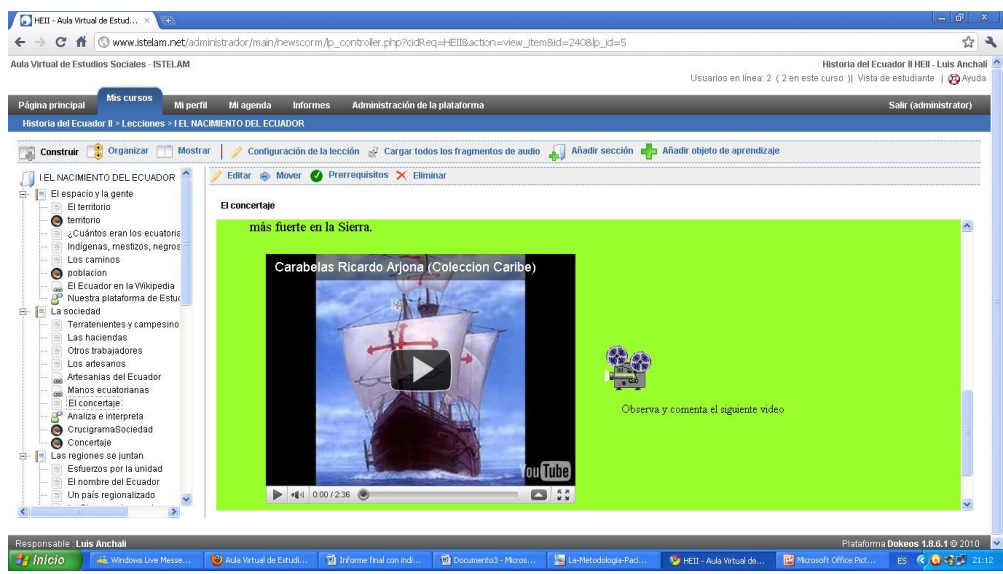

**Gráfico 37 37 Contenido multimedia, enlaces con youtube** 

### **Envío de tareas mediante archivos**

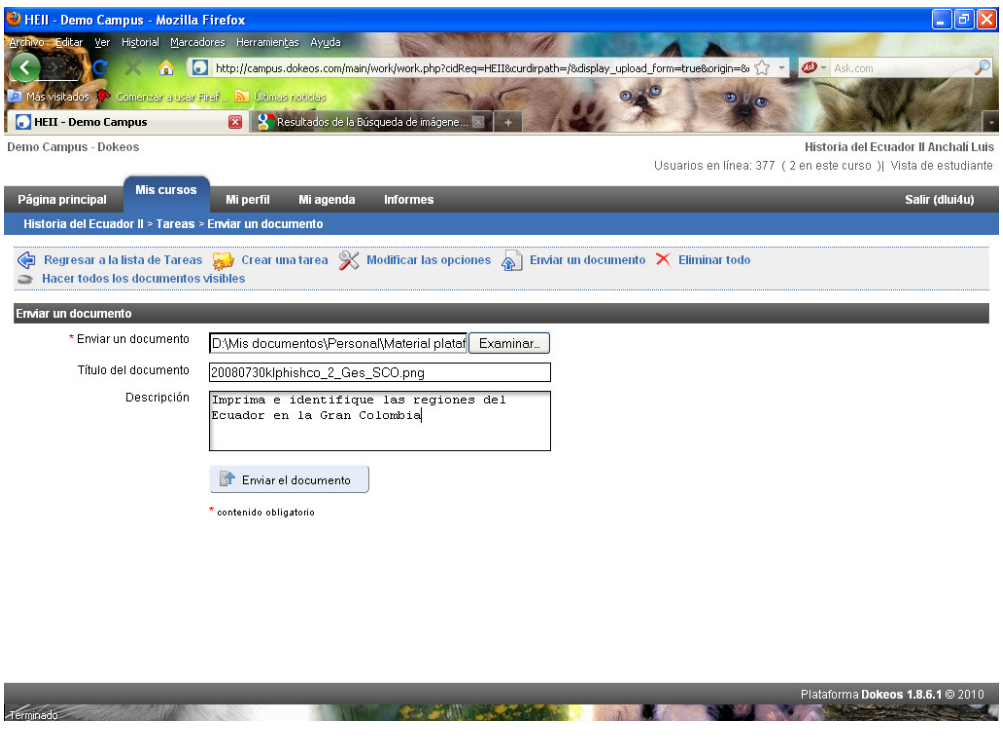

**Gráfico 38 Envío de tareas mediante archivos** 

### **SECCIÓN DE REBOTE**

Esta sección se denomina de rebote o filtro. Se crean actividades necesarias para que el estudiante lea y asimile los documentos, videos, enlaces web que han sido utilizados en la sección de exposición.

Las actividades sugeridas son Foros, blogs, wikis, salas de videoconferencias, chats, donde se comparte l conocimiento, se genera ante una confrontación con respecto a la información presentada. Para poder participar el estudiante tiene que haber asimilado la información y tener una postura correcta, caso contrario el estudiante jamás llegara ha conocer la información proporcionada.

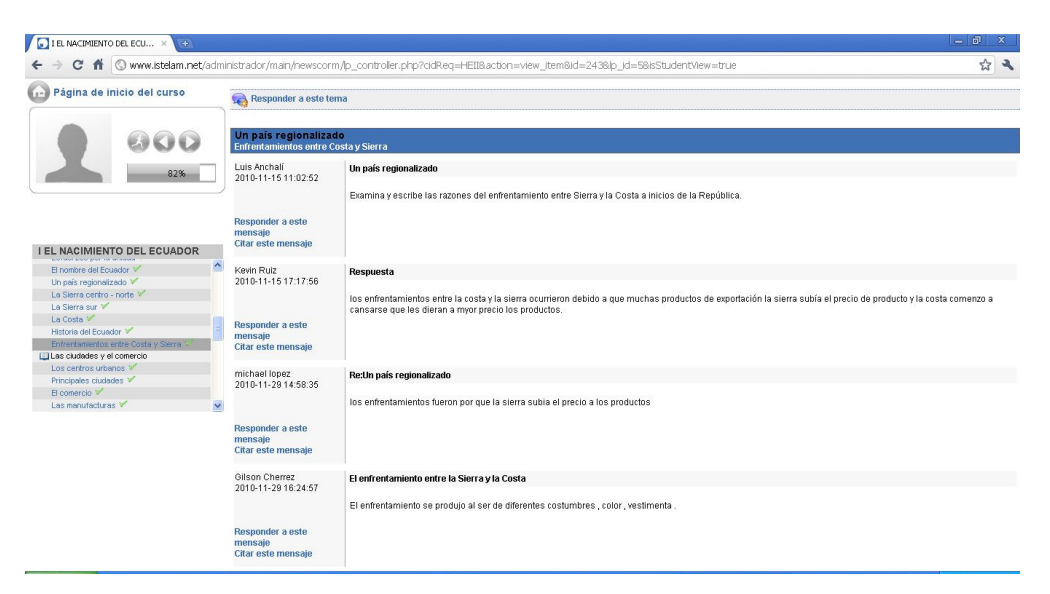

**Gráfico 39 Zona de rebote, foros** 

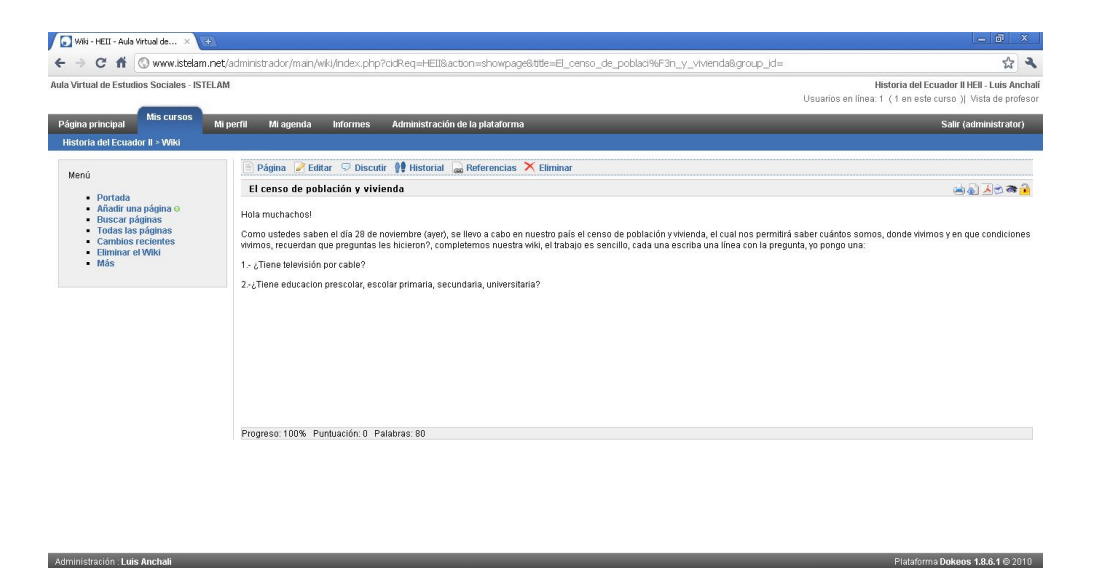

**Gráfico 40 Zona de rebote, wikis** 

## **SECCIÓN DE COMPROBACIÓN**

También denominada sección de evaluación, en este bloque se presentan actividades que permiten conocer si el estudiante aprendió, asimilo y comprendió los contenidos expuestos.

Puede estar asociado a una tarea, deber, práctica de laboratorio, exposición con defensa, u otras formas de evaluación. Comprobar el desarrollo de las destrezas que debe desarrollar el alumno.

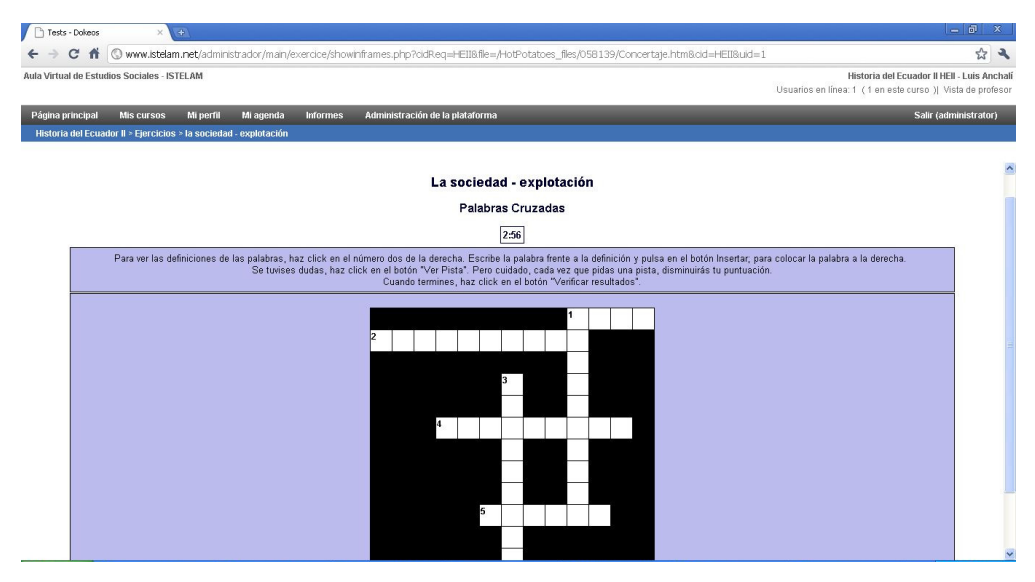

**Gráfico 41 Evaluación mediante varios tipos de formatos, crucigrama** 

| $\mathcal{H}$<br>Tests - Dokeos                                                                                                    |                                                                                                    | $-1$ a<br>$\boldsymbol{\mathsf{x}}$ |  |  |  |  |  |  |  |
|----------------------------------------------------------------------------------------------------|----------------------------------------------------------------------------------------------------|-------------------------------------|--|--|--|--|--|--|--|
| С<br>聋                                                                                                    | © www.istelam.net/administrador/main/exercice/showinframes.php?cidReq=HEIIBfile=/HotPotatoes_files/064861/Lasregionesfil.htm8cid=HEIIBuid=1 | ☆                                   |  |  |  |  |  |  |  |
| Aula Virtual de Estudios Sociales - ISTELAM                                                                                                    | Historia del Ecuador II HEII - Luis Anchali<br>Usuarios en línea: 1 (1 en este curso )  Vista de profesor                                   |                                     |  |  |  |  |  |  |  |
| Página principal<br><b>Mis cursos</b><br>Mi perfil<br>Mi agenda<br><b>Informes</b><br>Historia del Ecuador II > Ejercicios > las regiones se juntan | Administración de la plataforma                                                                                                    | Salir (administrator)               |  |  |  |  |  |  |  |
|                                                                                                    |                                                                                                    |                                     |  |  |  |  |  |  |  |
|                                                                                                    | Volver al indice                                                                                                    |                                     |  |  |  |  |  |  |  |
|                                                                                                    | Las regiones se juntan                                                                                                    |                                     |  |  |  |  |  |  |  |
|                                                                                                    | Ejercicio de completar frases                                                                                                    |                                     |  |  |  |  |  |  |  |
|                                                                                                    | 4:58                                                                                                    |                                     |  |  |  |  |  |  |  |
| Escribe en los espacios en blanco las palabras adecuadas.                                                                                           |                                                                                                    |                                     |  |  |  |  |  |  |  |
| Cañar, Azuay                                                                                                    | Carchi<br>familias<br>Chimborazo<br>Cuenca<br>las grandes haciendas<br><b>Quito</b><br>Zaruma                                               |                                     |  |  |  |  |  |  |  |
| En el norte y centro de la Sierra, desde lo que hoy es<br>[2]                                                                                       | [2] hasta el sur de la actual prov. de<br>[2], se había consolidado una región con su eje en                                                |                                     |  |  |  |  |  |  |  |
| En la sierra centro norte predominaban                                                                                                    | [2], que ocupaban la mayor parte de la tierra cultivable y pertenecían a un reducido grupo de                                               |                                     |  |  |  |  |  |  |  |
| Donde hoy están las provincias de<br>oeste la antigua área minera de                                                                                | [2] y Loja se había conformado una región, cuyo eje era<br>Hacia el sur estaba Loja, una ciudad importante, y al<br>121                     |                                     |  |  |  |  |  |  |  |
|                                                                                                    | Verificar                                                                                                    |                                     |  |  |  |  |  |  |  |
|                                                                                                    | Volver al indice                                                                                                    | k.                                  |  |  |  |  |  |  |  |

**Gráfico 42 Evaluación mediante varios tipos de formatos, completar blancos** 

# **Preguntas de evaluación**

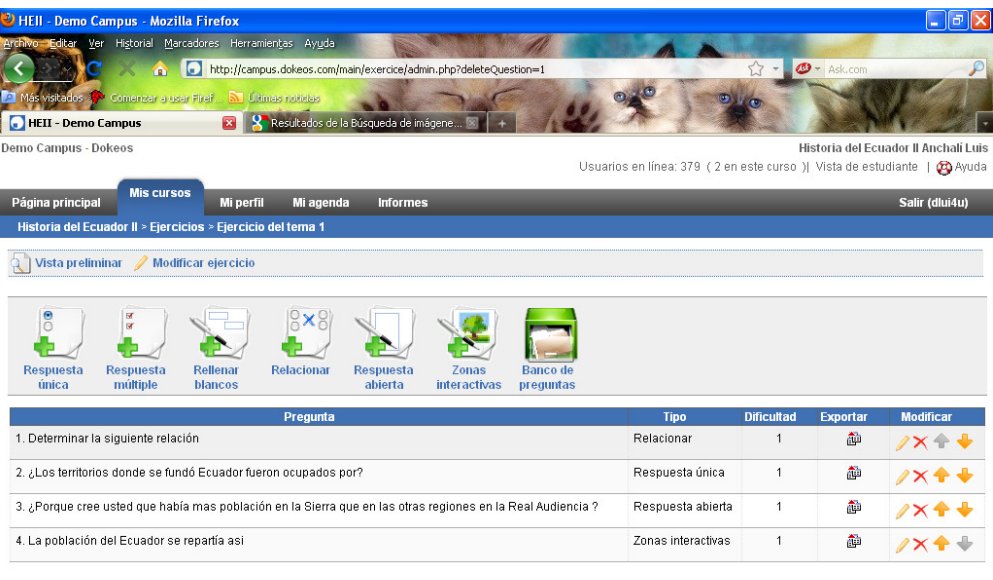

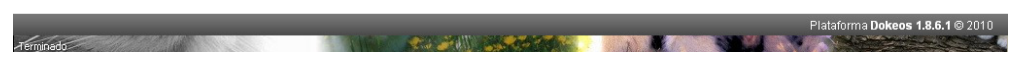

**Gráfico 43 Muestra de uno de los cuestionarios aplicados** 

### **Zonas interactivas**

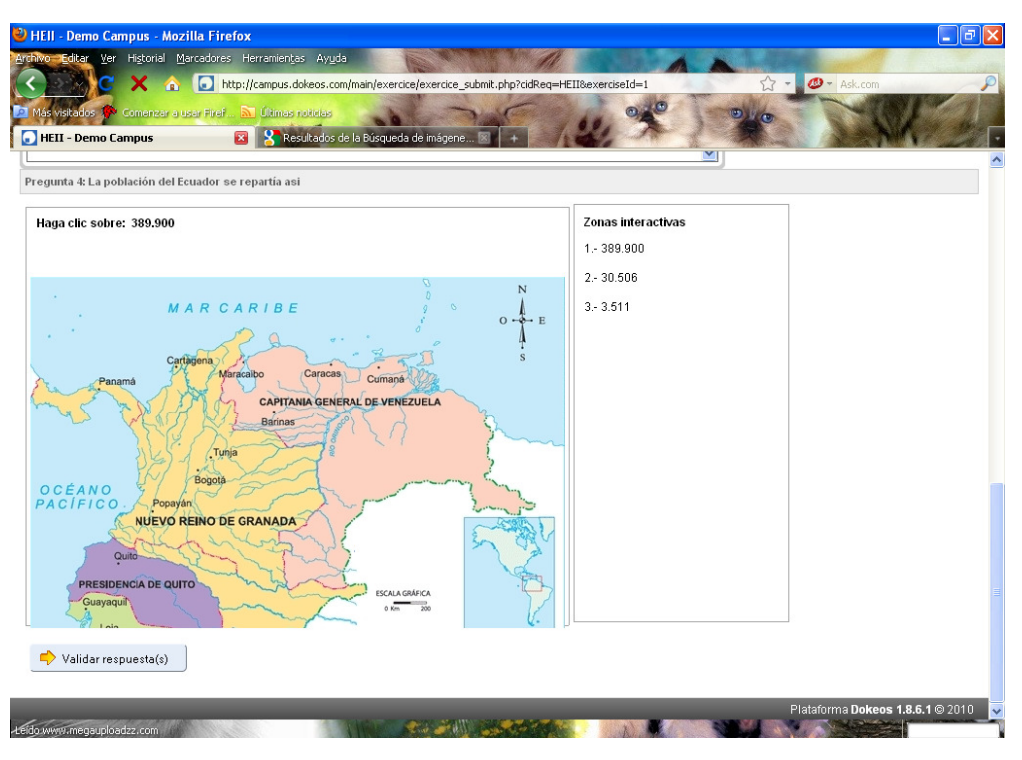

**Gráfico 44 Se aplico ejercicios utilizando recursos multimedia**

**Envío de tareas:** uno de los formatos utilizados para el envío de tareas es Envío de tareas: uno de los formatos utilizados para el envío de tareas es mediante envío de archivos en varios formatos, desde el administrador hacia los estudiantes y viceversa.

Finalmente el estudiante podrá aprobar el curso, para ellos su evaluación será cualitativa – cuantitativa, por cuanto dispondrá de un promedio porcentual (cuantitativa) que indicará su nivel de avance en el curso, y una apreciación cualitativa que le indicará el valor de significación del curso en su (cuantitativa) que indicará su nivel de avance en el curso, y una apreciación cualitativa que le indicará el valor de significación del curso en su rendimiento, para ellos se configuró de la sigui para siguiente manera: **Envío de tareas:** uno de los formatos utilizados para el envío de tareas es<br>mediante envío de archivos en varios formatos, desde el administrador hacia los<br>estudiantes y viceversa.<br>**Finalmente el estudiante podrá aprobar** 

#### **Estructura de la evaluación del curso curso**

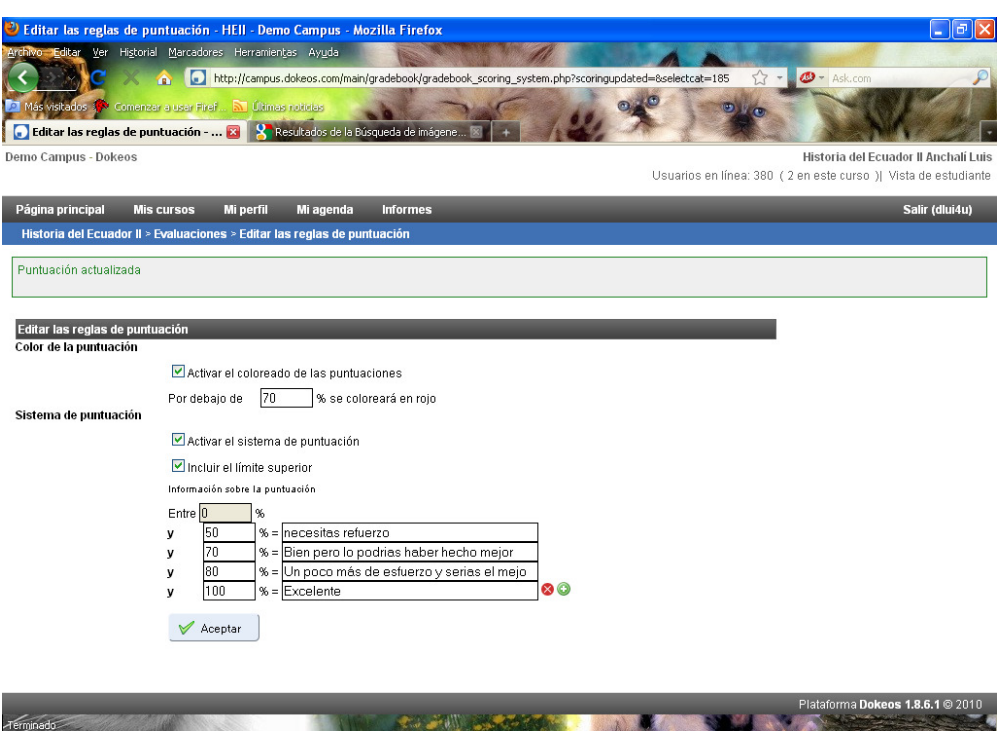

**Gráfico 45 Estructura de la evaluación** 

### **BLOQUE DE CIERRE BLOQUE o SECCIÓN DE NEGOCIACIÓN**

Una negociación entre la comunidad del aprendizaje entre tutor y aprendices, en forma directa e indirecta, no cumplieron con los productos que comprueban las forma directa e indirecta, no cumplieron con los productos que comprueban las destrezas, negociar con el tutor para cumplir dentro del tiempos señalados. Y apropiarse del aprendizaje. Y también se crea un foro para que los apropiarse del aprendizaje. Y también se crea un foro para que los estudiantes se apropiarse del aprendizaje. Y también se crea un foro para que los estudiantes<br>despidan y conocer en qué proceso fallo el tutor, que imagen el tutor se creó los estudiantes.

| Archivo Editar Ver Historial Marcadores Herramientas Ayuda<br>$\frac{1}{2}$ - $\frac{1}{2}$ - Google<br>http://campus.dokeos.com/main/survey/survey.php?survey_id=1<br>♠<br>21 Más visitados ( Comenzar a usar Firef  R Ultimas noticias<br>Scr Artista de la Sema<br>Familes   Basic En<br>MEC - Censo Pobl.<br>W B-learning - Wikiped<br>¿Qué es B-Learning?<br><b>ENCUESTA S</b><br>32/ (61 no leidos) Corr<br>Aula Virtual de Est<br>22234756-La-Met<br>Metodología PACIE<br>Demo Campus - DUKEUS<br>HISTUITA DEL ECORDUL IL ANCHAIL LUIS<br>Usuarios en línea: 470 ( 1 en este curso )  Vista de estudiante   @ Ayuda<br>Página principal<br><b>Mis cursos</b><br>Mi perfil<br>Mi agenda<br><b>Informes</b><br>Historia del Ecuador II > Encuestas > ENCUESTA SOBRE EL DISEÑO Y MANEJO DE LA<br>Vista preliminar $\leq$ Publicar encuesta $\qquad$ Informes<br>Editar la encuesta X Eliminar encuesta<br>άħ<br>R<br>$\frac{0}{0}$<br>$\overline{\Theta}$<br><b>M</b><br><b>IX</b><br>9/10<br>nexxape<br>Si / No<br>Respuesta única<br>Respuesta abierta<br>Fin de página<br>Respuesta múltiple<br>Lista desplegable<br>Puntuación<br><b>Comentarios</b><br>Porcentaie<br><b>Número</b><br>Pregunta<br>Titulo<br>Tipo<br><b>Modificar</b><br>de<br>número<br>opciones<br>3<br>Respuesta única<br>$\overline{1}$<br>El registro como usuario de la plataforma le fue:<br>$\overline{2}$<br>Si / No<br>$\overline{\mathbf{2}}$<br>¿El diseño y mensaje de bienvenida de la portada le parecio agradable?<br>$\overline{\mathbf{3}}$<br>5<br>Respuesta multiple<br>¿El orden de los temas de la plataforma le parecen?<br>$\ddot{a}$<br>Puntuación<br>4<br>Califique de 1 a 10 como ve usted el diseño de la Plataforma<br>$\theta$<br>5<br>Respuesta abierta<br>Que recomenadación haría para mejorar nuestro espacio de trabajo<br>Plataforma Dokeos 1.8.6.1 @ 2010<br>Terminado<br>$\frac{1}{2}$ Inicio<br>As. Windows Live Messe<br><b>ED ENCLIESTA SOBRE E</b> |  |  | <sup>2</sup> ENCUESTA SOBRE EL DISEÑO Y MANEJO DE LA  - HEII - Demo Campus - Mozilla Firefox |                     |                    |                        |                       | ll⊕ll×l            |
|----------------------------------------------------------------------------------------------------|--|--|----------------------------------------------------------------------------------------------|---------------------|--------------------|------------------------|-----------------------|--------------------|
|                                                                                                    |  |  |                                                                                              |                     |                    |                        |                       |                    |
|                                                                                                    |  |  |                                                                                              |                     |                    |                        |                       |                    |
|                                                                                                    |  |  |                                                                                              |                     |                    |                        |                       |                    |
|                                                                                                    |  |  |                                                                                              |                     |                    |                        |                       |                    |
|                                                                                                    |  |  |                                                                                              |                     |                    |                        |                       |                    |
|                                                                                                    |  |  |                                                                                              |                     |                    |                        |                       | Salir (dlui4u)     |
|                                                                                                    |  |  |                                                                                              |                     |                    |                        |                       |                    |
|                                                                                                    |  |  |                                                                                              |                     |                    |                        |                       |                    |
|                                                                                                    |  |  |                                                                                              |                     |                    |                        |                       |                    |
|                                                                                                    |  |  |                                                                                              |                     |                    |                        |                       |                    |
|                                                                                                    |  |  |                                                                                              |                     |                    |                        |                       |                    |
|                                                                                                    |  |  |                                                                                              |                     |                    |                        |                       |                    |
|                                                                                                    |  |  |                                                                                              |                     |                    |                        |                       | $2x + 1$           |
|                                                                                                    |  |  |                                                                                              |                     |                    |                        |                       | $7 \times 44$      |
|                                                                                                    |  |  |                                                                                              |                     |                    |                        |                       | $/ x + 1$          |
|                                                                                                    |  |  |                                                                                              |                     |                    |                        |                       | $1\times$          |
|                                                                                                    |  |  |                                                                                              |                     |                    |                        |                       | $1\times$          |
|                                                                                                    |  |  |                                                                                              |                     |                    |                        |                       |                    |
|                                                                                                    |  |  |                                                                                              |                     |                    |                        |                       |                    |
|                                                                                                    |  |  | Informe final con ind.                                                                       | Documento3 - Micros | La-Metodologia-Pad | C Encuestas - HEII - A | Microsoft Office Pict | ES & O 15 22 21:21 |

**Gráfico 46 Encuesta para determinar niveles de aceptación** 

# **SECCIÓN DE RETROALIMENTACIÓN**

Donde el estudiante genera información en encuestas, para conocer si la interacción, respuesta del tutor, información fue correcta.

#### **GESTION DE MANTENIMIENTO DEL CURSO GESTION**

El administrador del curso dispone de herramientas de mantenimiento de la plataforma en caso de ser necesario puede por ejemplo llevar a otro sitio el curso El administrador del curso dispone de herramientas de mantenimiento de la<br>plataforma en caso de ser necesario puede por ejemplo llevar a otro sitio el curso<br>completo por alguna contingencia, copiarlo o eliminarlo, esto lo ventana de administración. ventana

### **Ventana de mantenimiento del curso**

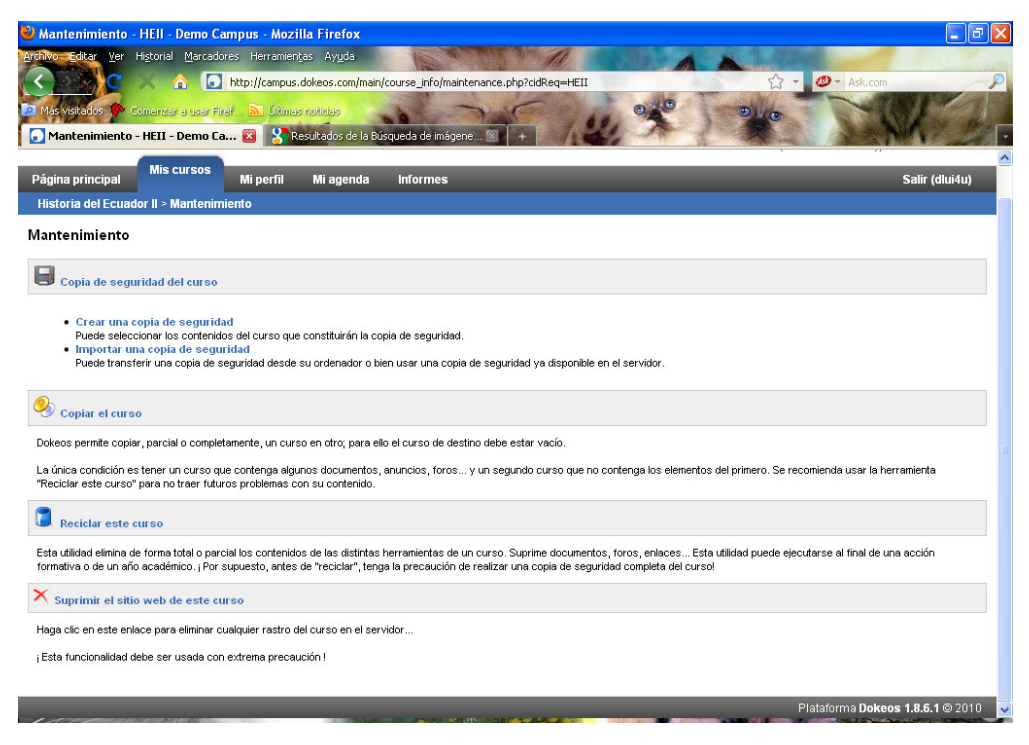

**Gráfico 47 Modulo de mantenimiento en modo Administrador Administrador**